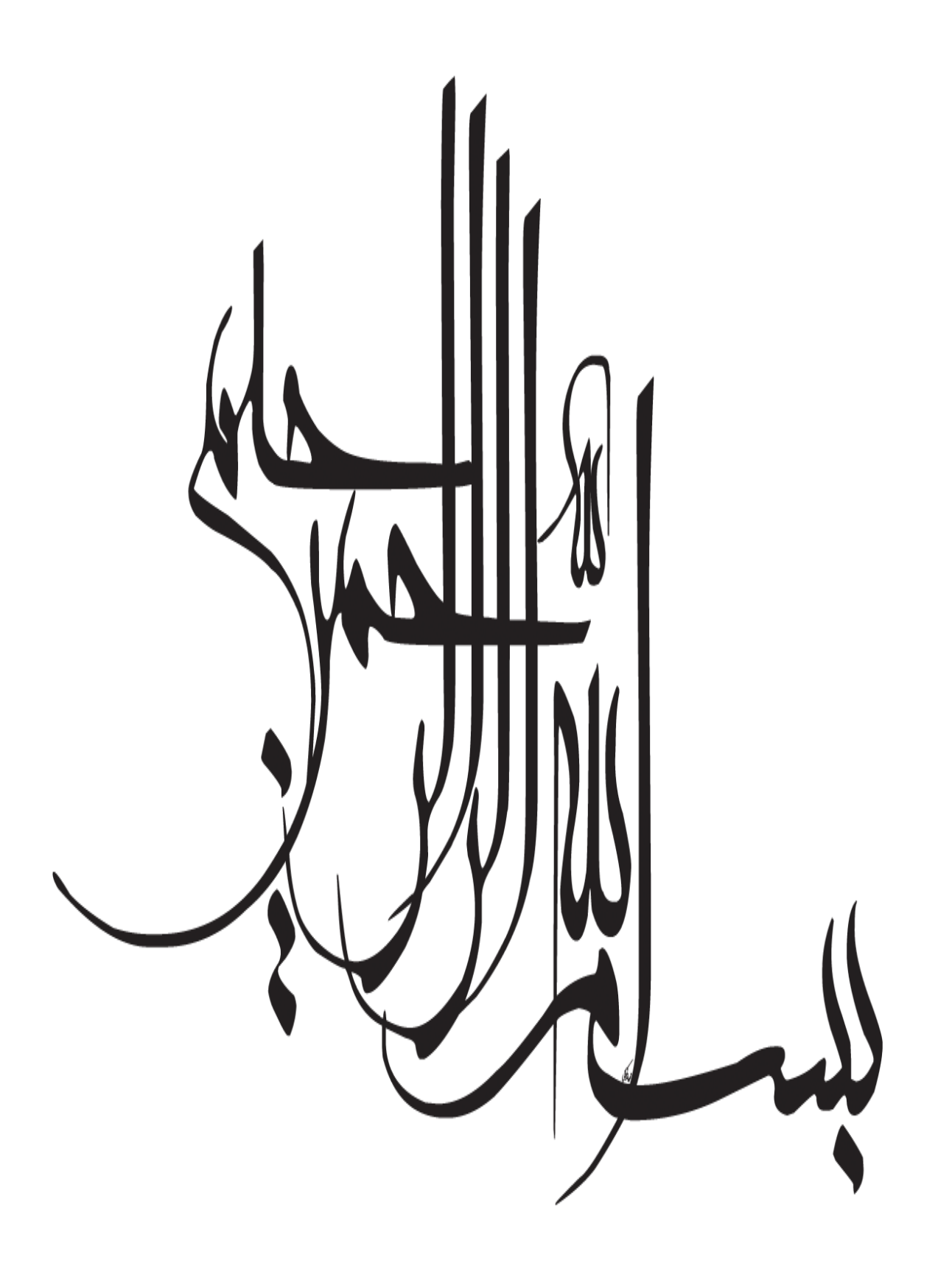

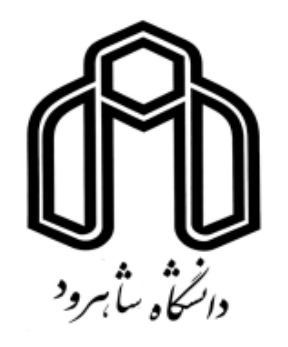

**دانشکده مهندسی کشاورزی گروه آب و خاک پایان نامه کارشناسی ارشد**

**شبيهسازی بارش\_رواناب حوضه آبریز شيرگاه با استفاده از مدل wms**

**سيد امين عمادی**

**استاد راهنما:**

**دکتر صمد امامقلی زاده**

**دکتر خليل اژدری**

**استاد مشاور:**

**مهندس حسن علی اصغرزاده**

**تير ۴۹۳۱**

از پدر و مادر عزیزم، این دو معلم بزرگوارم که همواره بر کوتاهی و درشتی من، قلم عفو کشیده و کریمانه از کنار غفلتهایم گذشتهاند و در تمام عرصههای زندگی پار و یاوری بی چشمداشت برای من بودهاند؛

از استاد با کمالات و شایسته، جناب آقای دکتر صمد امامقلی زاده که در کمال سعهصدر، با حسن خلق و فروتني، از هيچ كمكي در اين عرصه بر من دريغ ننمودند و زحمت راهنمایی این رساله را بر عهده گرفتند؛

از استاد صبور و با تقوا، جناب آقای دکتر خلیل اژدری، مدیریت محترم کرسی گروه که زحمت مشاوره این رساله را در حالی متقبل شدند که بدون مساعدت ایشان، این يروژه به نتيجه مطلوب نميرسيد؛

کمال تشکر و قدردانی را دارم باشد که این خردترین، بخشی از زحمات آنان را سیاس گويد.

## **تعهدنامه**

اینجانب **سيد امين عمادی** دانشجوی دوره کارشناسی ارشد رشته **آب و خاک دانشکده مهندسی کشاورزی** دانشگاه شاهرود نویسنده پایاننامه **شبيهسازی بارش\_رواناب حوضه آبریز شيرگاه با Article I. استفاده از مدل wms** تحت راهنمائی **دکتر صمد امامقلی زاده** <sup>و</sup>**دکتر خليل اژدری** متعهد میشوم.

- تحقیقات در این پایاننامه توسط اینجانب انجام شده است و از صحت و اصالت برخوردار است.
	- در استفاده از نتایج پژوهشهای محققان دیگر به مرجع مورد استفاده استناد شده است. **Article II.**
- مطالب مندرج در پایاننامه تاکنون توسط خود یا فرد دیگری برای دریافت هیچ نوع مدرک یا امتیازی در هیچ جا ارائه نشده است.
- کلیه حقوق معنوی این اثر متعلق به دانشگاه شاهرود میباشد و مقاالت مستخرج با نام »دانشگاه شاهرود« و یا »University Shahrood »به چاپ خواهد رسید. **Article III.**
- حقوق معنوی تمام افرادی که در به دست آمدن نتایج اصلی پایاننامه تأثیرگذار بودهاند؛ در مقاالت مستخرج از پایاننامه رعایت میگردد.
- در کلیه مراحل انجام این پایاننامه، در مواردی که از موجود زنده ) یا بافتهای آنها ( استفاده شده است؛ ضوابط و اصول اخالقی رعایت شده است.
- در کلیه مراحل انجام این پایاننامه ، در مواردی که به حوزه اطالعات شخصی افراد دسترسی یافته یا استفاده شده است اصل رازداری، ضوابط و اصول اخالق انسانی رعایت شده است. **Article IV.**

**تاریخ:**

**امضای دانشجو**

### **مالکیت نتایج و حق نشر**

 کلیه حقوق معنوی این اثر و محصوالت آن )مقاالت مستخرج، کتاب، برنامههای رایانهای، نرم افزارها و تجهیزات ساخته شده است ( متعلق به دانشگاه شاهرود میباشد. این مطلب باید به نحو مقتضی در تولیدات علمی مربوطه ذکر شود. **Article Views**  هرساله شاهد وقوع سيلابها و طغيان رودخانهها در سراسر جهان هستيم كه باعث خسارات جانبي و مالي، تخریب منازل مسکونی، نابودی باغات و زمینهای زراعی میگردد. این پدیدهی طبیعی پژوهشگران و اندیشمندان را در دورههای گوناگون برآن داشته تا رابطهای ریاضی میان میزان بارش معین و سیلاب متناظر با آن بیابند. در چند دههی اخیر با رشد سریع علم، مدلهای هیدرولوژیکی جهت شبیه سازی بارش\_رواناب گسترش یافتند این مدلها می توانند با حداقل داده ها به محاسبهی حجم رواناب احتمالی، دبیاوج و زمان رسیدن به اوج بپردازند. یکی از این مدلها، مدل WMS میباشد مدل WMS یک مدل کارآمد هیدرولوژیکی میباشد که میتواند به صورت خودکار، خصوصیات فیزیوگرافیکی یک حوضه ی آبریز را محاسبه نماید. در این پژوهش به بررسی کارآیی مدل WMS و مدلسازی بارش\_رواناب در حوضهی آبریز کسیلیان شیرگاه پرداخته شد حوضهی آبریز مذکور در استان مازندران در شمال ایران واقع شده است. در این پژوهش با بهره گیری از نقشه های کاربری اراضی و گروه هیدرولوژیک خاک، شماره ی منحنی (CN) محاسبه گردید و از آن در مدل سازی استفاده شد شبیه سازی بارش\_رواناب یک بار تا زیرحوضهی ولیک<sup>ی</sup>بن اجرا شد و سپس کل حوضه کسیلیان مدل سازی شد. بدین منظور از سه بارش برای زیرحوضهی ولیک بن استفاده گردید که از یک بارش جهت واسنجی و از دو بارش دیگر جهت صحت سنجی استفاده شد سپس با استفاده از سه بارش دیگر در شبیه سازی بارش\_رواناب در کل حوضه تا ایستگاه هیدرومتری شیرگاه انجام گرفت ابتدا با استفاده از روش هیدروگراف واحد SCS شبیه سازی انجام گرفت با آنکه داده های مشاهداتی و محاسباتی به هم نزدیک شدند اما برای دقت بالاتر از روش هیدروگراف واحد کلارک استفاده گردید و مدل کالیبره شد و پس از صحت سنجی مدل با دو بارش دیگر نتیجه گرفته شد که مدل WMS گزینهی مناسبی جهت

شبیه سازی بارش\_ رواناب درحوضه ی آبریز کسیلیان می باشد. لذا از این مدل می توان در تحقیقات آینده در حوضه ی کسیلیان استفاده نمود.

کلمات کلیدی: مدل WMS /HEC1، حوضه ی کسیلیان، هیدروگراف واحد کلارک، هیدروگراف واحد SCS، شماره ی منحنی CN

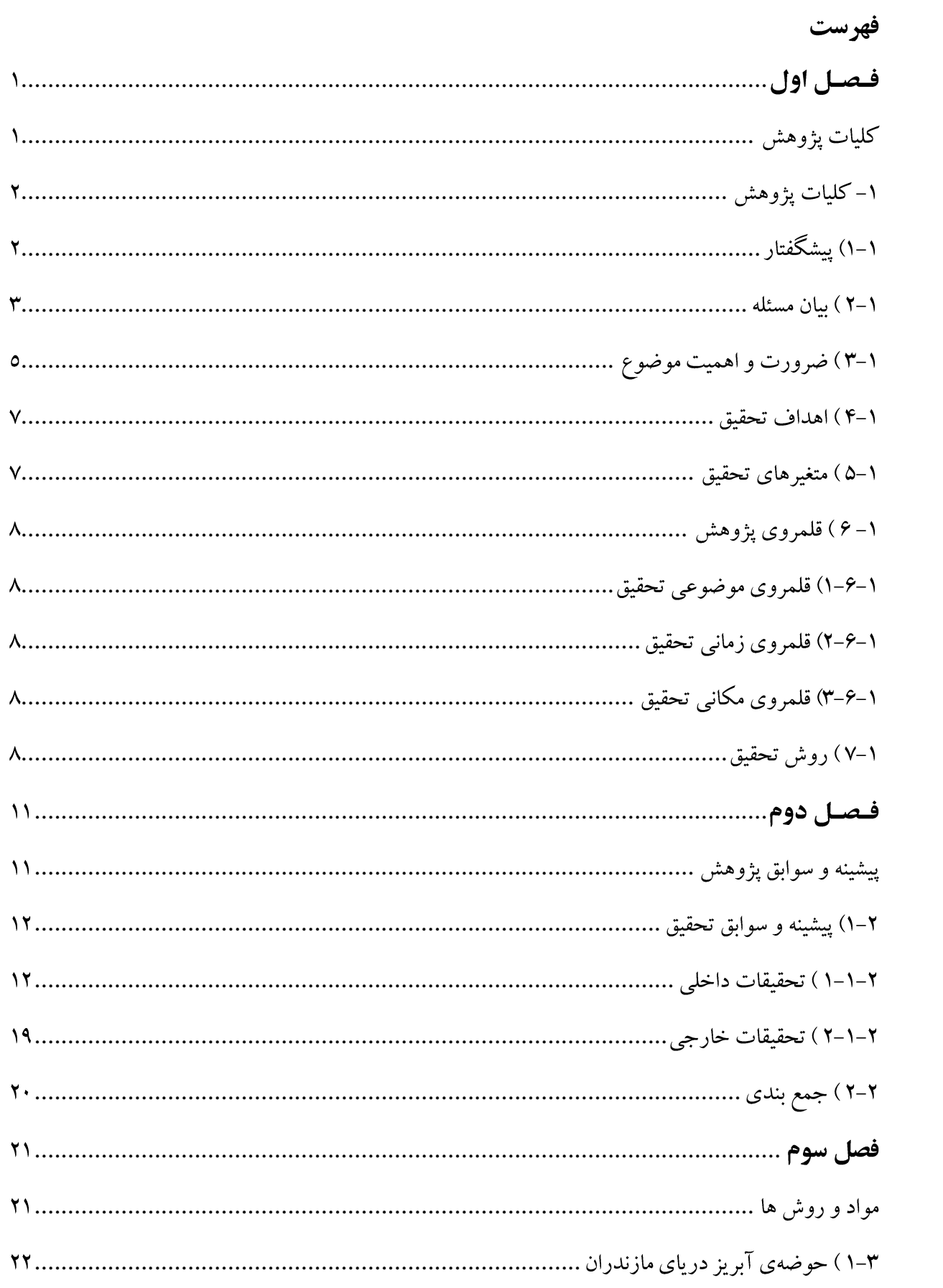

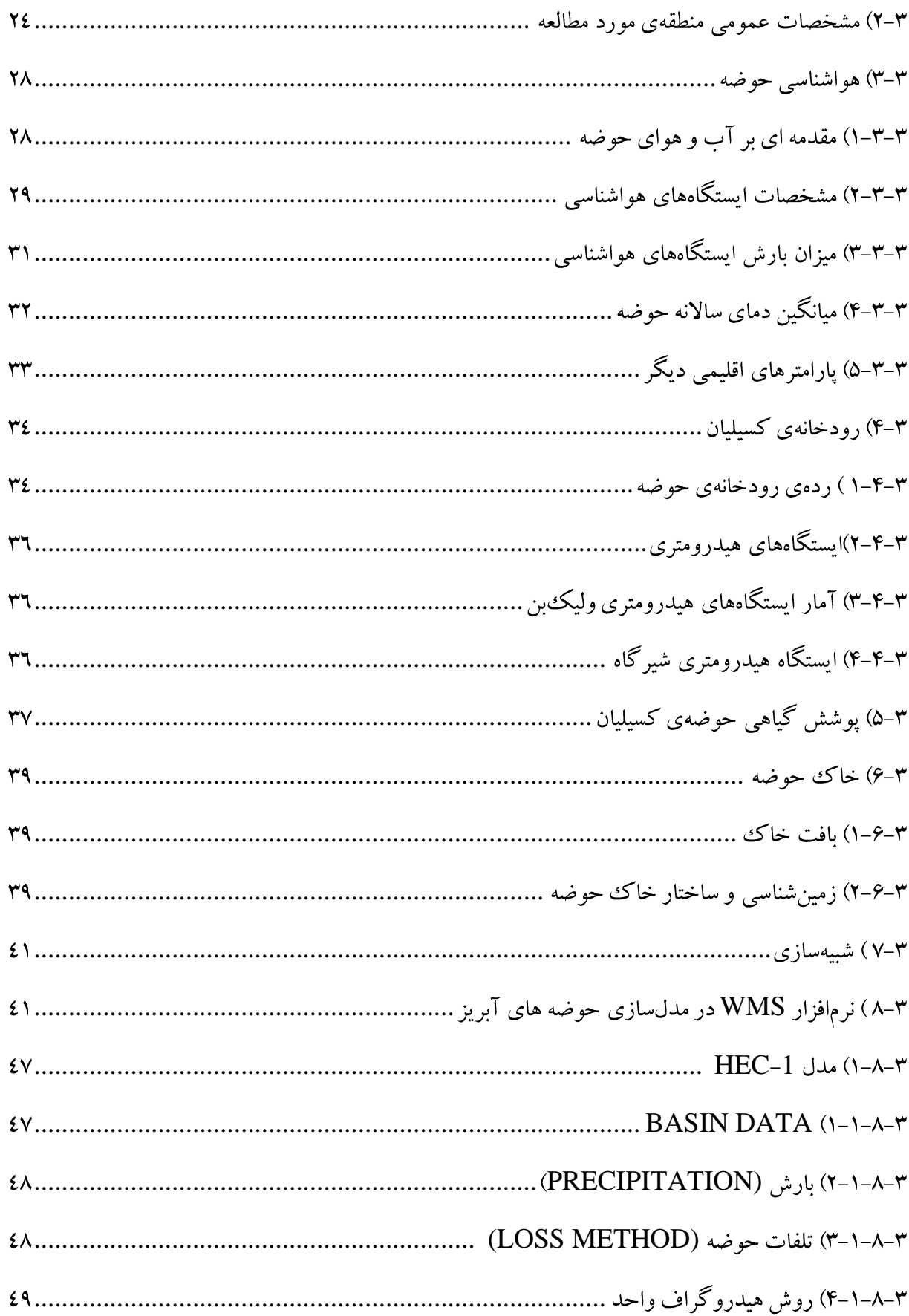

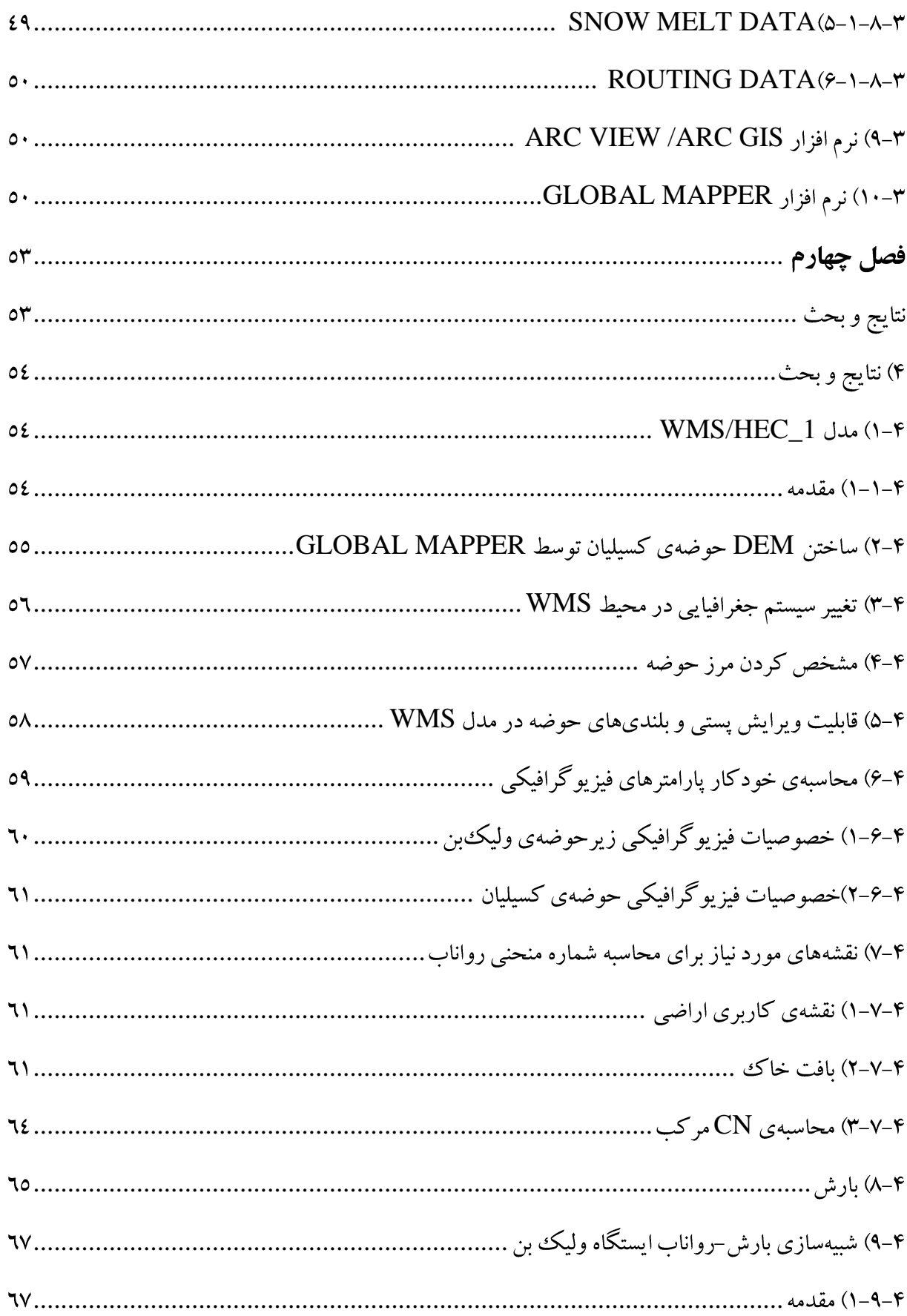

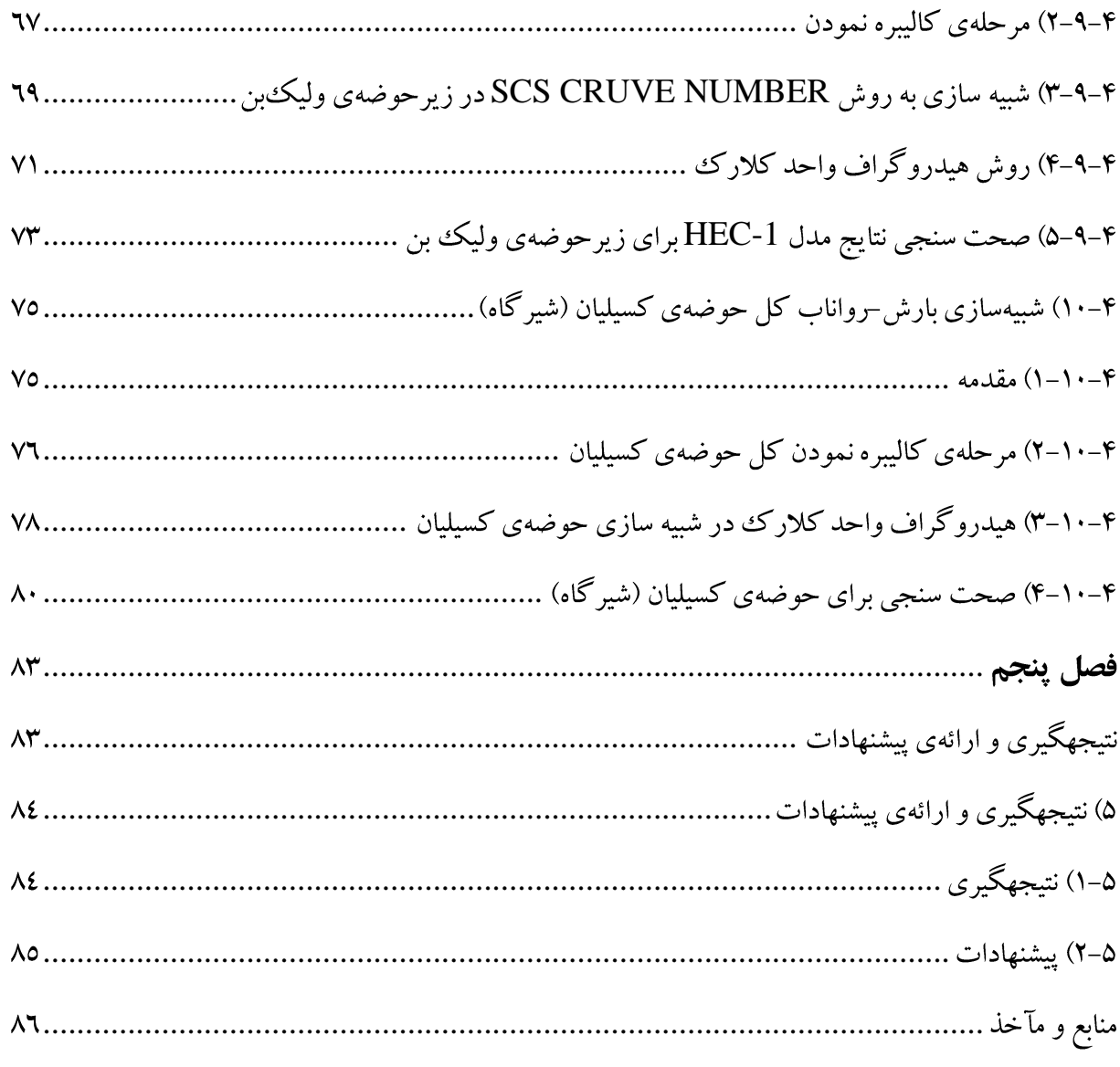

### فهرست جداول

فهرست اشكال

WMS WMS/HEC-1 Global Mapper Global Mapper DEM WMS WMS job control Basin Data (CN=75 (CN=72

<span id="page-14-1"></span><span id="page-14-0"></span>**فـصـل اول**

**کليات پژوهش**

<span id="page-15-0"></span>**-۴ کليات پژوهش**

<span id="page-15-1"></span>**۴-۴( پيشگفتار**

افزایش روزافزون جمعیت باعث افزایش بهکارگیری منابع آبی گردیده است. با داشتن برنامهریزی اصولی و مناسب، رواناب حاصل از بارش میتواند در جهت رفع مشکل کمبود آب مصارف شرب، کشاورزی و صنعتی به ویژه در شرایط خشکسالی، بسیار کارآمد واقع گردد. سرعت و دقت برآورد حجم رواناب در محاسبات، با بهکارگیری تکنیکهای جدید به منظور طراحی صحیح سازههای آبی و کاهش هزینههای اجرایی بسیار ضروری است (ملائی، ۱۳۸۱).

دو عامل آب و خاک بهعنوان منابع طبیعی اصلی در عرصههای آبخیز کشور، بهطور پیوسته در حال تخریب و از بین رفتن میباشند)روحانی زاده و همکاران، ۱۸۳۱(. رفتار هیدرولوژیکی خاکها شامل نفوذ، توزیع آب و خاک و رواناب، تابع مکانیسمهای تولید رواناب منطبق با مناطق اقلیمی متفاوت .)Calvo-Cases et al., 2003) است

رواناب، تابع شرایط فیزیکی و هیدرولوژیکی حوضهی آبریز، شدت و مقدار بارش میباشد که در برنامهریزی های منابع آبی و نیز مدیریت حوضههای آبریز حائز اهمیت میباشد )مالئی و همکاران، ۱۸۳۳(. بهرهبرداری و استفادهی مطلوب از منابع آب و مدیریت بهینهی آن مستلزم شناخت بهتر مدلهای هیدرولوژیکی است. بارش و به دنبال آن تشکیل رواناب سطحی از فازهای مهم چرخهی هیدرولوژیکی محسوب میشود و اساس کار مدل برای توسعهی مدلهای جدید هیدرولوژیکی بررسی بین بارش و رواناب است (1999 .Gupta et al., 1999).

در مدیریت آب، نیازمند به افزایش مدلهای موجود میباشیم، برای مثال افزایش بارش در یک منطقه ممکن است فرسایش آبی را در حوضهها تسریع کند و احتمال رخداد سیل را در مناطق شهری باال ببرد و اثرات اقتصادی \_ اجتماعی و محیطی را در پی دارد (Chi et al., 2005).

ساالنه شاهد وقوع سیل و هدررفت منابع آب و خاک در سطح کشور هستیم که برای جلوگیری از بخشی از میزان آن، اقدام به اجرای اقدامات آبخیزداری میشود. احداث سازههای مهار سیل، پرهزینه بوده و مستلزم طراحی جامع و اجرای دقیق است )نجفی نژاد، ۱۸۳۱(. در بسیاری از موارد به منظور مقابله با سیالب فعالیتهایی بدون ارزیابی تأثیر درازمدت آنها بر روی وضعیت طبیعی انجام میشود. در صورت طراحی و اجرای دقیق عملیات کنترل سیل میتوان خسارات سیل را تا حدی کاهش داد؛ این در حالی است که عدم موفقیت در طرحهای کنترل سیالب با توجه به ایجاد یک امنیت کاذب در محدودهی تحت حمایت، سبب تشدید سیل و افزایش خسارت میگردد. امروزه استفاده از قابلیت مدلهای هیدرولوژیکی به منظور شبیهسازی اثرات فعالیتهای مدیریتی در فرآیند تصمیمگیری نقش تعیینکنندهای به خود گرفته است.

<span id="page-16-0"></span>**2-۴ ( بيان مسئله**

در طرح و انتخاب موضوع که به باور پژوهشگران دشوارترین مرحلهی پژوهش و تحقیق است مواردی چون عملی و عینی بودن، نو بودن و تازگی پژوهش، محدودیتهای زمانی و مکانی و اهمیت آن و توجه به ضرورت ها و کاربردی بودن موضوع و همچنین عالقهی محقق به پژوهش مورد توجه است )وحدتی، ۱۸۳۸(.

سرعت و دقت برآورد حجم رواناب در محاسبات، با بهکارگیری تکنیکهای جدید و به منظور طراحی صحیح سازههای آبی و کاهش هزینههای اجرائی بسیار ضروری است. در این پژوهش هدف شبیهسازی بارش\_رواناب با استفاده از مدل WMS به منظور محاسبهی رواناب در حوضهی آبریز کسیلیان در شیرگاه میباشد. حوضهی آبریز کسیلیان شیرگاه در استان مازندران واقع شده است.

نوع کاربری اراضی و پوشش گیاهی در سطح حوضه مهمترین پارامتر تعیینکننده در نفوذ آب حاصل از بارش در زمین بوده و بر روی رواناب و به تبع آن بر روی دبی اوج حوضه تأثیرگذار است. دقت زیاد در تعیین نوع پوشش گیاهی و تراکم آن، همچنین وضعیت نفوذپذیری خاک بر حجم رواناب و

به خصوص دبی اوج ضرورت دارد و باعث میگردد زمان تمرکز بهطور صحیح برآورد گردد. با توجه به اینکه بیشتر سطح منطقه جنگلی و مرتعی میباشد و سهم این نوع پوشش در این پهنه کمترین میزان رواناب را در حوضه ایجاد کرده ضرورت دارد به منظور کاهش رواناب و سیلخیزی منطقه، پوشش گیاهی جنگلی حفظ و گسترش مراتع نیز تقویت گردد. در این پژوهش ارتباط بارش با رواناب و عوامل محیطی مرتبط با آن در پوشش جنگلی و مرتعی مد نظر قرار خواهد گرفت و نقش پوشش گیاهی بررسی خواهد شد. شبیهسازی رفتار آبشناسی حوضههای آبریز به منظور مقابله با خطرات سیالب امری واجب است. جهت طراحی کلیهی سازههای هیدرولیکی در حوضههای بدون آمار نیازمند پیشبینی سیالب طراحی هستیم. امروزه با پیشرفت علوم میتوان پیشبینی رویدادها را با استفاده از مدلها و برنامههای رایانهای انجام داد. استفاده از مدلهای بارش\_رواناب در شبیهسازی رفتار آبشناسی حوضههای آبریز و هیدروگراف سیالب نتایجی مطلوب در برداشته است. روند افزایش سیل در پنج دهه ی گذشته نشان میدهد که تعداد وقوع سیل در دهه ۳۸ نسبت به دهه ۰۸ تقریباً ۱۰ برابر شده است به عبارت دیگر ۹۰۰ درصد افزایش داشته است (عبدی، ۱۳۸۵). از این رو، استفاده از مدلها در شبیهسازی بارش\_رواناب برای دسترسی به خصوصیات سیالب از قبیل دبی اوج و زمان رسیدن به دبی اوج و حجم سیالب ضروری به نظر میرسد.

با توجه به شرایط موجود در بسیاری از حوضههای آبریز کشور، از لحاظ کمبود آمار و پیچیدگیهای زیاد اکوسیستمهای هیدرولوژیکی و عدم امکان شناخت کامل آنها استفاده از روشهایی که بتوان با کمک آنها میزان رواناب حاصل از بارندگی را در حوضههای فاقد آمار و یا دارای آمار ناقص تخمین زد؛ از اهمیت قابل توجهی برخوردار است )نجفی، ۱۸۳۱(.

اساس کار مدلهای هیدرولوژیک بر پایهی روابط بین بارش\_رواناب استوار است و به این منظور در این مدلها از معادلههای ریاضی و همچنین خصوصیات فیزیوگرافیکی حوضهی آبریز استفاده میشود (2002 ,Lewis and Viessman)**.** به عنوان مثال شیب حوضه تأثیر به سزایی بر شدت رواناب خواهد داشت و بهتبع آن بر حجم سیالب و زمان تمرکز و دبی اوج سیالب تأثیرگذار خواهد بود.

در مورد اثر شیب بر شدت رواناب اعتقاد عمومی بر این است که با افزایش شیب، شدت رواناب افزایش مییابد، علت آن نیز کاهش فرصت نفوذ عنوان شده است؛ اما در عین حال برخی از محققین نیز نتایج متفاوتی ارائه دادهاند (Fox and Bryan, 1999).

### <span id="page-18-0"></span>**۹-۴ ( ضرورت و اهميت موضوع**

یکی از مسائل عمدهی حوضههای آبریز در کشور ما هدررفت آبهای سطحی است که با تمرکز و تبدیل هرزابها به سیالب ساالنه خسارات جانی و مالی فراوانی به مراکز صنعتی، شهری و روستایی وارد میکنند. به همین جهت استفاده از روشهایی که بتواند از آمارهای ناقص موجود، آستانهی شروع رواناب و حجم رواناب خروجی از یک حوضه را تخمین بزند، اهمیت زیادی مییابد.

تعیین پارامترهای هیدرولوژیکی از دید ایمنی، جنبهی اقتصادی طرح و عملکرد سازههای هیدرولیکی از اهمیت ویژهای برخوردار است. یکی از پارامترهای مهم در این زمینه، رواناب است که اندازهگیری آن در ایستگاههای هیدرومتری، با وسایل گوناگون انجام میگیرد. تنگناهای مختلف نظیر کافی نبودن ایستگاههای هیدرومتری، دشوار بودن گردآوری دادههای هیدرومتری از آبراهههای رتبه پایین، هزینهبر بودن جمعآوری آمار و اطالعات مشاهدهای، استفاده از مدلهای هیدرولوژیکی در برآورد هیدروگراف سیل را ایجاب مینماید. استفاده از دادههای مربوط به بارندگی به دلیل دقت قابل قبول آنها در مناطق فاقد ایستگاه هیدرومتری، یکی از گزینههای کاربردی در این خصوص است )برگرفته .)www.modares.ac.ir تارنمای از

همانطور که پیشتر عنوان شد، رواناب، تابع شرایط فیزیکی و هیدرولوژیکی حوضهی آبریز، شدت و مقدار بارش میباشد که در برنامهریزیهای منابعآبی و نیز مدیریت حوضههای آبریز حائز اهمیت

میباشد. کارشناسان و متخصصان منابع آب همواره در پی آن بودهاند تا بتوانند روابطی برای مقادیر بارندگی و رواناب حاصل از آن در حوضههای آبریز و در شرایط مختلف زمانی و مکانی بیابند. تا به امروز مدلهای بارش\_رواناب فراوانی با قابلیتها و پیچیدگیهای متفاوتی جهت پیشبینی سیالب ساخته و بهکار برده شدهاند. اطالع از خصوصیاتی مانند حداکثر دبی سیل در بازههای پاییندست و زمان رسیدن به نقطهی اوج هیدروگراف خروجی، برای طراحی سازههای کنترل سیالب و سازههای کنترل سطح آب مانند سدها، سرریزها و ،... در جهت کاهش خسارات احتمالی ضروری است )مجموعه مقاالت هفتمین همایش ملّی علوم و مهندسی آبخیزداری، ۱۸۰۸(. موضوع مهم دیگر نقش خاک در کاهش شکلگیری رواناب میباشد. بیگمان خاکهایی با بافت شنی و سیلتی به دلیل نفوذپذیری باال در مقایسه با خاکهای رسی با نفوذپذیری کم، رواناب کمتری ایجاد میکند و دیرتر نیز از حوضه تخلیه میگردد.

از رخدادهای بسیار مهم که طی فرسایش بارانی در بسیاری از خاکهای حساس به فرسایش رخ میدهد تشکیل اندوده سطحی است. اندوده سطحی از فشرده شدن الیهی بسیار نازک سطحی خاک و مسدود شدن منافذ آن در اثر نفوذ آب گلآلود ایجاد میشود که در خاکهای حساس و در پی شکسته شدن خاکدانههای سطح خاک صورت میگیرد. این الیه در سطح خاک باعث تغییرات فیزیکی شده که منجر به تغییر رفتار خاک در مقابل برخورد قطرات باران و جریان رواناب شده در نتیجه فرآیند فرسایش خاک را به شدت تحت تأثیر قرار میدهد. لذا با توجه به اهمیت موضوع در تحقیق حاضر از مدل WMS برای شبیهسازی بارش\_رواناب حوضهی آبریز کسیلیان شیرگاه استفاده خواهد شد مدل WMS مدلی کارآمد در شبیهسازی سیالب و محاسبهی خصوصیات فیزیوگرافی حوضه میباشد. بررسیهای انجامشده نشان میدهد محققین مختلفی از مدل WMS برای شبیهسازی سیالب حوضهی آبریز و همچنین روندیابی سیالب استفاده نمودند. لذا پس از انجام مدلسازی و کالیبره نمودن مدل از آن برای پیشبینی سیالب منطقه در آینده با توجه به دگرگونیهای احتمالی مانند پوشش گیاهی در منطقه استفاده خواهد شد. از آنجا که در حوضههای آبریز امکان اندازهگیری تمام کمیتهای مورد نیاز جهت بررسی عکسالعمل حوضه امکانپذیر نمیباشد لذا انتخاب مدلی که بتواند در عین سادگی ساختار، با استفاده از حداقل اطالعات ورودی موردنیاز، پیشبینی با دقت قابل قبولی را ارائه کند امری ضروری به نظر میرسد )شریفی و همکاران، .)۱۸۳۸

<span id="page-20-0"></span>**۱-۴ ( اهداف تحقيق**

با تعیین حجم رواناب ناشی از بارندگی و آگاهی از زمان طغیان رودخانهها میتوان در امر پیشبینی سیالب و به دنبال آن کاهش خسارات ناشی از آن کمک کرد. رواناب حاصله از بارندگی را میتوان بر حسب ارتفاع یا حجم توصیف کرده و آن را به روشهای مختلف برآورد نمود ,Hundecha  $. (2001)$ 

هدف اصلی انجام این پژوهش بررسی کارآمدی مدل WMS جهت شبیهسازی بارش\_رواناب در حوضهی رودخانهی کسیلیان بوده است تا دقت مدل در شبیهسازی رواناب حوضه معین گردد و درصد خطای مدل محاسبه و با دادههای مشاهداتی مورد ارزیابی قرار گیرد در راستای تحقق این هدف، فعالیتهای دیگری نیز انجام گرفت که از جملهی این فعالیتها میتوان به ایجاد نقشهی کاربری اراضی در کل حوضهی کسیلیان اشاره نمود همچنین تهیهی نقشهی گروه هیدرولوژیک خاک حوضهی کسیلیان که در راستای مدلسازی بارش\_رواناب حوضه کسیلیان انجام گرفت.

#### <span id="page-20-1"></span>**5-۴ ( متغيرهای تحقيق**

شبیهسازی بارش\_رواناب در این پژوهش دارای یک متغیر ورودی میباشد که عبارتاند از: بارش در بازههای ۱۱ دقیقهای ایستگاه بارانسنجی سنگده در حوضهی آبریز کسیلیان است.

### <span id="page-21-0"></span>**-۴ ۶ ( قلمروی پژوهش**

قلمرو این پژوهش از سه بعد، موضوعی، مکانی و زمانی به شرح زیر انجام میگیرد.

### <span id="page-21-2"></span><span id="page-21-1"></span>**۴-۶-۴( قلمروی موضوعی تحقيق**

قلمروی موضوعی این پژوهش شبیهسازی بارش\_رواناب با استفاده از مدل WMS میباشد.

# **2-۶-۴( قلمروی زمانی تحقيق** قلمرو زمانی این پژوهش در طول دورهی آماری ۱۸ ساله )از سالهای ۱۸۳۱ الی ۱۸۰۱( میباشد.

# **۹-۶-۴( قلمروی مکانی تحقيق** قلمرو مکانی این پژوهش حوضهی آبریز کسیلیان تا ایستگاه هیدرومتری شیرگاه در استان مازندران در شمال ایران میباشد.

### <span id="page-21-4"></span><span id="page-21-3"></span>**7-۴ ( روش تحقيق**

جهت طراحی و مدیریت منابع آب در حوضههای کشور وجود آمار و اطالعات هیدرولوژیک ضروری است **(**2001 **,**Hundecha(. با توجه به پژوهشهای انجامشده و آگاهی کلی از منطقهی موردمطالعه، آمار و دادههای موردنیاز از سازمان آب منطقهای، ادارهی منابع طبیعی و آبخیزداری، اداره هواشناسی و سازمان جهاد کشاورزی استان مازندران جمعآوری گردید و از بین دادههای موجود، از دادههای مرتبط با تاریخ ۱۸۰۱/۸۱/۱۱ به شکل تصادفی جهت واسنجی مدل در زیرحوضهی ولیک بن\_کسیلیان و از دادههای مرتبط با ۱۸۳۳/۸۱/۱۰ برای واسنجی مدل در ایستگاه هیدرومتری شیرگاه\_کسیلیان انتخاب گردید. در این پژوهش با توجه به محدودیت داده ها، از اطالعاتی مورد استفاده قرار گرفت که دادههای همزمان بارش با رواناب موجود باشد. زیرا اطالعات ایام محدودی در طول یک سال از دبی رواناب ثبت گردیده است. در تحقیق حاضر نخست منابع کتابخانهای مرتبط با موضوع تحقیق و گزارشهای مطالعاتی منطقه، جمعآوری و مورد بررسی واقع گردید و سپس با استفاده از نقشههای توپوگرافی منطقه با مقیاس ۱:۱۱۸۸۸ و نیز مشاهدات میدانی و همچنین نقشهی کاربری اراضی با مقیاس ۱:۱۸۸۸۸ و با نقشهی زمینشناسی منطقهی مورد مطالعه، حدود حوضه مشخص گردید. در این بررسی پس از محاسبهی میانگین بارش حوضه و ۱ ایستگاه خارج از حوضه و استخراج آمار حداکثر دبی سیالب، حجم سیالب و زمان اوج سیالب با استفاده از عناصر اقلیمی حوضه، رابطهی بین بارش و رواناب طی یک دورهی آماری ۱۸ ساله )-۱۸۰۱ ۱۸۳۱( با چند نمونهی آماری موجود مورد بررسی قرار گرفت.

در این بخش از پژوهش ابتدا به مطالعات تئوری در این زمینه و همچنین جمعآوری اطالعات پرداخته شده که جمعآوری اطالعات به دو صورت انجامگرفته است: روش کتابخانهای و روش میدانی.

در روش کتابخانهای اقدامات زیر انجام شد:

-۱ جمعآوری اطالعات که منابع در این زمینه بسیار اندک بوده است.

-۱ جمعآوری اطالعات با روش میدانی و دادهها و آمارها با مراجعه به ادارات و مؤسسات مربوطه و همچنین جمعآوری نقشهها و عکسهای هوایی مورد نیاز و ویرایش آن با کمک نرمافزار WMS، .اتوکد و Global Mapper ،Arc Gis

-۸ استفاده و بهرهبرداری از منابع موجود در تارنماهای مربوط با موضوع موردمطالعه.

در روش میدانی نیز اقدامات زیر انجام گردید:

-۱نمونهبرداری، عکسبرداری، مطالعات و مشاهدات میدانی که با حضور در نواحی موردمطالعه و تهیهی عکسهای هوایی از سازمان نقشهبرداری کشور و تبدیل عکسهای فوق به نقشهی موردنظر و مراجعه به سازمان هواشناسی منطقه مورد مطالعه انجام گرفت.

-۱ استفاده از تصاویر ماهوارهای جهت تهیهی نقشهی کاربری اراضی

-۸به خدمت گرفتن نرمافزارهای رایانهای مختلف جهت ترسیم نقشهها و نمودارها و همچنین تجزیه و تحلیل دادهها و اطالعات جمعآوریشده.

<span id="page-24-0"></span>**فـصـل دوم**

<span id="page-24-1"></span>**پيشينه و سوابق پژوهش**

### <span id="page-25-0"></span>**۴-2( پيشينه و سوابق تحقيق**

تاکنون پژوهشی در مورد شبیهسازی بارش\_رواناب حوضهی کسیلیان تا ایستگاه هیدرومتری شیرگاه توسط مدل WMS با شبیهساز هیدرولوژیکی HEC-1 انجام نشده است لیکن موضوعاتی که مشابه موضوع این پژوهش توسط دانشجویان و محققین انجامگرفته است در زیر به آن اشاره میگردد.

#### <span id="page-25-1"></span>**۴-۴-2 ( تحقيقات داخلی**

قهرودی تالی )۱۸۳۱( به ارزیابی مدل CN-SCS در تخمین رواناب حوضهی سد امیرکبیر کرج پرداخت. قهرودی روش شمارهی منحنی را در حوضهی آبریز سد کرج اجرا نمود و به این نتیجه رسید که استفاده از مدل وزنی در محاسبهی شماره منحنی این امکان را فراهم میسازد که تمام عوامل مؤثر در تولید رواناب در نظر گرفته شود و در نتیجه تخمین درستتری از رواناب ناشی از بارندگی به دست آید.

هاشمی )۱۸۳۱( به بررسی استخراج هیدروگراف سیالب رودخانه با استفاده از نرم افزار GIS پرداخت. گروه اول دادهها شامل دادههای هیدرولوژیکی نظیر آمار بارندگی و هیدروگراف سیالب ثبت شده در ایستگاههای اندازهگیری است. گروه دوم اطالعات توصیفی است که از تجزیه و تحلیلهای انجامگرفته توسط توابع GIS استخراج میشود. مدل افزون بر شبیهسازی، قابلیت کالیبراسیون را نیز دارا است. شبیهسازی مدل نیز میتواند با استفاده از برنامههای کامپیوتری و یا در محیط GIS انجام شود. همچنین از قابلیتهای گرافیکی محیط GIS برای رسم نمودارهای هیدروگراف سیل به منظور تسهیل در نتیجهگیری استفاده میشود. مدل پیشنهادی برای حوضهی آبریز معرف امامه به کار رفته و صحت مدل مورد تأیید قرار گرفته است. نتایج مدل حاکی از آن است که با استفاده از GIS همراه با دخالت در تغییرات مکانی بارش، نتایج بسیار خوبی به دست آمده است

که با نتایج حاصل از روش دستی نیز مقایسه شده است. بهکارگیری تواناییهای GIS در این مقاله نشاندهندهی کارایی باالی آن در ارائهی یک سیستم هشدار سیل است.

خیرفام و روحانی )۱۸۰۸( به شبیهسازی بارش\_رواناب با استفاده از مدل IHACRES در حوضهی آبریز چهل چای پرداختند. مدل IHACRES دارای ۸ متغیر ورودی بارش روزانه، دمای روزانه و دبی روزانه میباشد. ابتدا مدل با دادههای روزانه دبی ۷ سال (۷۴-۱۳۶۸) واسنجی گردید و سپس در طول دورهی آماری ۱۸۳۱-۳۳ اعتبارسنجی شد. از معیار ضریب همبستگی جهت فرآیندهای واسنجی مدل استفاده گردید. نتایج نشان داد که مدل IHACRES قادر به شبیهسازی دبی روزانه برای حوضهی آبریز چهل چای با ضریب همبستگی ۸/۱۱۰ میباشد.

در پژوهشی دیگر کریمی و همکاران )۱۸۰۸( به ارزیابی توانایی مدل هیدرولوژیکی HMS-HEC در شبیهسازی هیدروگراف سیل پرداختند در این ارتباط تعدادی واقعهی بارش\_رواناب استخراج و پارامترهای مدل به روش شبیهسازی هیدرولوژیکی SCS بر پایهی سه هیدروگراف مشاهدهای برآورد و بر اساس دو هیدروگراف مشاهدهای دیگر مورد ارزیابی واقع شدند و سرانجام مشخص گردید اختالف پیشبینی زمان وقوع و اندازهی حداکثر سیالب مشاهدهشده و محاسبهشده توسط مدل کمتر از %۱۸ میباشد لذا میتوان به نتایج به دستآمده اطمینان کامل داشته و از آنها برای پیشبینی سیالبهای احتمالی بهره جست.

پس از مطالعات مرتبط با سایر نرمافزارهای شبیهسازی بهطور تخصصی به مطالعهی مقاالت مرتبط با مدل WMS پرداخته شد.

اوجاقلو و همکاران )۱۸۳۳( با کمک مدل WMS به شبیهسازی هیدروگراف سیل و تخمین دبی اوج، حجم رواناب و زمان رسیدن به نقطهی اوج برای حوضهی کسیلیان تا ایستگاه هیدرومتری ولیکبن

پرداختند. نتایج آنها نشان داد مدل دقت مطلوبی را در برآورد دبیاوج و حجم رواناب دارد. بهطوریکه مقدار درصد خطای نسبی برای پارامترهای ذکرشده به ترتیب ۱ و ۳/۸ درصد بوده است. گنجی خرمدل و همکاران )۱۸۰۱( دبی پیک حوضهی آبریز رودخانه سرابدوره را با استفاده از مدل WMS برآورد کردند. آنها با استفاده از مدل مذکور و با توجه به هیدروگراف خروجی حوضه، ضریب CN معادل با ،۱۱ ۳۸ و ۳۱ را محاسبه و نظر به پوشش گیاهی حوضه، ضریب ۱۱=CN را برای دبی طراحی ۱۳ مترمکعب بر ثانیه برای سیالب انتخاب نمودند.

پورکاظمی و همکاران (۱۳۸۷) نیز به بررسی و کاربرد مدل WMS در مهندسی رودخانه در حوضهی آبریز کامه در استان خراسان رضوی پرداختند در این پژوهش که با استفاده از نرمافزار WMS و همچنین مدل RAS-HEC اجرا شد پروفیل سـطح آب با دورههای بازگشت مختلف تعیین گردید. در نهایت در محیط WMS پهنهی سیل منطقه تهیـه شـد. نتـایج حـاکی از دقت و سرعت باالی مدل در شبیهسازی هیدرولوژیکی و هیدرولیکی داشته است.

نوری و همکاران )۱۸۰۱( با استفاده از مدل WMS و HMS-HEC سیالب حوضهی آبریز قروه را پیشبینی نمودند. نتایج آنها نشان داد مدل بارش\_رواناب WMS ابزاری مناسب برای شبیهسازی هیدرولوژیک حوضههای آبریز میباشد.

در پژوهشی دیگر حسینی (۱۳۹۱) به ارزیابی مدل WMS در تعیین دبی حداکثر سیلاب در استان خوزستان پرداخت در این پژوهش مقادیر تجربی و روش SCS مورد مقایسه قرار گرفت. نتایج نشان داد که مدل WMS تطابق مناسبی را با سیالب محاسباتی با معادالت تجربی در استان خوزستان نشان میدهد و میتوان از این مدل برای برآورد سیالب در این منطقه استفاده نمود.

جاجرمی زاده و همکاران )۱۸۰۱( نیز به ارزشیابی توانمندی مدل WMS در شبیهسازی حوضهی آبریز گوده بستک پرداختند در این مطالعه به منظور ارزیابی میزان توانمندی مدل WMS، حوضهی

آبریز گوده بستک در جنوب ایران به عنوان مطالعهی موردی انتخاب گردید و برای مدلسازی هندسی عالوه بر روش شبیهسازی کامالً خودکار حوضه، از تکنیک ارتفاع مجازی بر روی مرز واقعی حوضه استفاده گردید. نتایج حاصل از شبیهسازی حوضهی گوده بستک نشان داد که تکنیک ارتفاع سازی مجازی در کنار بهتر شبیهسازی کردن حوضه، در بحث محیط و شیب حوضه خطاهایی هم تولید میکند که البته قابل تصحیح و کنترل میباشند. در نتیجه اینکه تکنیک ارتفاع مجازی کمک شایانی در افزایش دقت شبیهسازی آبراههها و مرز حوضه داشته است.

همچنین محققینی مانند صدراالشرافی و همکاران )۱۸۳۳(، حمادی و همکاران )۱۸۳۳(، نوری و همکاران )۱۸۰۸(، نوری و حیدری )۱۸۰۱( از مدل WMS برای شبیهسازی بارش\_رواناب حوضههای مختلف استفاده نمودند. از توانایی مدل مذکور، ارتباط با GIS بوده و با استفاده از این ارتباط میتوان نقشهی منطقه را به مدل معرفی کرد.

همچنین مطالعات گستردهای در زمینهی تأثیر کاربری اراضی بر حوضههای آبریز انجام گرفت تغییر در کاربری اراضی و پوشش زمین اثرات مستقیمی را بر فرآیندهای هیدرولوژیکی حوضهی آبریز دارد که منجر به تخریب و زوال در محیطهای آبی و افزایش خطر سیل میگردد.

احمدی ایلخچی و همکاران )۱۸۳۱( طی پژوهشی اثر تغییر کاربری زمینهای مرتعی به دیمکاری بر تولید رواناب، هدررفت و کیفیت خاک در منطقهی دوراهان چهارمحال بختیاری مورد بررسی قرار دادند. نتایج پژوهش آنها نشاندهندهی آن بود که کاهش بیشتر کیفیت خاک در اثر تخریب مرتع در قسمت شانه شیب، نسبت به موقعیت پشت شیب، انتقال بیشتر خاک در اثر عملیات شخم از موقعیت شانه شیب بوده است.

ذاکری نیری و همکاران )۱۸۰۱( از مدل WMS و شبیهساز هیدرولوژیکی HMS\_HEC برای تعیین نقش پوشش گیاهی در برآورد دبی سیالب حوضهی آبریز اسالمشهر استفاده کردند و دریافتند که پوشش گیاهی متراکم به مراتب در کاهش دبی پیک سیالب مؤثرتر از مناطق فاقد پوشش یا با پوشش ضعیف خواهد بود.

مقصودی و همکاران )۱۸۰۱( در تحقیقی به اثرات تغییر کاربری اراضی بر مؤلفههای بیالن هیدرولوژیکی حوضهی الموت با استفاده از مدل HMS\_HEC پرداختند و مشخص گردید به دلیل تغییر کاربری اراضی ضریب رواناب از ۳۸/۸۳ به ۳۸/۱۱ در طی سالهای ۱۱ تا ۳۱ رسیده است.

یمانی و همکاران )۱۸۰۱( به ارزیابی اثرات تغییر کاربری اراضی بر مؤلفههای هیدرولوژیکی حوضهی آبریز گیالنغرب پرداختند برای این منظور از دادههای بارندگی، دبی و دمای روزانه و همچنین تبخیر ماهانهی ایستگاه گیالنغرب برای سالهای ۱۸۱۱ و ۱۸۳۳ جهت شبیهسازی بارش\_رواناب از مدل HMS\_HEC استفاده شد در مؤلفهی مدل حوضه، روشهای شماره منحنیSCS و هیدروگراف واحد SCS به ترتیب برای قسمتهای تلفات بارش و انتقال جریان، انتخاب و از گزینهی Hydrograph Specified در مؤلفهی مدل هواشناسی استفاده گردید نتایج شبیهسازی نشان داد که ضریب رواناب از ۳۱/۰۱ درصد در سال ۱۸۱۱ به ۳۳/۸۰ درصد در سال ۱۸۳۳ افزایش پیداکرده است.

به دلیل اینکه غالب مساحت حوضهی کسیلیان را پوشش جنگلی تشکیل میدهد بنابراین به تأثیر جنگل بر کاهش سیالب نیز پرداخته شد.

علیدوست و همکاران )۱۸۳۱( طی پژوهشی به اثرات پوشش جنگلی در کاهش و جلوگیری از بروز سیل و تخریب حوضه پلرود در مناطق کوهستانی شرق گیالن پرداختند و با بررسی پارامترهای فیزیولوژی حوضه و اندازهگیری بارندگی با استفاده از بارانسنج دیتاالگر و اندازهگیری شدت هر بارش و رواناب ناشی از هر بارش رابطهی رگرسیونی بهدستآمده بین شدت بارندگی و رواناب با مقدار ضریب همبستگی ۳۸/۸ به دست آمد که با توجه به وجود ۱۸ درصدی پوشش گیاهی درختی و درختچهای و الشبرگ که تأثیر به سزایی در کاهش رواناب در عرصه داشته؛ ضریب رواناب حاصل از بارندگی در این منطقه ۰۱/۳ درصد محاسبه شد.

در پژوهش دیگر سیدکابلی و آخوندعلی )۱۸۳۳( به ارزیابی روشهای تلفات باران در شبیهسازی هیدروگراف سیل، به مطالعه در حوضهی آبریز کسیلیان پرداختند در این تحقیق با اعمال روشهای تلفات پیوسته با نرخ ثابت شاخص Φ و روش SCS در مدل باران\_ رواناب کالرک، هیدروگرافهای خروجی ناشی از ۱۰ واقعهی رگباری از حوضهی آبریز کسیلیان محاسبه گردید. سپس ویژگیهای هیدروگرافهای محاسبهشده شامل دبی اوج، حجم رواناب و زمان اوج با همین ویژگیها از هیدروگرافهای متناظر مشاهدهشده، مورد مقایسه و تحلیل آماری قرار گرفتند. ارزیابی آماری تأثیر روشهای تلفات مذکور بر ویژگیهای هیدروگرافهای خروجی با آمارههای متوسط خطای نسبی پیشبینی، شیب خط برازش، ضریب و متوسط جذر میانگین مربعات خطا، منجر به برتری نتایج روش SCS نسبت به پیوسته با نرخ ثابت گردید.

بررسی شریفی و همکاران )۱۸۳۱( با استفاده از ۱۰ بارش و دادههای مشاهداتی موجود نشان داد که مقدار شماره منحنی بین ۰۱/۸ تا ۰۸/۱ برای این ۱۰ بارش متغیر بوده است در جدول )۱-۱( یک نمونه از جداول محاسبه شده در حوضه ولیک بن کسیلیان که توسط شریفی و همکاران تهیه شده آمده است.

| جدول (۲-۱) شماره منحنی مشاهداتی در ایستگاه ولیکبن (شریفی و همکاران، (۱۳۷۵)) |                 |                       |        |           |          |
|-----------------------------------------------------------------------------|-----------------|-----------------------|--------|-----------|----------|
|                                                                             |                 |                       | زمان   |           | عمق      |
|                                                                             | دبی پیک         |                       | تمر کز | <b>CN</b> | بارش     |
| محاسباتی (روش                                                               | محاسباتی (شماره |                       |        |           | (میلیمتر |
|                                                                             |                 |                       |        |           |          |
| منطقى)                                                                      | منحنى)          | مشاهداتی              | (ساعت) | مشاھداتی  |          |
| ۱۵٫۳                                                                        | ۹,۵             | $\Delta$ , Y $\Delta$ | ۲,۲۳   | γ٠        | ۶۲٬۶۵    |
| ۱۸٫۷                                                                        | ۵,۲۱            | ۱۱                    | ۲٫۵۴   | ۶۵        | ۲۶,۹۵    |

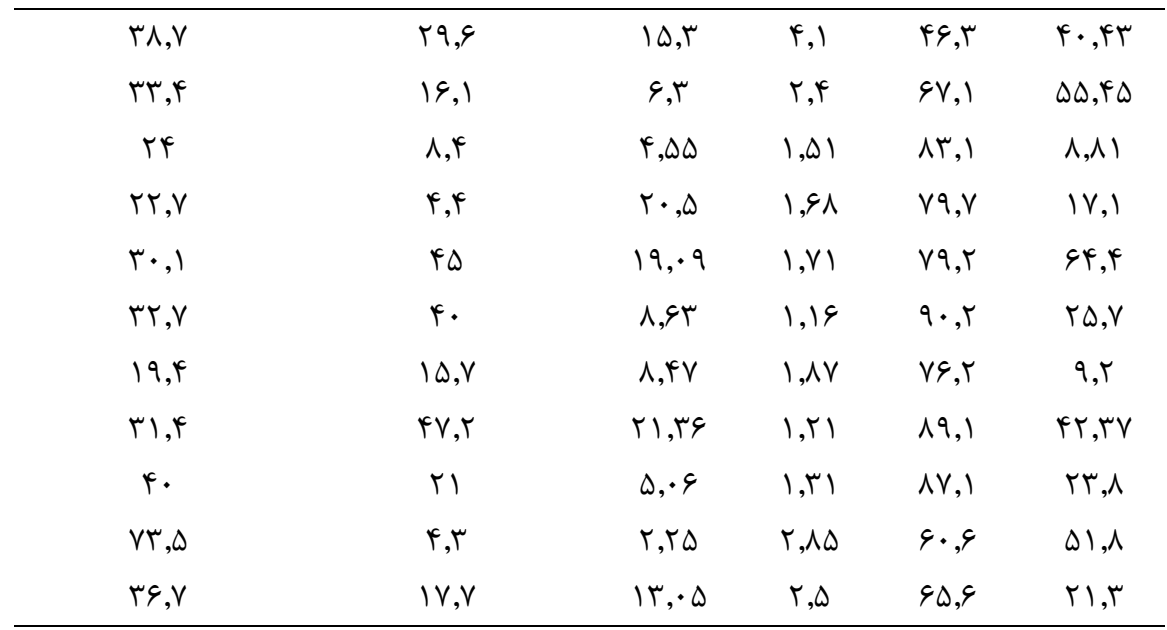

عملیات آبخیزداری تأثیر به سزایی در کاهش رواناب و فرسایش خاک حوضه دارد لذا در این زمینه، مطالعات گوناگونی انجام گرفت که بعضاً از مدلهای هیدرولوژیکی متعدد جهت ارزیابی کاهش حجم سیالب مورد استفاده قرار گرفت.

حقگو )۱۸۳۸(، با هدف ارزیابی تأثیر اقدامات آبخیزداری مکانیکی و بیولوژیکی بر کاهش دبی اوج سیالبها در آبخیز غازمحله کردکوی استان گلستان به این نتیجه رسید که این کاهش ۰۳ درصد بوده و سیلخیزی در آبخیز کاهش یافته است.

تاجیکی )۱۸۳۱(، با بهرهگیری از روش هیدروگراف واحد SCS به شبیهسازی وضعیت قبل و بعد از اجرای اقدامات آبخیزداری آبخیز رامیان استان گلستان پرداخت و کاهش ۰۱ درصدی دبی اوج سیالب و منظم شدن رژیم هیدرولوژیکی رودخانه را گزارش نمود و بیشترین تأثیر را به چرخهی بازگشت ۱۸ ساله، نسبت داد. کبیر و همکاران )۱۸۳۱( در بررسی اثر احداث سازههای اصالحی بر روی زمان تمرکز در آبخیز رودبار قشالق استان گلستان با استفاده از فرمول کرپیچ به این نتیجه رسیدند که میزان افزایش زمان تمرکز در همهی موارد کمتر از یک درصد بوده است.

### <span id="page-32-0"></span>**2-۴-2 ( تحقيقات خارجی**

موئندرا و همکاران )۱۰۰۳(، رواناب سطحی و فرسایش خاک را تحت تأثیر فشار چرای دام در ارتفاعات اتیوپی مورد بررسی قرار دادند. نتایج مطالعات آن ها نشان داد که فشار چرای سنگین تا خیلی سنگین، پوشش گیاهی سطح زمین را به طور معنیداری کاهش و کمیت رواناب سطحی و فرسایش خاک را افزایش داده است (Mwendera et al., 1997).

پیروکلین )۱۰۰۰( در تحقیقی در جنوب اسرائیل رابطه مشخصی بین درجهی شیب و رواناب پیدا نکردند. در مطالعه گروش و جرت نیز اختالف معنیداری بین شدت رواناب در حالت پایدار در شیب های ۱۵ تا ۸۵ درصد مشاهده نشد (Grosh and Jarrett, 1994).

در مطالعه فاکس و برایان )۱۰۰۰( شدت نفوذ با افزایش شیب کاهش یافت که قاعدتاً انتظار میرود این چنین نیز باشد (Fox and Bryan, 1999).

شریدان و همکاران )۱۸۸۸( مشاهده نمودند که افزایش شیب از ۱ تا ۸۸ درصد اثر کمی بر شدت رواناب در حالت پایدار دارد (Sheridan et al., 2003).

لبیت و همکاران )۱۸۸۰(، در یک دوره آماری ۱۸۸ ساله رابطهی بین امواج گرمایی را بر روی رودهای بزرگ در سراسر جهان مطالعه کردند و نشان دادند که رابطهی نزدیکی میان دما، بارش و جریان آب سطحی وجود دارد. گرمایش زمین و سناریوهای تغییرات اقلیمی در چرخهی آبشناختی کامالً نمود بارزی مییابند که تمامی اجزای آن تحت تأثیر تغییرات حاصله در میزان تبادالت انرژی و جرم قرار میگیرند نیاز به این منابع با افزایش تبخیر و تعرق در شرایط گرمتر، خشک و آفتابیتر بیشتر م*ی* شود.

تغییر اقلیم فرآیندی کامالً طبیعی نبوده و تحت تأثیر شرایط اقتصادی و اجتماعی جامعه نیز قرار دارد و افزایش گازهای گلخانهای در سالهای اخیر سرعت و روند نامشخص تری به خود گرفته است .(Kabashi et al., 2011)

### <span id="page-33-0"></span>**2-2 ( جمع بندی**

بررسی منابع انجام شده در زمینهی تحقیق حاضر نشان میدهد محققین برای انجام شبیهسازی رواناب حوضه از مدلهای مختلفی مانند HMS-HEC، WMS، IHACRES و ... استفاده کردند و با توجه به تواناییهای مدل  $\rm WMS$  در تحقیق حاضر از این مدل استفاده گردید.

<span id="page-34-0"></span>**فصل سوم**

# <span id="page-34-1"></span>**مواد و روش ها**

### <span id="page-35-0"></span>**۴-۹ ( حوضهی آبریز دریای مازندران**

مساحت حوضهی آبریز دریای خزر روی هم رفته ۸/۱ میلیون کیلومترمربع میباشد که در بین کشورهای ایران، ترکمنستان، آذربایجان، روسیه و مقداری از خاک ترکیه توزیعشده است (1994 .(Radionov**,**

رودخانههای مهمی که از بخش های مختلف ساحل خزر وارد این دریاچه می شوند عبارتاند از:

-۱ رودخانه ولگا، اورال، امبا در بخش شمالی که %۳۳ آب حوضه را تأمین میکنند. رودخانه ولگا به تنهایی ۱/۰ میلیون کیلومترمربع از مساحت کل حوضهی آبریز را به خود اختصاص داده است **.**(Kroonenberg, 1997)

-۱ رودخانه های بخش غربی شامل کورا، ترک، سوالک که %۳ آب، وارد خزر مینمایند.

-۸ رودخانه های سواحل جنوبی خزر چون سفیدرود، هراز، ارس و تاالر که حدود %۱ از آبدهی را به خود اختصاص دادهاند.
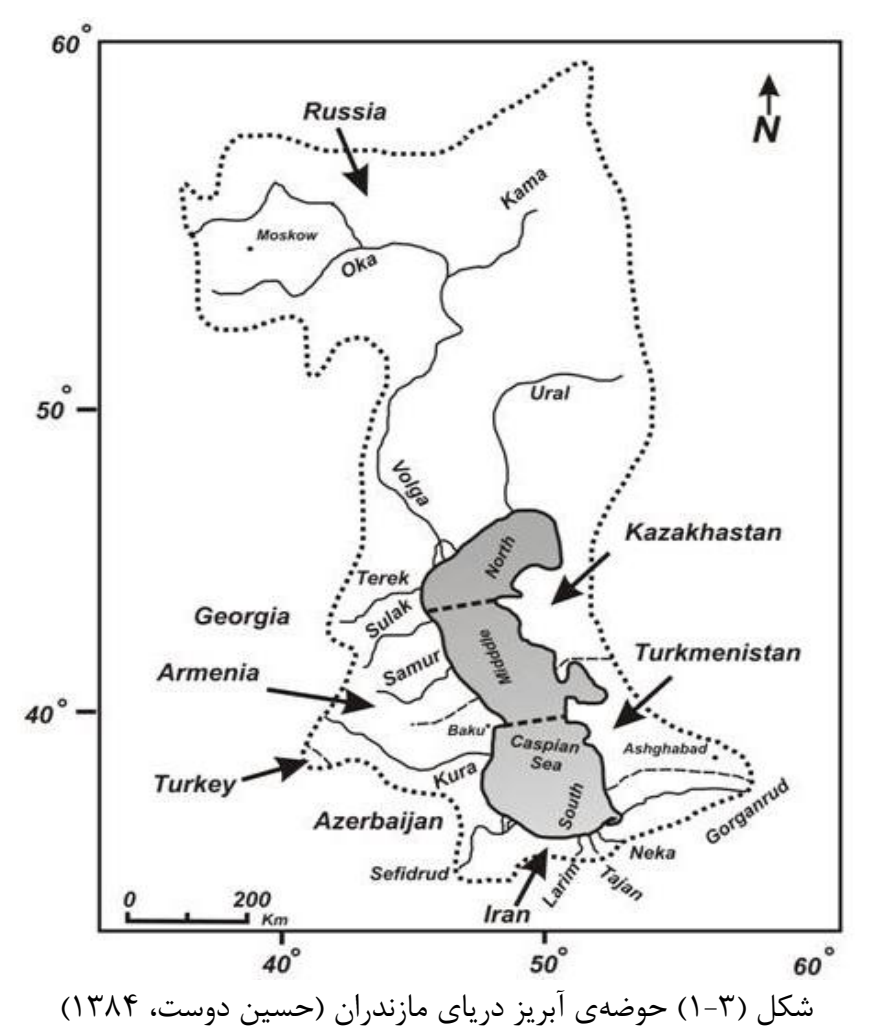

حوضهی آبریز خزر در بخش جنوبی با مساحتی در حدود ۱۱۱۸۸۸ کیلومترمربع یکی از حوضههای آبریز وسیع ایران میباشد و به صورت نواری از شمال غربی آذربایجان شروع میشود و پس از طی دامنههای شمالی البرز تا شمال غربی خراسان ادامه مییابد. در بخش حوضهی آبریز رودخانه قزل اوزن قسمتی از این حوضه تا کوههای زاگرس و کردستان ادامه دارد (افشین، ۱۳۷۳).

حوضهی آبریز خزر دارای شیب زیادی بوده و بیشترین اختالف ارتفاع حوضههای آبریز کشور )بالغ بر ۵۵۰۰ متر) را به خود اختصاص داده است (جعفری، ۱۳۷۹). در حدود ۸۶۶ رودخانه بزرگ و کوچک که اکثراً از ارتفاعات البرز شمالی سرچشمه میگیرند در این بخش جریان دارند.

#### **2-۹( مشخصات عمومی منطقهی مورد مطالعه**

منطقهی مورد پژوهش، حوضهی آبریز کسیلیان با مساحت ۸۰۱۳۳ هکتار در شمال ایران و در شهرستان سوادکوه استان مازندران واقع میباشد. از جنوب به سلسله ارتفاعات البرز شرقی، کوه گلرد و دو برار و از شرق به شهرستان ساری، از شمال به کوه گرو و از غرب به شهرهای پلسفید و زیرآب منتهی میگردد. موقعیت جغرافیایی این حوضه بین ۸۱/۱۰ و ۸۱/۱۰ درجهی شمالی و بین ۱۱/۱۸ و ۱۸/۱۱ درجهی شرقی واقع شده است. بلندترین ارتفاع این حوضه ۸۱۱۱ متر از سطح دریا میباشد که در جنوب این حوضه قرار دارد و مطابق جدیدترین تقسیمات جغرافیایی، استان مازندران را از استان سمنان جدا میسازد. پستترین قسمت در ناحیهی شمال غربی حوضه در قسمت شیرگاه با ۱۱۱ متر ارتفاع میباشد زهکش اصلی این حوضه یکی از زیرحوضههای رودخانهی تاالر میباشد که به نام رودخانهی کسیلیان نامگذاری شده و از جنوب به سمت شمال غرب و به طول ۱۳ کیلومتر جریان یافته و در ایستگاه هیدرومتری شیرگاه، این رودخانه به رودخانهی تاالر متصل میشود. رودخانهی تاالر نیز از ارتفاعات منطقهی چاشم سرچشمه میگیرد و پس از اتصال با رودخانههای دیگر همچون رودخانهی آالشت، کسیلیان و توجی، در شرق بابلسر در منطقهی تیررود به دریای مازندران منتهی میگردد. در شکل )۱-۸( نمایی از خروجی ایستگاه هیدرومتری شیرگاه و شهر شیرگاه مشاهده میگردد.

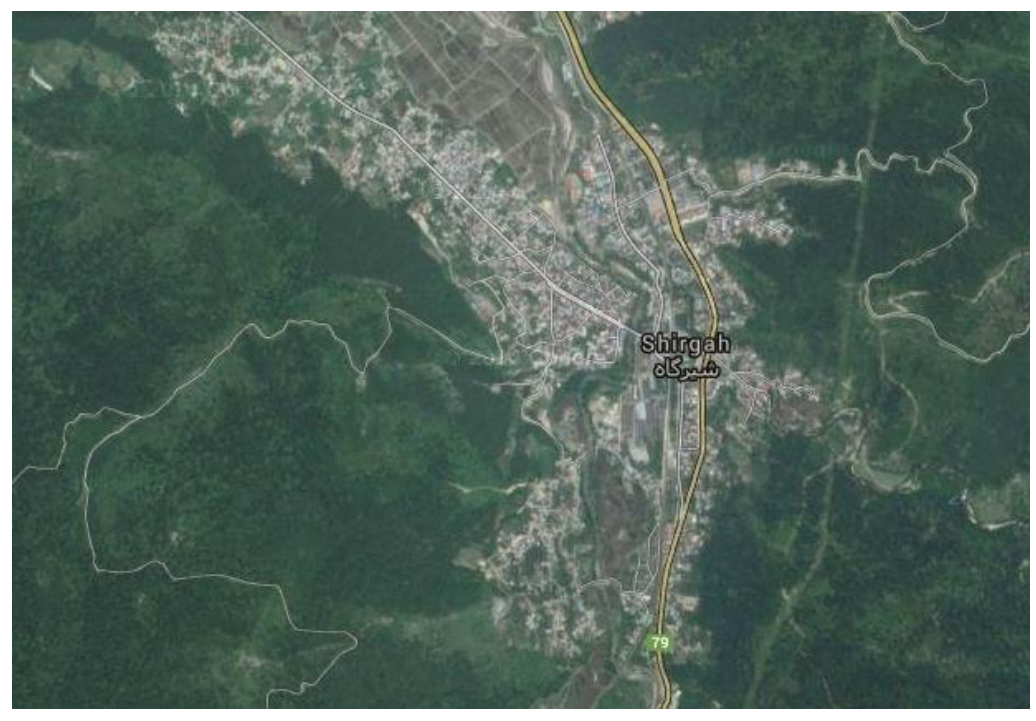

شکل )۱-۸( تصویر ماهوارهای از ایستگاه هیدرومتری شیرگاه حوضهی مورد مطالعه منطقهای کامالً جنگلی با انبوهی از پوشش گیاهی بوده و رژیم آبدهی حوضه نیز بارانی و شدت بارندگی در حوضه در حد مالیم قرار دارد، طبق روش آمبرژه این حوضه دارای اقلیمی معتدل و مرطوب میباشد و ارتفاع متوسط حوضهی کسیلیان ۰۰۸ متر از سطح دریاهای آزاد میباشد.

ضریب رواناب حوضه ۱۱ درصد میباشد این ضریب نشاندهندهی این است که از ۱۸۸ درصد بارش ۱۱ درصد از بارندگی حوضه تبدیل به رواناب یا هرزاب میشود و نشان میدهد همبستگی خوبی بین بارش و رواناب ماهانه در حوضه وجود دارد، رابطهی بین بارش و رواناب از نوع خطی میباشد که با توجه به کوچک بودن حوضه، بارش هر ماه رواناب همان ماه را نشان میدهد به طوریکه با افزایش بارندگی در حوضهی مورد مطالعه رواناب هم زیاد میشود. بیشترین میزان رواناب مربوط به ماه مهر میباشد که بیشترین بارندگی را دارا میباشد. همچنین با توجه به باال بودن زمان تمرکز در حوضهی مورد مطالعه، خطر سیلخیزی کمتر و در نتیجه از قدرت فرسایشپذیری کمتری نیز برخوردار است.

دامنهی تغییرات زهکشی در حوضه نسبتاً کم است بدین معنی که دبی سیالبی حوضه پایین میباشد )مهندسین مشاور رواناب، ۱۸۳۰(.

خصوصیات فیزیکی حوضههای آبریز را میتوان به دو گروه کلی تقسیمبندی کرد که عبارتاند از:

- خصوصیات مربوط به پستی و بلندی
	- خصوصیات مربوط به نفوذپذیری

این دو ویژگی از عوامل مؤثر بر ایجاد رواناب و سیل میباشد. نمایههای پستی و بلندی حوضه شامل سطح حوضه، شیب، الگوی رودخانهای و نمایهی نفوذپذیری شامل توان جذب آب به داخل خاک و ذخیرهی رطوبت در آن میباشد.

از لحاظ اقلیمی کلیهی آمار و اطالعات مربوط به بارش، دبی رسوب ساالنه، رواناب ماهانه و ... طی سالهای اندازهگیری در ادامهی فصل سوم جمعآوری، پاالیش و آنالیز خواهد گردید.

باید یادآور شد منطقهی مورد مطالعه در جایی واقع شده که پوشش گیاهی به اندازهی کافی وجود دارد و دارای پوشش جنگلی نیز میباشد پوشش گیاهی حوضه موجب میشود که قطرات باران با سرعت خود به زمین نخورند و با سرعت بسیار کمتری به خاک برخورد میکنند و در نتیجه انرژی جنبشی آن هم کاهش مییابد و به تبع آن فرسایش خاک هم کاهش زیادی مییابد و مورد دیگر این که گیاهان مقدار زیادی از آب را در زمین نفوذ میدهند زیرا پوشش گیاهی هم سرعت آب را کم میکند و هم ذرات خاک را در جای خود ثابت میکند و در نتیجه مقدار زیادی از آب به زمین نفوذ میکند که موجب کاهش فرسایش میشود ارقام بهدستآمده نشان میدهد شدت بارش مالیم میباشد. البته قابل ذکر است در قسمتهایی از حوضه مورد مطالعه به علت ورود دام به منطقه و چرای بیرویه باعث از بین رفتن گیاهان شدهاند که باعث سخت شدن اراضی مذکور گردیده و خود باعث فرسایندگی باران میباشد. شکل )۸-۸( نمایی ازحوضهی آبریز رودخانهی کسیلیان را نشان می دهد.

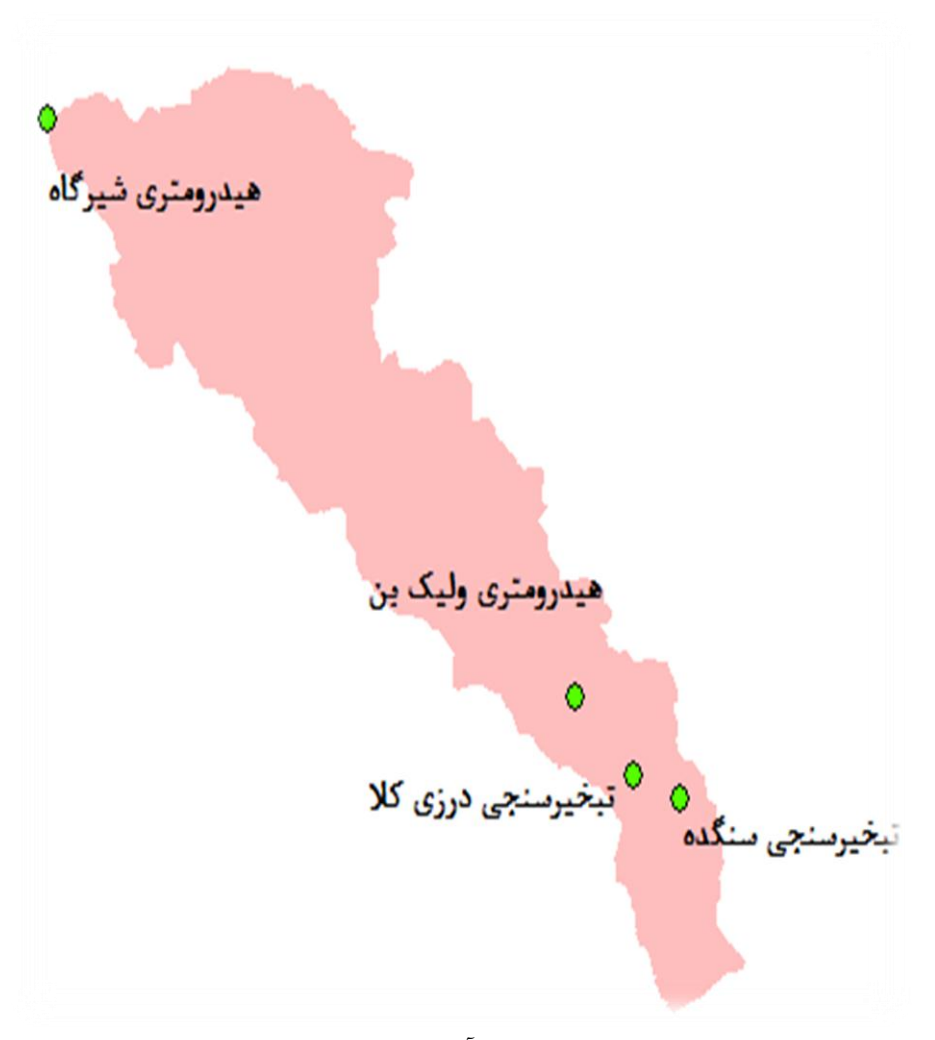

شکل )۸-۸( حوضهی آبریز رودخانهی کسیلیان حوضهی کسیلیان دربرگیرندهی چند روستا و آبادی در کنار رودخانه میباشد که میتوان به سنگده، درزیکال، وزمال، ولیک چال، ولیکبن، اتو، سیپی و ولیال اشاره نمود. حومهی این آبادیها زراعت آبی، دیم، مراتع و جنگلهای تخریبشده مشاهده میگردد. سنگده بهعنوان یکی از آبادیهای مهم این ناحیه با فاصلهی ۱۱ کیلومتر به مسیر تهران قائمشهر در محور فیروزکوه وصل میشود و از سمت دیگر از طریق محمدآباد فریم و با فاصلهی ۱۸۸ کیلومتر به ساری راه مییابد. شیب متوسط حوضه که به صورت خودکار توسظ نرم افزار محاسبه گردید برابر m/m ۸/۱۰ میباشد؛ و ارتفاع متوسط کل

حوضه نیز ۰۰۸ متر از سطح دریا می باشد در فصل چهارم به خصوصیات فیزیوگرافیکی حوضه پرداخته خواهد شد. شکل شماره (۳-۴) شکل حوضهی آبریز کسیلیان شیرگاه را نشان می دهد.

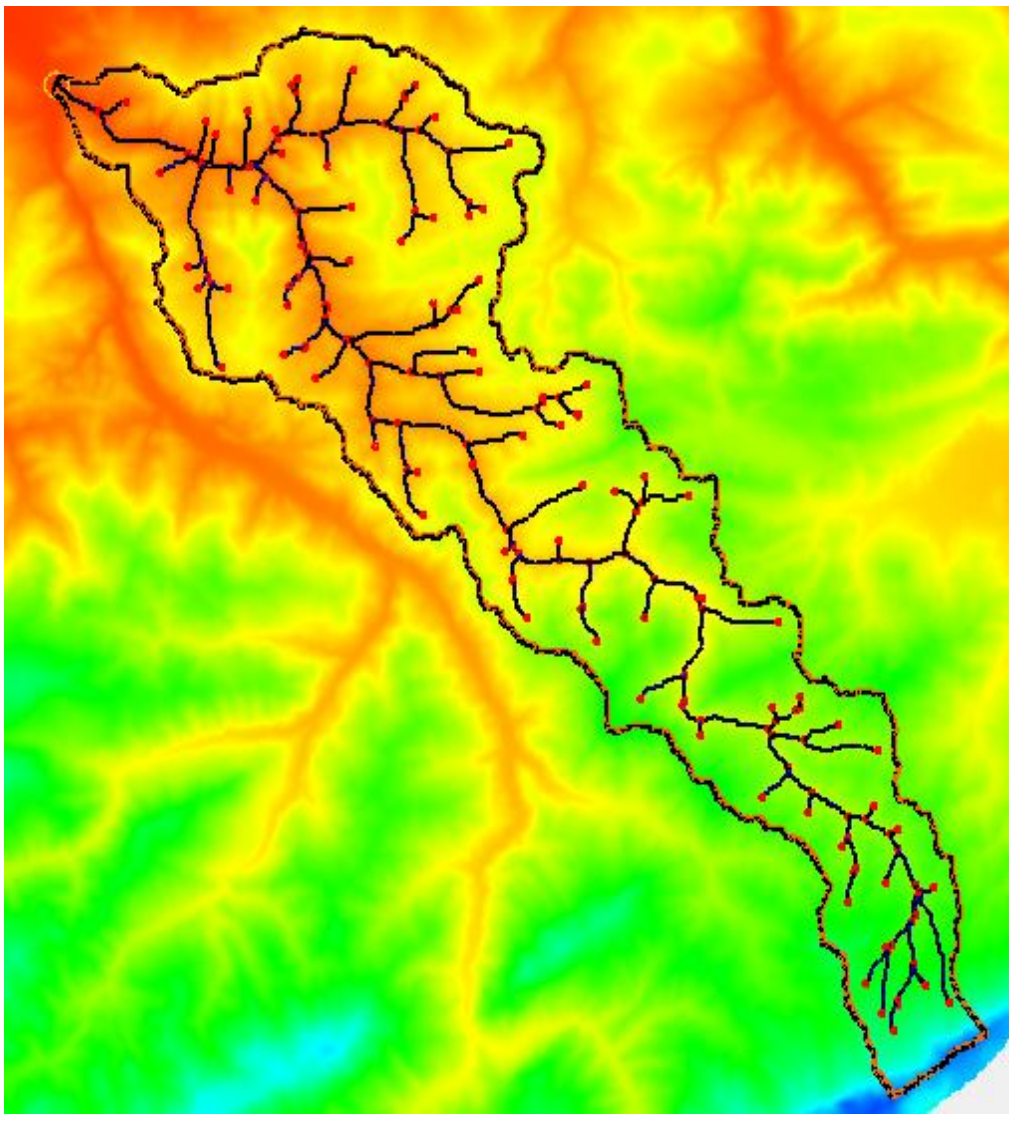

شکل )۰-۸( حوضهی آبریز کسیلیان در محیط نرم افزار **WMS**

**۹-۹( هواشناسی حوضه**

**۴-۹-۹( مقدمه ای بر آب و هوای حوضه**

به طور کلی آب و هوای استان مازندران بر پایهی خصوصیات دما و بارش و توپوگرافی منطقه میتوان به دو نوع آب و هوای معتدل خزری و آب و هوای کوهستانی تقسیم کرد. در نواحی معتدل خزری که شامل ارتفاعات پست تا ۱۱۸۸ متری را شامل میگردد که به دلیل رطوبت نسبی باال و به دلیل هم جواری با دریای خزر دارای هوای معتدل و دامنهی دمایی اندک میباشد. با افزایش ارتفاع و دور شدن از دریای خزر شرایط آب و هوایی کوهستان حاکم است که همراه خود نشانههایی چون کاهش متوسط درجه حرارت ماهانه، کاهش بارندگی، زمستانهای سرد همراه با یخبندانهای طوالنی و تابستانهای کوتاه را دارا میباشد (تارنمای هواشناسی استان مازندران).

. منطقهی موردمطالعه تحت تأثیر سیستمهای محلی و کلی جو قرار دارد. جریانات محلی باعث میگردد رطوبت ناشی از تبخیر آب دریا به سمت سواحل و دامنههای شمالی البرز کشیده شود کاهش درجه حرارت در ارتفاعات باعث تراکم هوا و در نتیجه ایجاد ابر میگردد که منشأ ریزشهای جوی را تشکیل میدهد. این تودهی غالب قادر به عبور از ارتفاعات البرز نبوده و یا به عبارتی دشتهای جنوبی البرز به ندرت تحت تأثیر این فعل و انفعاالت قرار میگیرند. لذا منطقهی تحت مطالعه همانند دیگر دشتهای شمالی البرز، دارای هوای نیمه گرمسیری و مرطوب با تابستانهای گرم است. ریزشهای جوی ساالنه در تمامی منطقه از جمله محدودهی مورد مطالعه قابل مالحظه است.

## **2-۹-۹( مشخصات ایستگاههای هواشناسی**

ایستگاههای هواشناسی در این منطقه شامل ایستگاههای بارانسنجی شیرگاه، اوریملک، سوت کال، ولیک چال و اتو میباشد. در این پژوهش از ایستگاههای تبخیرسنجی سنگده و درزیکال، ایستگاه بارانسنجی شیرگاه و ایستگاههای سینوپتیک پلسفید و قراخیل استفاده گردیده است. ایستگاه تبخیر سنجی سنگده در ارتفاع ۱۸۸۳ متری از سطح دریا واقع شده است و دارای تجهیزاتی جهت اندازهگیری بارش، دما، تبخیر، باد و رطوبت میباشد. ایستگاه سنگده دارای باراننگار ثبات میباشد و به عنوان ایستگاه معرف هواشناسی در حوضهی کسیلیان شناخته میشود. ایستگاه درزیکال نیز در ارتفاع ۱۸۸۸ متری از سطح دریا واقع میباشد و از امکاناتی مشابه با ایستگاه سنگده برخوردار است

اما از باراننگار ثبات برخوردار نیست. ایستگاه بارانسنجی شیرگاه نیز از دیگر ایستگاههای هواشناسی حوضه میباشد. مابقی ایستگاهها در طی سالیان اخیر غیرفعال گردیدهاند. دو ایستگاه سینوپتیک پل سفید و قراخیل هرکدام به ترتیب در ارتفاع ۱۱۸ متر و ۱۰ متری از سطح دریا واقع گردیدهاند. این دو ایستگاه در حوضهی رودخانهی تاالر قرار دارد ولی به دلیل مجاورت و مشابهت از این ایستگاهها استفاده گردیده است. متوسط دمای ساالنه سنگده ۱۱/۸ و درزیکال ۱۱/۳ درجهی سانتیگراد میباشد؛ در ادامه به پارامترهای اقلیمی این حوضه بیشتر پرداخته خواهد شد.

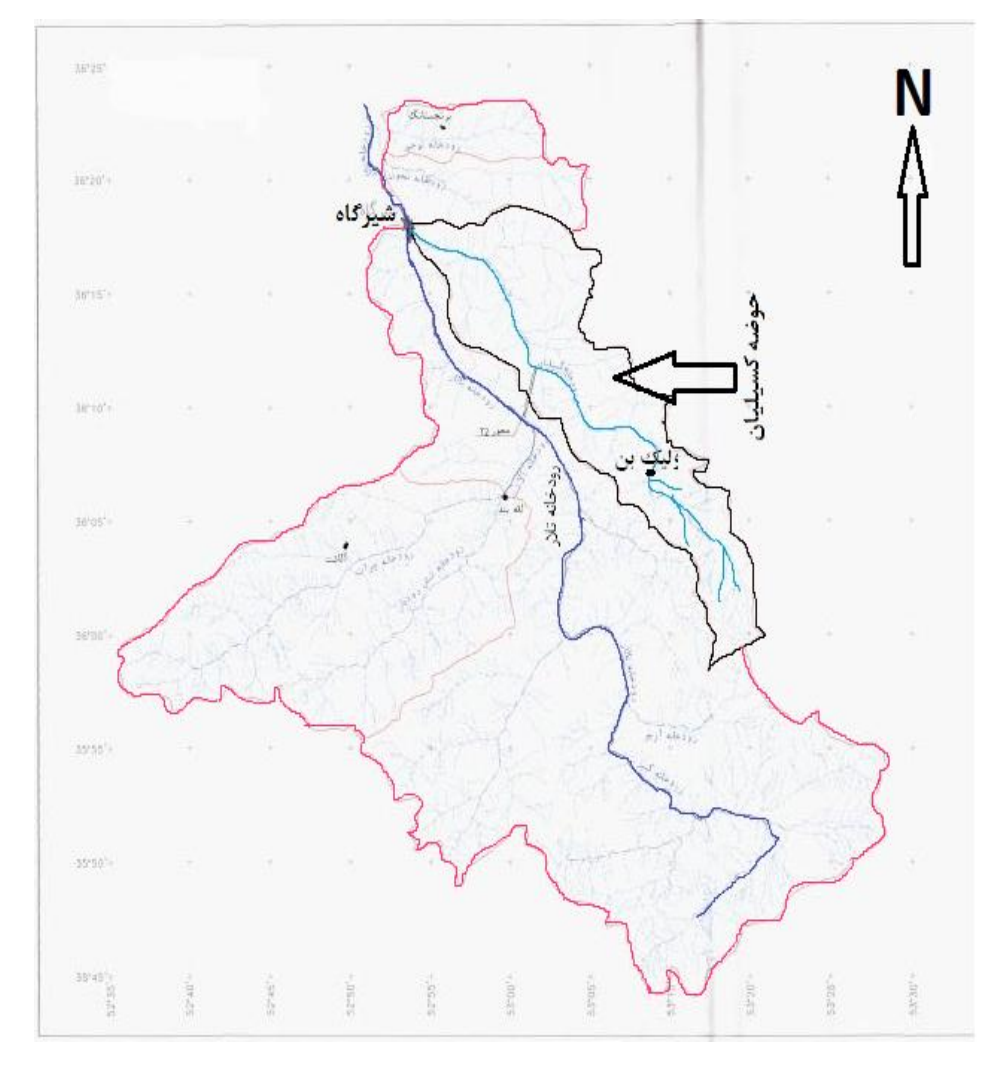

شکل )۱-۸( حوضهی آبریز رودخانهی تاالر و کسیلیان

### **۹-۹-۹( ميزان بارش ایستگاههای هواشناسی**

همانطور که پیشتر بیان شد توده هوای پرفشار سیبری که ذاتاً سرد و خشک میباشد پس از گذار از دریای خزر، رطوبت کسب کرده و با رانده شدن و برخورد با بلندیهای شمالی البرز از جمله ارتفاعات کسیلیان ناگزیر به صعود گشته و پس از سرد شدن و عبور از تراز تقطیر، عمل تقطیر شکل گرفته و در صورت مهیا شدن شرایط می تواند منجر به بارشهای باران و برف چشمگیر در فصل پاییز و زمستان گردد؛ اما این توده هوا نمی تواند در ارتفاعات جنوبی و دشتهای آن منجر به بارش گردد. وزش بادهای شدید در دامغان، سمنان، شهمیرزاد و فیروزکوه که به بادهای تورانه مشهور می باشد و منجر به کاهش دما در این مناطق میگردد ناشی از همین فعل و انفعالت در شمال البرز میباشد. لذا تفاوت چشمگیری بین میزان بارش سالیانه در ارتفاعات شمالی البرز و دشتهای جنوبی آن مشاهده میگردد به عنوان مثال شهر سمنان که در جنوب سلسله ارتفاعات البرز شرقی قرار گرفته از میزان بارش سالیانه ۱۰۸ میلیمتر برخوردار میباشد که در برابر بارشهای دشتها و دامنههای شمالی البرز که در جدول )۱-۸( نیز مالحظه میگردد بسیار ناچیز است.

در جدول )۱-۸( آمار بارش در ایستگاههای هواشناسی سنگده، درزیکال و شیرگاه طی ۱۸ سال اخیر و ایستگاههای سینوپتیک قراخیل و پل سفید طی ۸۸ سال اخیر مالحظه می شود.

| سينوپتيك                            |                  |  |  |
|-------------------------------------|------------------|--|--|
| ميانگين بارش سالانه                 | ایستگاه هواشناسی |  |  |
| ۱۰۱۹                                | شير گاه          |  |  |
| $\lambda \cdot \Delta/\mathfrak{f}$ | سنگده            |  |  |
| ۷۳۲                                 | قراخيل           |  |  |
| ۶۵۲                                 | در زی کلا        |  |  |
| $\Delta V \cdot / \theta$           | پل سفید          |  |  |

جدول )۱-۸( میانگین بارش سالیانه ایستگاههای هواشناسی حوضه و نزدیکترین ایستگاههای

### **۱-۹-۹( ميانگين دمای ساالنه حوضه**

با استفاده از دادههای ایستگاههای سینوپتیک و تبخیرسنجی که ۱۸ ساله هستند همبستگی زیر میان ارتفاع حوضه و دما برقرار شده است.

$$
T = -0.004H + 17.18\tag{1-5}
$$

R=0.99

که در آن  $\rm T$  برابر دما به درجهی سلسیوس،  $\rm H$  ارتفاع از سطح دریا به متر و  $\rm R$  ضریب همبستگی میباشد گرادیان دما در حوضه برابر ۰ درجهی سانتی گراد به ازاء هر ۱۸۸۸ متر ارتفاع از سطح دریا محاسبه شد که به دلیل رطوبت باالی حوضه منطقی به نظر میرسد.

ضریب همبستگی در رابطهی )۱-۸( برابر ۰۰ درصد میباشد که حاکی از ارتباط خطی با همبستگی باال بین دما و ارتفاع از سطح دریا در ایستگاههای هواشناسی مذکور بوده است. پس از به دست آوردن رابطهی )۱-۸( منحنی همدما در محیط **Map Arc** تهیه گردید که بر اساس آن بیشینه میانگین دمای سالانه در حوضه برابر ۱۶/۲، کمینهی میانگین دمای سالانه حوضه برابر ۴/۳ و میانگین دمای ساالنهی حوضه برابر ۱۸/۱ درجهی سانتیگراد محاسبه گردید.

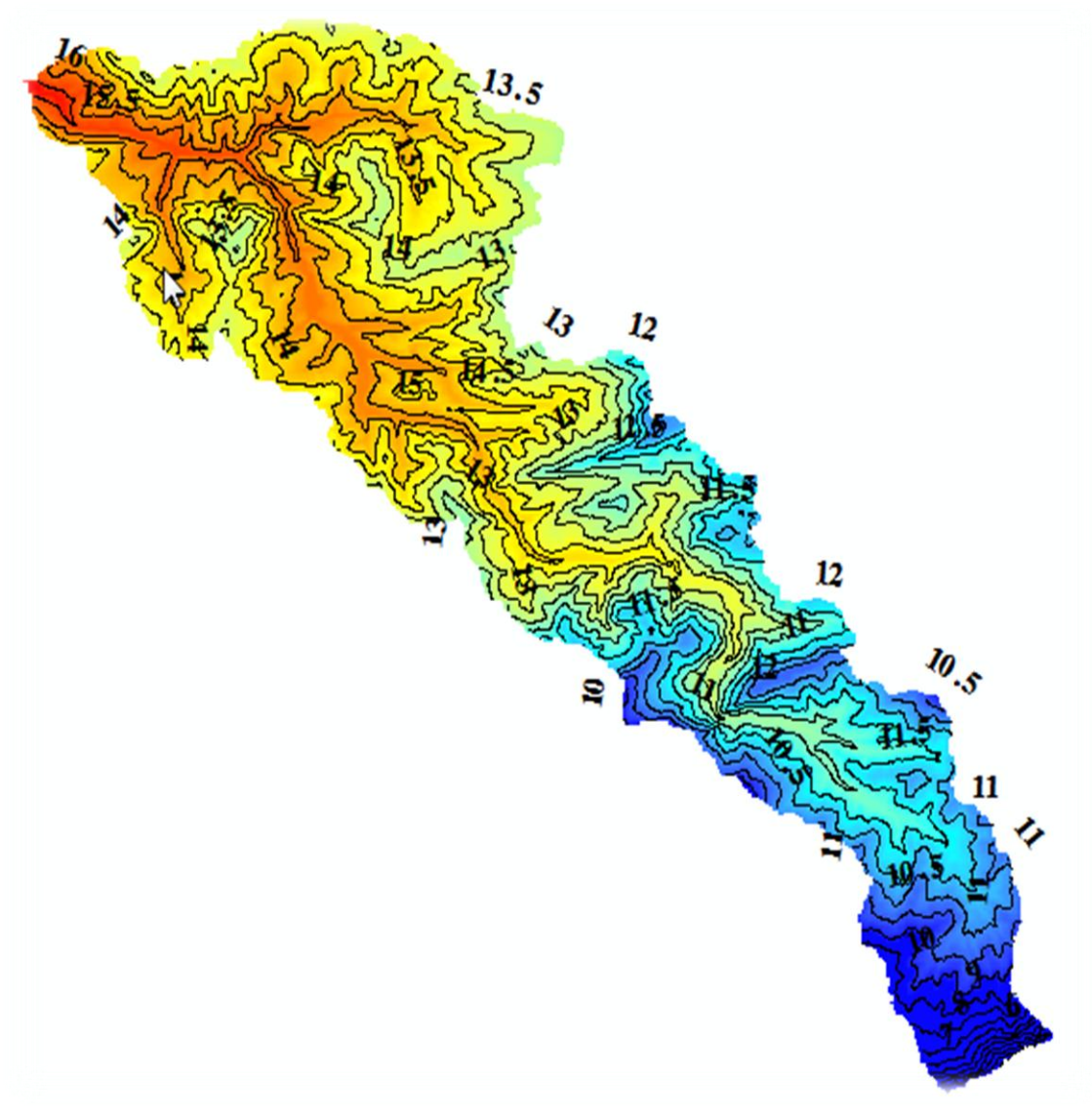

شکل (۳- ۶) منحنی هم دمای حوضهی کسیلیان (درجهی سلسیوس)

# **5-۹-۹( پارامترهای اقليمی دیگر**

با استفاده از آمار هواشناسی که از شرکت آب منطقهای استان مازندران و ادارهی کل هواشناسی استان مازندران استخراج گردید؛ دادهها و پارامترهای هواشناسی زیر که برای سنگده و درزیکال ۱۸ ساله و برای قراخیل و پل سفید ۸۸ ساله میباشد تهیه گردید. در جدول )۱-۸( پارامترهای اقلیمی ایستگاه موجود در حوضه و نزدیک به آن قرار گرفته است.

| سنگده            | درزی کلا                  | پل سفید                         | قراخيل        | نام ایستگاه                  |
|------------------|---------------------------|---------------------------------|---------------|------------------------------|
| 1577             | 14.4                      | 5.                              | $\gamma$      | ارتفاع از سطح دریا به متر    |
| 11/T             | $\frac{1}{\sqrt{2}}$      | $\Delta$                        | 19/9          | میانگین دمای سالانه (سلسیوس) |
| $\Lambda/\tau$   | $\binom{1}{\binom{n}{k}}$ | 19/F                            | $Y1/\Delta$   | میانگین بیشینه دما (سلسیوس)  |
| $f/\mathfrak{f}$ | $\Delta/\Upsilon$         | $\mathcal{N} \cdot \mathcal{N}$ | 15/T          | میانگین کمینه دما (سلسیوس)   |
| ٣٨               | T9/2                      | $f \cdot / f$                   | ۴۳            | بيشينه مطلق دما (سلسيوس)     |
| $-1V$            | $-1V/\Delta$              | $- \wedge$                      | $-\epsilon$   | كمينه مطلق دما (سلسيوس)      |
| ٧٧               | ٧٨                        | 59                              | ٧٩            | میانگین رطوبت (درصد)         |
|                  |                           | 1811                            | $19Y\Delta,Y$ | ساعت آفتابی در سال           |
|                  |                           | 9.6                             | 1.19/         | تبخير (ميلىمتر)              |
|                  |                           | ۱۵۳                             | 11Y           | تعداد روزهای بارندگی         |
|                  |                           | ٢٨                              | $\gamma$      | يخبندان (روز)                |
|                  |                           | $\lambda$ ۴                     | ۹۵            | میانگین بیشینه رطوبت (درصد)  |
|                  |                           | $\Delta \mathsf{r}$             | ۶۳            | میانگین کمینه رطوبت (درصد)   |
|                  |                           | ۹۹                              | ۱۰۰           | بيشينه مطلق رطوبت (درصد)     |
|                  |                           | ٩                               | ٩             | كمينه مطلق رطوبت (درصد)      |

جدول )۱-۸( پارامترهای اقلیمی ایستگاههای هواشناسی حوضه و نزدیکترین ایستگاههای سینوپتیک

**۱-۹( رودخانهی کسيليان**

**۴-۱-۹ ( ردهی رودخانهی حوضه**

چگونگی انشعاب و الحاق شاخههای مختلف تشکیلدهندهی رودخانهی اصلی یک حوضهی آبریز را ترتیب آبراهه مینامند روش ردهبندی رودخانهها روش استرالر است که در آن هریک از آبراهههای انتهایی که به انشعابات کوچکتر تقسیم نشده باشد آبراههی درجه اول خوانده میشود. از به هم پیوستن دو آبراههی درجه اول، یک آبراهه درجه دوم و از به هم پیوستن دو آبراهه درجه دوم، یک آبراهه درجه سوم و به همین ترتیب درجهی  $\rm N$  ام به وجود میآید. هرچه ردهی رودخانه در خروجی حوضهی بزرگتر باشد. تخلیه سیالب حوضه سریعتر خواهد بود )شکوهی و جعفرزاده، ۱۸۳۰(.

برای حوضهی شیرگاه با استفاده از نرمافزار GIS ترتیب آبراهههای حوضه به شکل خودکار محاسبه گردید و با استفاده از روش استرالر حوضهی کسیلیان شیرگاه در خروجی دارای رودخانهی درجهی ۳ میباشد در شکل )۳-۸( شبکهی آبراهههای حوضهی کسیلیان مالحظه میگردد.

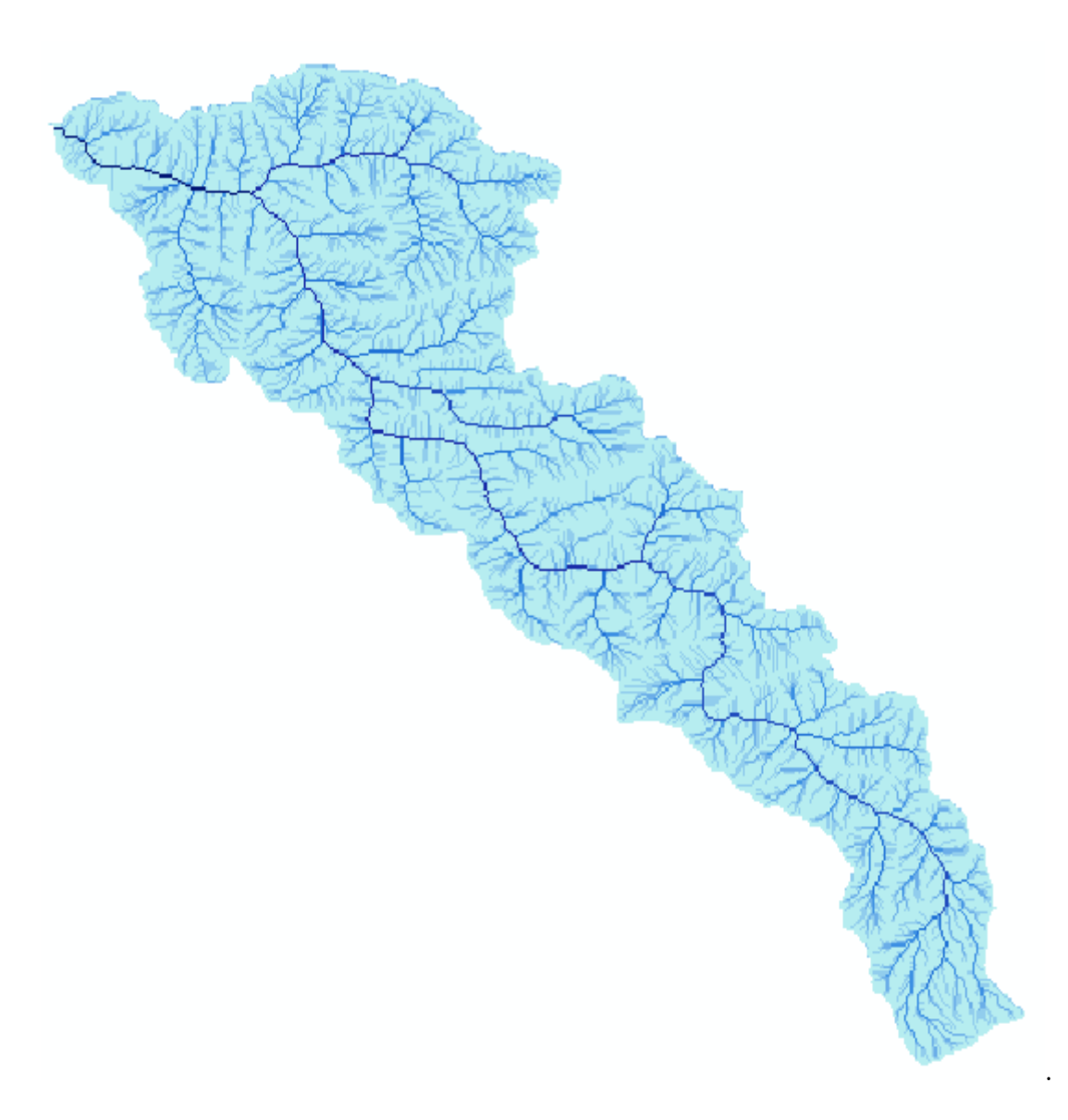

شکل )-۸ ۳( شبکه آبراهه های حوضهی کسیلیان

#### **2-۱-۹( ایستگاههای هيدرومتری**

حوضهی کسیلیان دارای ۱ ایستگاه هیدرومتری میباشد نخستین ایستگاه واقع در ولیکبن با ارتفاع ۱۱۸۱ متر از سطح دریا و در موقعیت ۸۱/۸۱ شمالی و ۱۸/۱۸ شرقی واقع شده است و دربرگیرندهی امکاناتی مانند اشل، پارشال فلوم بتنی و لمینوگراف میباشد. دومین ایستگاه در خروجی حوضه در شیرگاه و در ارتفاع ۱۱۱ متر از سطح دریا واقع گردیده است. موقعیت ایستگاه مذکور ۸۱/۱۳ شمالی و ۱۱/۱۸ شرقی میباشد.

## **۹-۱-۹( آمار ایستگاههای هيدرومتری وليکبن**

بر اساس جمعبندی آمار ۰۸ ساله متوسط آبدهی ماهانه در ایستگاه ولیکبن برابر ۸/۰۱ مترمکعب بر ثانیه میباشد و متوسط حجم آبدهی ساالنه برابر با ۱۰/۰۳ میلیون مترمکعب در سال است. پرآبترین ماه سال فروردین با میانگین ماهانه ۱/۸۰ مترمکعب در ثانیه و کم آبترین ماه سال در مرداد ماه با متوسط آبدهی ۸/۱۸ مترمکعب در ثانیه در رودخانه میباشد. حداکثر دبی میانگین ماهانه برابر ۱/۰۰ مترمکعب در ثانیه مشاهده گردیده است. حداکثر حجم ساالنه برابر با ۱۱/۱۱ در سال ۳۱-۳۱ بوده است و حداقل آن برابر ۱/۳۱ در سال ۳۱-۳۳ رخ داده است. ماکزیمم دبی ماهانه ۱/۰۰ مترمکعب در ثانیه و در تاریخ اردیبهشت ۱۸۱۱ میباشد و مینیمم دبی ماهانه برابر ۸/۸۸ مترمکعب در ثانیه در شهریور سال ۱۸۱۱ رخ داده است.

## **۱-۱-۹( ایستگاه هيدرومتری شيرگاه**

بر اساس گردآوری آمار ۰۱ ساله از سال زراعی ۸۰-۸۱ الی ۰۸-۰۱ متوسط آبدهی ماهانه تا ایستگاه شیرگاه برابر با ۸/۱۱ مترمکعب در ثانیه میباشد. حجم آبدهی ساالنه برابر با ۱۸۱ میلیون مترمکعب در سال میباشد. پرآبترین ماه سال در فروردین برابر با میانگین ۱/۰۸ مترمکعب در ثانیه و کم آبترین ماه سال در مردادماه برابر با میانگین ۱/۱۱ مترمکعب در ثانیه بوده است؛ حداکثر دبی میانگین ماهانه برابر ۱۱/۱ مترمکعب بر ثانیه در اردیبهشت ۱۸۰۱ حداقل دبی میانگین ماهانه برابر با ۸/۳ مترمکعب در ثانیه در تیر ماه ۱۸۱۰ رخداده است. دبی متوسط رسوب نیز در ایستگاه شیرگاه برابر با ۱۱۰ تن در روز میباشد که بین سالهای ۱۸۰۰ تا ۱۸۰۸ اندازهگیری شده است.

## **5-۹( پوشش گياهی حوضهی کسيليان**

حوضهی کسیلیان دارای پوشش گیاهی به شکل جنگل انبوه و نیمه انبوه، مزارع، درختان سوزنیبرگ، درختان دستکاشت، باغات، زراعت دیم، زراعت آبی و جنگلهای تخریبشده میباشد و در سمت جنوب حوضه محصوالت کشاورزی به شکل آلوچه، سیب، گردو، فندق و گیالس و محصوالت زراعی مانند برنج و گندم مشاهده می گردد و در سمت شمالی حوضه به دلیل معتدل تر شدن هوا محصولات باغی بیشتر به شکل مرکبات میباشد. در بیشتر نواحی مسکونی حوضه به دلیل ساختوسازها، تخریب شدید جنگل مشاهده میشود و در حاشیهی رودخانهها زراعت آبی همچون شالیزارها دیده میشود.

از درختچههای حوضه میتوان به ازگل جنگلی، خرمای جنگلی، زالزالک و گردوهای جنگلی اشاره نمود. از درختان خودروی جنگلی در حوضهی کسیلیان میتوان به راش، افرا، توسکا، بلوط و شیر پنیر اشاره نمود. در ارتفاع باالترحوضه به دلیل وجود یخچالهای طبیعی و صخرهها، پوشش گیاهی بیشتر به شکل درختچه و درختان ارس میباشد. قرارگیری رشتهکوه دو برار منجر به یخبندانهای طوالنی در دامنههای شمالی که پشت به آفتاب قرار دارند میگردد.

از سطح حوضهی کسیلیان پس از مشاهدات میدانی ۱۸۱ عکس از پوشش گیاهی تهیه گردید و با استفاده از اطالعات سازمان منابع طبیعی و آبخیزداری استان مازندران، نقشهی Landsat به همراه نقشههای تصاویر earth Google و مشاهدات میدانی نقشهی کاربری اراضی تهیه گردید. شکل )۸ - ۳( نقشهی کاربری اراضی حوضهی کسیلیان را نشان میدهد.

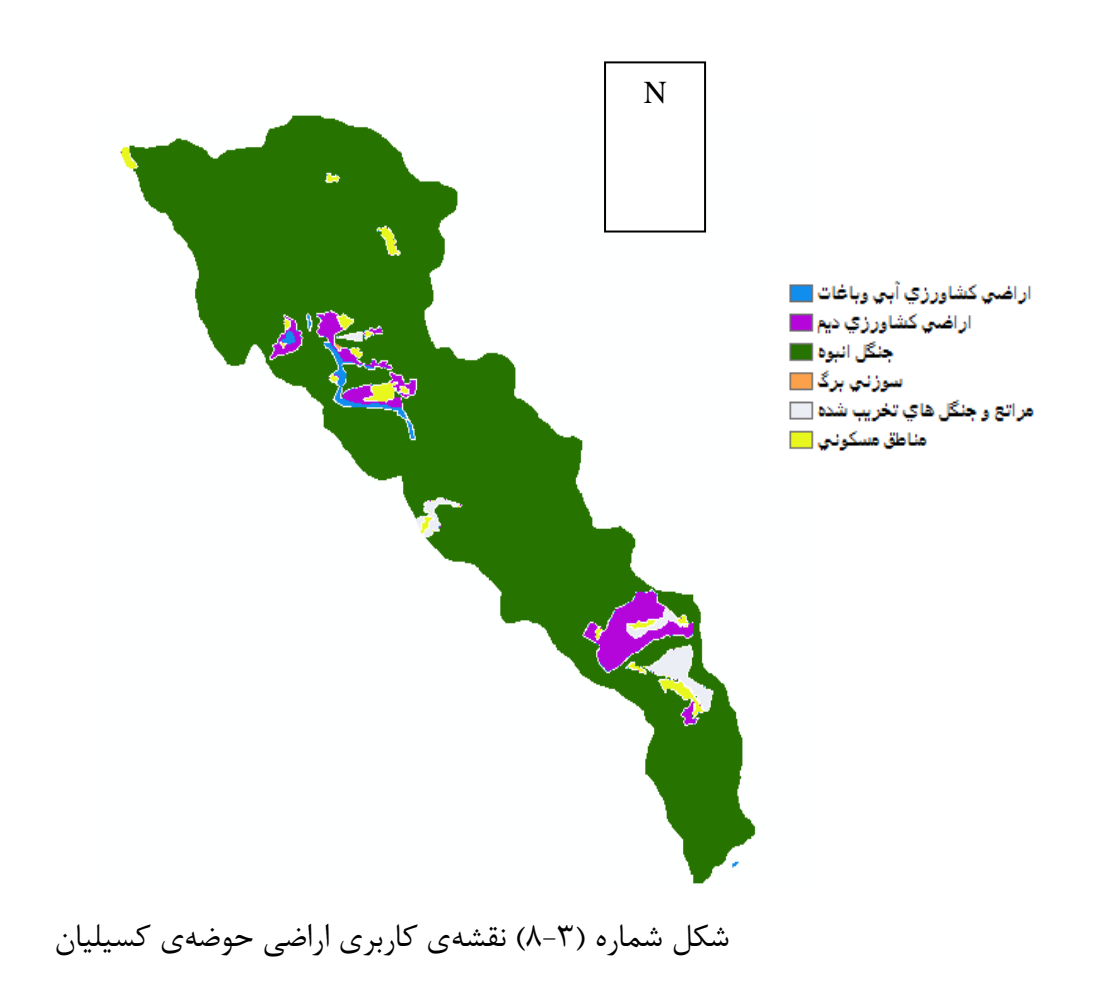

**۶-۹( خاک حوضه**

#### **۴-۶-۹( بافت خاک**

۱۱ نمونه از خاک حوضه در این پژوهش جهت تعیین بافت خاک برداشت شد و مشخص گردید بیشتر خاک حوضه از نوع لومی، رسی لومی، رسی، سیلتی رسی لومی میباشد.

# **2-۶-۹( زمينشناسی و ساختار خاک حوضه**

رشتهکوههای البرز را به بخشی از سیستم چینخوردگیهای آلپ مربوط دانستهاند. این رشتهکوهها در شرق و قسمت مرکزی، طاقدیس مرکبی را در حاشیهی شمالی ایران مرکزی تشکیل داده است. بیشترین سازندهای تشکیلدهندهی این ارتفاعات مربوط به دوران مزوزوئیک بوده و از طبقات ضخیم آهک، ماسه وتوف با هسته پالئوزوئیک و اثرات پایه پرکامبرین میباشد )شریفی و همکاران، ۱۸۳۱(۸

در شکل )۰-۸( نقشهی ساختار خاک حوضهی کسیلیان نمایش داده شده است که با استفاده از دادههای سازمان آب منطقهای در محیط Map Arc در این پژوهش تهیه شد.

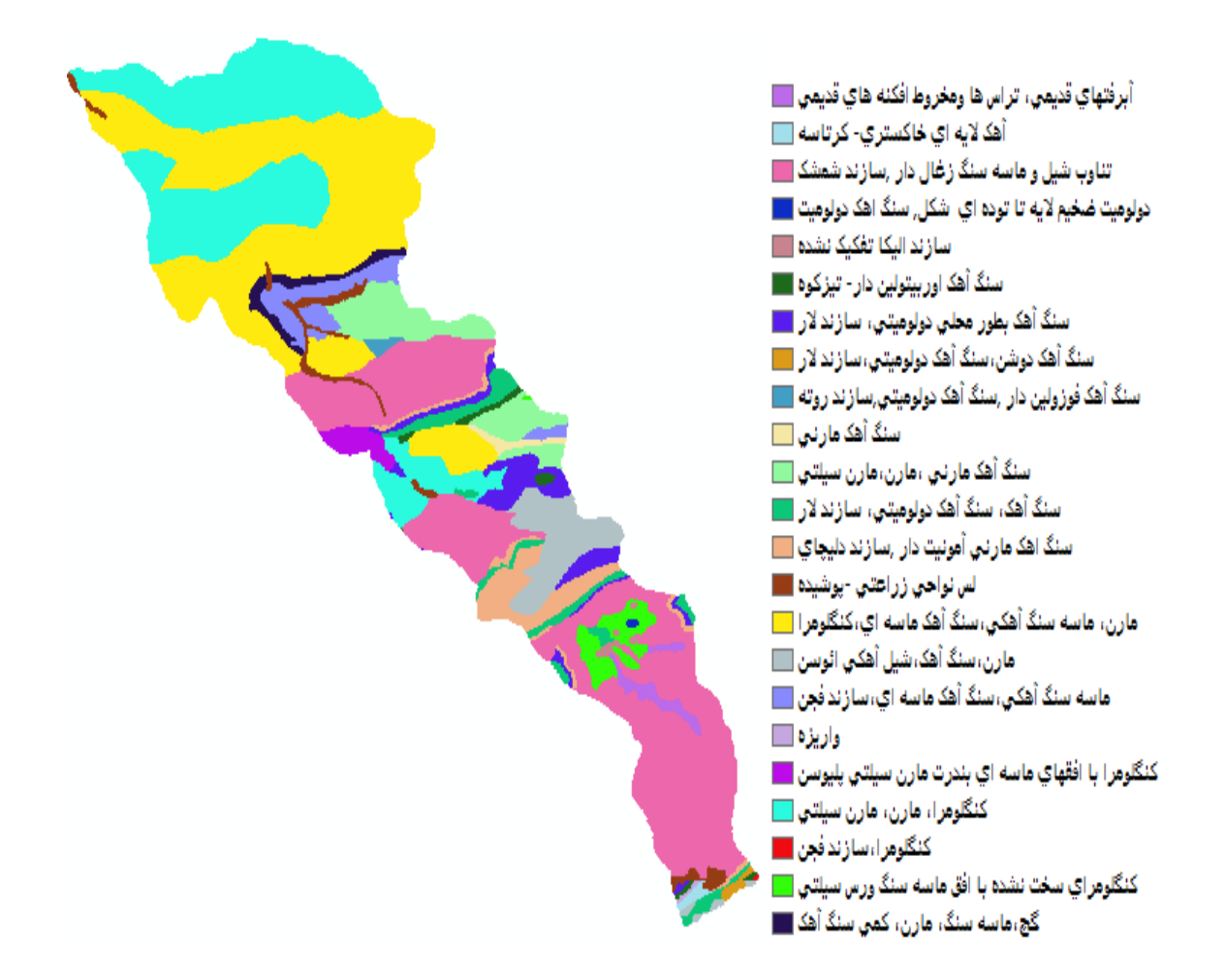

شکل )۰-۸( نقشهی ساختار خاک در حوضهی کسیلیان همانطور که در شکل )۰-۸( مشاهده میگردد از لحاظ نوع خاک قسمتهای جنوبیتر از سازند شمشک با تناوب شیل و ماسهسنگ زغال دار تشکیل شده است. در قسمتهای میانیتر مارن سنگآهک، سازند دلیچای و سازند شمشک و کنگلومرای گچ دار مشاهده میشود. در نواحی شمالیتر حوضه عموماً جنس خاک کنگلومرای گچ دار، مارن سیلتی و ماسه سنگ آهکی و سنگ آهک ماسهای مے باشد.

**7-۹ ( شبيهسازی**

با توجه به اهمیت چگونگی شکلگیری رواناب سطحی در یک حوضهی آبریز، ارزیابی روشهایی که بتواند هیدروگراف سیل را با در نظر گرفتن شرایط هیدرولوژیکی حوضهی آبریز شبیهسازی کند حائز اهمیت می باشد (برگرفته از تارنمای rasekhoon.net).

شبیهسازی جریان رودخانه در حوضههای آبریز و به ویژه در حوضههایی که به نوعی با مناطق شهری در ارتباط هستند، برای کمک به مدیریت و برنامهریزی کارآمدتر امری ضروری میباشد. امروزه استفاده از مدلهای شبیهسازی بارش\_رواناب برای دسترسی به خصوصیات سیالب از قبیل زمان رسیدن به دبی اوج متداول شده است در این ارتباط واسنجی و ارزیابی این مدلها امری ضروری و اجتنابناپذیر شده است )اکبرپور و شریفی، ۱۸۳۰(.

تعیین پارامترهای هیدرولوژی در طراحی سیستمهای مدیریت منابع آب از اهمیت ویژهای برخوردار میباشد که از مهمترین آنها میتوان به دبی اوج اشاره کرد. به دلیل محدودیتهای مختلف در اندازهگیری این پارامترها ناچار به استفاده از مدلهای بارش\_ رواناب میباشیم که در حال حاضر ساختار این مدلها به دلیل نیاز به دقت باال از مدلهای یکپارچه بهسوی مدلهای توزیعی تغییر یافته است. مدلهای هیدرولوژیکی توزیعی با قابلیت تغییرپذیری مکانی خصوصیات حوضه و دادههای بارش پتانسیل بالایی برای بهبود شبیهسازی هیدروگراف سیل دارند (برگرفته از profdoc.um.ac.ir).

# **8-۹ ( نرمافزار WMS در مدلسازی حوضه های آبریز**

پیشرفتهای علمی اخیر باعث پیدایش و تکامل مدلهای هیدرولوژیکی متعددی در زمینههای کنترل سیالب، مدیریت منابع آب، بررسی تغییرات آبوهوایی و بررسی موارد مختلف در حوضههای آبریز شده است که بر اساس شبیهسازی هندسی حوضههای آبریز صورت میگیرد. یکی از این نرمافزارها، WMS است. نرمافزار WMS از مدلهایی است که قادر به مدلسازی هندسی و

هیدرولوژیکی حوضههای آبریز میباشد؛ نرمافزار WMS دارای ابزارهای برجسته و جامع در زمینهی محاسبات هندسی حوضه میباشد. WMS یک محیط جامع برای تحلیلهای هیدرولوژیکی است که توسط آزمایشگاه تحقیقاتی مدلسازی محیطی دانشگاه بریگم یانگ تولید شده و با همکاری شاخهی مهندسی ارتش آمریکا در سراسر دنیا توسعه یافته است و به علت داشتن مدلهای متنوع هیدرولوژیکی و هیدرولیکی مناسب و کاربردی در نرمافزار WMS جهان برای مدیریت حوضههای آبریز و پیگیری نتایج طرحهای خود از این نرمافزار استفاده میکند (Eturk et al., 2006).

مدل WMS یک مدل کارآمد در زمینهی شبیهسازی سیالب میباشد این مدل با استفاده از مدل رقومی حوضهها توانایی بالایی در شبیهسازی هیدرولوژیکی حوضهها و رودخانهها از خود نشان داده است. با توجه به اهمیت تعیین میزان سیالبهای حوضههای آبریز مختلف در مطالعات منابع آب و با توجه به لزوم استفاده از مدلهای جدید در تعیین پارامترهای هیدروگراف سیالب، جا دارد جهت واسنجی این مدلها و تطبیق آنها با شرایط موجود در نقاط مختلف ایران مطالعاتی صورت گیرد )اکبرپور و شریفی، ۱۸۳۰(.

در ضمیمهی نسخهی هفت این نرمافزار ابزار رایگان دیگری وجود دارد که به کاربر اجازهی استفاده از رابطهای گرافیکی را داده و کاربر را قادر به تنظیم هر نوع مدل هیدرولیکی میسازد. با توجه به اهمیت آب و پروژههای منابع آب و برق، نیاز کشور به خدمات تخصصی در بخش زیرساختهای عمودی و افقی و نقش آب در رشد کشور و خشکسالیهای مزمن، خسارات شدید ناشی از سیالب و از طرفی وضعیت استثنایی کشور از لحاظ منابع آبی در منطقه، مسائل چند جانبهی پیرامون آب و وجود منافع سرشار ملی پیرامون این پدیده و مهار آبهای سطحی، شرکت مهندسی مشاور بناب مصمم شدند به حیث نیروی متخصص با محور قرار دادن منافع ملی وارد عرصهی مطالعات، برنامهریزی و طراحی شوند تا ضمن ارائهی خدمات مشاورهای سهم فعالی در ایجاد زیربناها و توسعهی کشور داشته باشند )اکبرپور و همکاران، ۱۸۳۳(. تحوالت دنیای امروز بر اساس روابط استوار بوده که این روابط عمدتاً مبنای اقتصادی\_سیاسی دارند. اصول اقتصادی را روابط تجاری، صنعتی و زراعتی کنترل میکند و پیشرفت صنعت و زراعت و پیامد آن، تجارت وابستگی خاصی به منابع آبی دارند. استفادهی بهینه از منابع آبی جز با شناخت و اندازهگیری درست و مطمئن به راحتی امکانپذیر نیست و از آنجایی که تکنولوژی جدید نیز دستاورد روابط پیچیدهی جهان کنونی است؛ لذا با استفاده از دستاوردهای آن یعنی نرمافزارهای کامپیوتری این مهم به صورت علمی و به درستی برآورده میشود.

نرمافزار WMS نیز از جمله تکنولوژیهای تحلیل حوضههای آبریز است که به صورت درست و جامع با موضوع برخورد میکند. همانطور که پیشتر بیان شد. این نرمافزار توسط دانشگاه بریگم یانگ ایاالتمتحدهی امریکا به کمک بخش آزمایشگاه مهندسی هیدرولوژی تولید و گسترش داده شده است.

این نرمافزار با تلفیق امکانات  $\rm{GIS}$  و مدل $\rm{d}$ ی هیدرولوژیکی متنوع توانسته است ابزاری قدرتمند در شبیهسازی هیدرولوژیکی حوضههای آبریز ایجاد کند؛ به طوریکه ابتدا دادههای خام ورودی توسط  $\rm{``TIN}$  نرم|فزار دریافت و پس از پردازش اولیه، برای ایجاد بستر رقومی مورد نیاز شبیهسازی، به فرمت ۱ یا DEM تبدیل میگردند. سپس WMS با استخراج آبراههها و دریافت محل خروجیها اقدام به تعیین حوضهها و زیرحوضهها نموده و در نهایت با بهکارگیری مدل مناسب هیدرولوژیکی، هیدروگراف حاصل از بارش را محاسبه میکند که این هیدروگراف را میتوان به فراخور نیاز پروژهی مورد مطالعه برای شبیهسازی دشت سیالبی رودخانهها و اثرات تخریبی سیالب و یا محاسبات هیدرولیکی سازهها در مسیر آبراههها و در محیطهای شهری برای طراحی سیستم سیالب روی شهری به کار برد )برگرفته از تارنمای ir.arcgis.forum).

1

<sup>&</sup>lt;sup>1</sup> - Triangulated Irregular Networks

<sup>&</sup>lt;sup>2</sup>- Digital elevation models

در محیطهای شهری به دلیل وجود خیابانها و عوارض مصنوعی ایجاد شده، مسیر آبراههها فقط از شکل توپوگرافی زمین تبعیت نمیکند بلکه ساختار شهری و موقعیت خیابانها و معابر تأثیر به سزایی در تعیین شکل و وسعت حوضههای آبریز دارند.

آنچه WMS را از سایر نرمافزارهای مشابه متمایز میکند ارائهی مدل مفهومی است که میتوان با بهکارگیری این ابزار در بستر رقومی TIN اقدام به شبیهسازی حوضههای شهری نمود و با بهکارگیری مدلهای مربوط به هیدرولوژی شهری، حجم رواناب حاصل از بارش را محاسبه و در نهایت آن را به عنوان مقادیر ورودی در نرمافزار Cad Storm و یا مدل Drain Storm برای طراحی شبکه ی سیالب روی شهری به کار برد )اکبرپور و همکاران، ۱۸۳۳(.

بهطورکلی میتوان ویژگیهای WMS را در خصوص سیالب شهری به صورت زیر برشمرد: -۱ تهیهی TIN و DEM و اصالح آنها

-۱ استفاده از نقشههای **raster** و **CAD** بهعنوان **Image Background** برای بررسی صحت دادههای رقومی و نتایج آنالیزها

-۸ استخراج آبراههها و نمایش مسیر جریان

-۰حوضه بندی بر مبنای مدل رقومی و آبراهههای استخراجشده

-۱حوضه بندی به صورت **Conceptual** بر مبنای مدل رقومی **TIN** با داشتن مسیر آبراههها و مرز تقریبی حوضه

-۱ برآورد ضریب رواناب و شمارهی منحنی نفوذ توسط الیههای **GIS**

-۳ محاسبهی زمان تمرکز بر اساس روش **-55TR** و روابط متنوع از جمله کرپیچ و کربای

-۳ استفاده از مدلهای **HMS-HE**C**، -1HEC**، **-55TR**، **Rational** برای برآورد رواناب

-۰ قابلیت اتصال به نرمافزارهای **HMS-HEC،** R**AS**-**HEC، GIS Arc** برای انجام آنالیزهای هیدرولوژیکی )اکبرپور و همکاران، ۱۸۳۳(

پس از کار با نرمافزار WMS از تجاربی که در زمینهی آشنایی با نرمافزار، به دست آمد پیشنهاداتی به قرار ذیل ارائه میگردد:

- قبل از یادگیری نرمافزار، آشنایی با علم هیدرولوژی ضروری است.
- الزام آور بودن داشتن اطالعات پایه در علم هیدرولیک برای کار با مدل جانبی RAS -HEC که در جهت تحلیل رودخانه استفاده می شود.
	- آشنایی و کار با نرمافزارهای دیگر مهندسی یاری دهنده واقع میشود.

موضوع دیگر، در مورد کار با مدل هیدرولیکی RAS-HEC میباشد باید توجه داشت نسخه ۳ نرمافزار WMS فقط 3.1.1 RAS-HEC را پشتیبانی میکند و از نسخههای جدیدتر پشتیبانی نمے کند.

با ارائهی نسخهی هفت نرمافزار WMS مدلسازی هیدرولیکی با استفاده از نرمافزار RAS-HEC پشتیبانی شده و قابلیت یکجا سازی با مدلهای هیدرولوژیکی به منظور انجام تحلیلهای کامل دشت سیالبی به آن افزوده شده است. در ضمن مدل تخلیهی سیالب (برنامهی HYDRA که توسطFHWA استفاده میشود) برای طراحی و تحلیل شبکههای تخلیه سیلاب، نیز بخشی از رابطهای WMS است.

برنامهی WMS ابزار بسیار جالبی برای توسعهی مدلهای هیدرولیکی و هیدرولوژیکی است. ولی نمیتواند بهعنوان جایگزینی برای دانش و تجربهی مهندسی به حساب آید. پژوهشگر باید دربارهی محدودیتها و ساحهی عمل مدل هیدرولیکی مورد نظر در استفاده از WMS آگاهی کافی داشته باشد.

از آنجایی که WMS نرمافزاری برای مدل کردن حوضههای آبریز میباشد؛ لذا برای مدلسازی حوضههای آبریز نیاز به ایجاد مشخصههای آن از جمله آبراههها، نوع خاک، نوع زمین و ... میباشد.

در فصل بعد در مورد مساحت، شیب، بلندترین فاصلهی جریان، بزرگترین طول حوضهی آبریز، محیط حوضه و ... در حوضهی آبریز کسیلیان بحث شده است. پس از انجام کار الزم با فرمتهای ارتفاعی پسزمینه و آشنایی با آنها، کار با رابطهای WMS که تحلیلهای هیدرولوژیکی و هیدرولیکی با کمک آنها انجام میشود آغاز میشود.

نرمافزار ۳.۱ WMS شامل ۳ ماژول مختلف میباشد این ۳ ماژول عبارتند از:

- Module Data Terrain: فرمانی جهت بررسی و ویرایش پستی و بلندیهای حوضه
	- Module Drainage: ابزاری جهت محاسبهی خودکار و ترسیم حوضهی آبریز
- Module Map: فرمانی جهت نمایش و ساخت الیههای اطالعاتی مرتبط با حوضه و دیگر اطالعات وابسته به نقشه
- Module Modeling Hydrologic: فرمانی جهت تعریف و اجرای یکی از مدلهای هیدرولوژیکی
	- Module River: ابزاری برای ساخت مدلهای هیدرولیکی تک بعدی
	- Module Gis: ماژول مرتبط کنندهی نرمافزار GIS با مدل WMS
	- Module Grid D:2- ابزاری جهت آنالیز بارش\_رواناب به روش GSSHA
	- Module Point Scatter D:2- ابزاری جهت درونیابی نقاط پراکندهی دو بعدی

برنامهی WMS ابزار قدرتمند گرافیکی برای ایجاد مدل و مشاهدهی نتایج در دست دارد. مدلها با استفاده از نقشههای دیجیتالی و مدلهای ارتفاعی بهعنوان مرجع و نیز از منابع اطالعات ساخته میشوند؛ که از جمله می توان به -1HEC، -55TR،HMS-HEC نام برد.

#### **۴-8-۹( مدل -1HEC**

یک رابط گرافیکی برای HEC-1 دارد. خصوصیات هندسی نظیر مساحت، طول و شیب به  $\rm WMS$ طور اتوماتیک از حوضهی آبریز رقومیشده محاسبه میشوند. پارامترهایی مثل میزان تلفات جریان، جریان پایه، هیدروگراف واحد و دادههای روندیابی به وسیلهی یک سری کادرهای محاورهای متقابل، فعال میشوند. بعد از اینکه پارامترهای لازم برای تعیین مدل HEC-1 وارد شدند میتوان به طور اتوماتیک فایلی ورودی با فرمت مناسب برای  $\rm{HEC\text{-}1}$  نوشت. این نرمافزار توسط مرکز مهندسی هیدرولیکی توسعه داده شده که برای شبیهسازی رواناب سطحی از یک بارندگی استفاده میشود. این برنامه از مدل هیدرولوژیک مدلینگ روی صفحه برنامهی WMS پشتیبانی میشود. نتیجهی دستورالعمل مدلسازی، محاسبهی هیدروگراف جریان رودخانه در موقعیت مورد نظر حوضهی آبریز رودخانه میباشد. در حال حاضر گروه مهندسین ارتش آمریکا بیشتر از HMS-HEC تا -1HEC استفاده میکنند؛ اما محاسبات هیدرولوژیک موجود در <code>HEC-1</code> تغییری نکرده است و نتایج هر دو مدل مشابه هم میباشند. مدل HEC-1 موجود در نرمافزار WMS در این پژوهش جهت شبیهسازی بارش\_ رواناب مورد استفاده قرارگرفته است پارامترها و گزینههایی که در منوی Basin Select نرمافزار مرتبط با -1HEC جهت شبیهسازی قرارگرفته است عبارتند از:

#### **Basin Data**  $(1 - 1 - \lambda - \tau)$

در مؤلفهی Data Basin یا اطالعات حوضه میتوان اطالعات مربوط به نام حوضه Basin( (name، مساحت حوضهی آبریز (Area)، میزان دبی پایه در هیدروگراف ( Base flow parameter) را مشاهده کرد. روش مورد استفاده برای جداسازی جریان پایه در مدل HEC-1 روش Recession میباشد.

# **2-۴-8-۹( بارش (Precipitation)**

در مؤلفهی بارش ۱ آیتم وجود دارد که در صورت موجود بودن اطالعات هر کدام و در صورت نیاز میتوان از آنها استفاده نمود. این ۱ آیتم عبارتند از:

- No precipitation
	- Basin Average
		- Gage  $\bullet$
- Hypothetical Storm
- Probable maximum precipitation •

در این پژوهش از منوی Average Basin استفاده گردید و بارشها به شکل تجمعی در بازههای موجود در آن قرار داده شد.

# **۹-۴-8-۹( تلفات حوضه (method Loss(**

این بخش روشهای متعددی برای محاسبه و شبیهسازی تلفات بارش در حوضهی آبریز وجود دارد که این روشها عبارتاند از:

- روش یونیفرم
- Exponential روش
	- روش گرین آمپت
		- روش هولتون
		- SCS روش

## **۱-۴-8-۹( روش هيدروگراف واحد**

در روش هیدروگراف واحد )method hydrograph Unit)، پنج شیوه جهت محاسبهی پارامترها و ضرایب مرتبط با حوضه، نظیر زمان تأخیر، زمان تمرکز و ضرایب ذخیره حوضه قرار داده شده این پنج روش عبارتند از:

- هیدروگراف واحد کالرک
- هیدروگراف واحد اشنایدر
- هیدروگراف واحد SCS
- هیدروگراف واحد گیون
	- روش موج کینماتیک

در مؤلفهی هیدروگراف واحد با انتخاب گزینهی Parameter Compute میتوان با روشهایی هم چون روش دنور، روش SCS، روش تیلور زمانتأخیر حوضه را محاسبه نمود. روشهایی همچون آدوت، کربای، رامسر و کرپیچ نیز جهت محاسبهی زمان تمرکز حوضه وجود دارد.

#### **Snow melt Data)5-۴-8-۹**

برای شبیهسازی بارش\_رواناب به روش HEC-1 میتوان از گزینهی Snow Melt Data استفاده نمود در حوضههای برفگیر، ذوب شدن برفها تأثیر زیادی بر میزان رواناب حوضه میگذارد. این گزینه با دو روش Day-Degree و Method Budget-Energy جهت تأثیر ذوب برف بر میزان رواناب در مدل وجود دارد.

#### **Routing Data )۶-۴-8-۹**

مدل WMS/HEC-1 از شش مدل هیدرولیکی جهت روندیابی رودخانه استفاده مینماید و با شش روش زیر قادر میباشد هیدروگراف سیالب را در یک رودخانه و یا در یک کانال روندیابی نماید این شش روش عبارت اند از:

- ماسکینگام \_کانج
	- موج کینماتیک
		- ماسکینگام
- استرادلر- استگر
	- استورج
	- کانوکس

## **Arc View /Arc Gis افزار نرم( ۳-۹**

ماژول GIS در WMS ابزار کاملی برای وارد نمودن، ایجاد و ویرایش اطالعات رستری و وکتوری GISدر اختیار میگذارد. Gis Arc/View Arc عنصر ضروری برای نرمافزار WMS نمیباشد. بلکه خودWMS قابلیت کار با اطالعات GIS در صورت نبود Gis Arc را دارد. برخی از دادهها نظیر کاربری اراضی و گروه هیدرولوژیک خاک که با فرمت SHP در نرمافزار GIS تولید میشوند. پس از انتقال اطالعات به WMS از طریق ماژول Gis Module فراخوانی میشوند.

# **۴1-۹( نرم افزار Mapper Global**

نرمافزار Mapper Global یکی از نرمافزارهای پرکاربرد در زمینهی نقشهبرداری و علوم وابسته میباشد که توسط شرکت Mapper Global تهیه شده است و کاربرد آسانتری نسبت به GIS دارد. از ویژگیهای برجستهی نرمافزار Mapper Global عبارت است از:

- بهعنوان یک نرمافزاری برای نمایش انواع پایگاه دادههای رستری و وکتوری در فرمتهای گوناگون
- توانایی بارگزاری دادهها از دستگاه GPS و در صورت بهکارگیری سیستم Online نمایش جایگاه شخص حامل GPS بر روی نقشهها
- این نرمافزار قادر به اتصال و دسترسی مستقیم به منابع رایگان دادههای ماهوارهای از جمله دادههای ماهواره landsat و دادههای توپوگرافی SRTM میباشد که افزون بر بارگذاری نمودن آنها از سایتهای مربوطه امکان ویرایش و ذخیرهسازی دادهها در فرمتهای گوناگون نرمافزاری را فراهم میآورد
	- توانایی آمادهسازی دادههای سهبعدی و نمایش آنها در زوایای گوناگون از کل مناطق جهان

# بخشی از قابلیتهای کلیدی این نرمافزار به شرح زیر است:

ورود دادهها به نرمافزار با فرمتهایی همچون ECW، DWG، SHP، تنظیمات دلخواه نرمافزاری، الیهبندی اطالعات ترسیم، جستوجو، اندازهگیری مختصات، فواصل و مساحتها، تبدیل سیستمهای مختصات، تهیهی فایل DEM، سهبعدی سازی، ادغام دو سطح با یکدیگر، ترسیم منحنی میزان، تهیهی پروفیلهای طولی از یک امتداد دلخواه، محاسبهی ارتفاع، محاسبهی احجام عملیات خاکی، دریافت تصاویر ماهوارهای و نقشهها از اینترنت، ژئورفرنس کردن تصاویر دستی، ارتباط با دستگاه تهیهی خروجی GPS و تبدیل نقشهها با فرمتهای گوناگون به یکدیگر و سازگار با نسخههای گوناگون ویندوز )برگرفته از تارنمای ir.Climatology).

# **فصل چهارم**

# **نتایج و بحث**

**۱( نتایج و بحث**

#### **WMS/HEC\_1 مدل( ۴-۱**

**۴-۴-۱( مقدمه**

مدل 1\_HEC یکی از ابزارهای نیرومند برآورد سیل طراحی میباشد که در سال ۱۰۳۰ به زبان برنامهی فرترن توسط بخش مهندسی هیدرولوژی ارتش ایاالتمتحدهی آمریکا پایهگذاری و توسعه داده شد این برنامه و آموزش آن در اختیار عموم میباشد برنامه و مدارک آن نیز از طریق خدمات اطالعات تخصصی ملی ایاالتمتحده در دسترس عموم در سراسر دنیا قرار گرفته شده است.

همان طور که در شکل )۱-۰( مالحظه میگردد از شبیهساز هیدرولوژیکی -1HEC میتوان جهت شبیهسازی یک حوضهی آبریز استفاده نمود و با استفاده از دادههای نقشه بافت خاک که شامل گروه هیدرولوژیک خاک میباشد به همراه نقشهی کاربری اراضی که با کدهایی به نام LUCODE تعریف میگردند، نقشهی CN تهیه میشود و پس از تهیهی CN و با در اختیار داشتن نقشههای از حوضهی آبریز مورد پژوهش به همراه دادههای بارش میتوان اقدام به شبیهسازی نمود.  $\rm DEM$ 

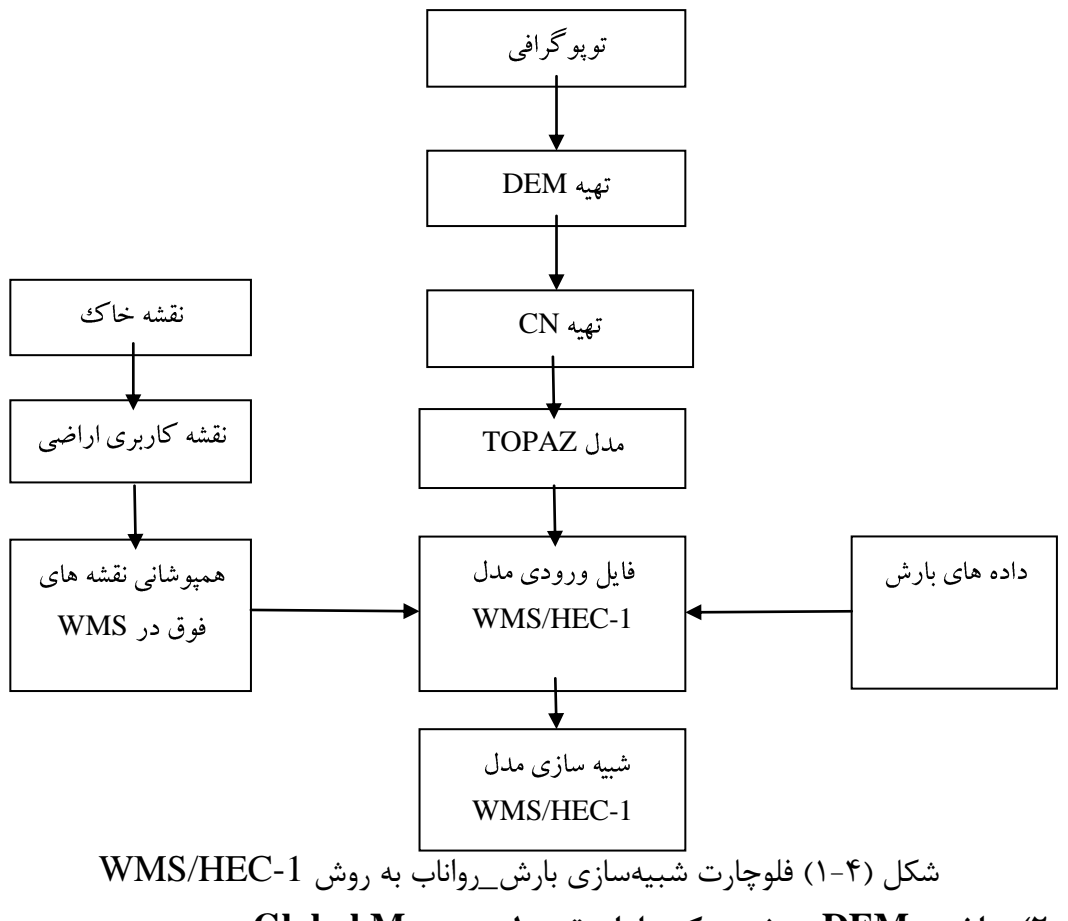

**2-۱( ساختن DEM حوضهی کسيليان توسط Mapper Global**

به دلیل اینکه نقشههای موجود توپوگرافی در سازمان آب منطقهای استان مازندران و یا تصاویر ماهوارهای موجود در ماهوارهی Landsat با فرمت TIF هستند و در محیط نرمافزار WMS به نقشههایی با فرمت DEM نیاز میباشد. بدین منظور با استفاده از نرمافزار Mapper Global این عمل انجام گرفت. روشی که در این نرمافزار انجام گرفت. روش نسبتاً سریعتری در مقایسه با تهیهی نقشهی DEM توسط اتوکد و GIS بوده است. حال برای شروع ساخت DEM با انتخاب گزینهی Layers Terrain Combine در منوی File صفحهی مطابق شکل )۱-۰( بازگردید. در شکل )-۰ ۱( نمایی از محیط نرمافزار Mapper Global دیده میشود.

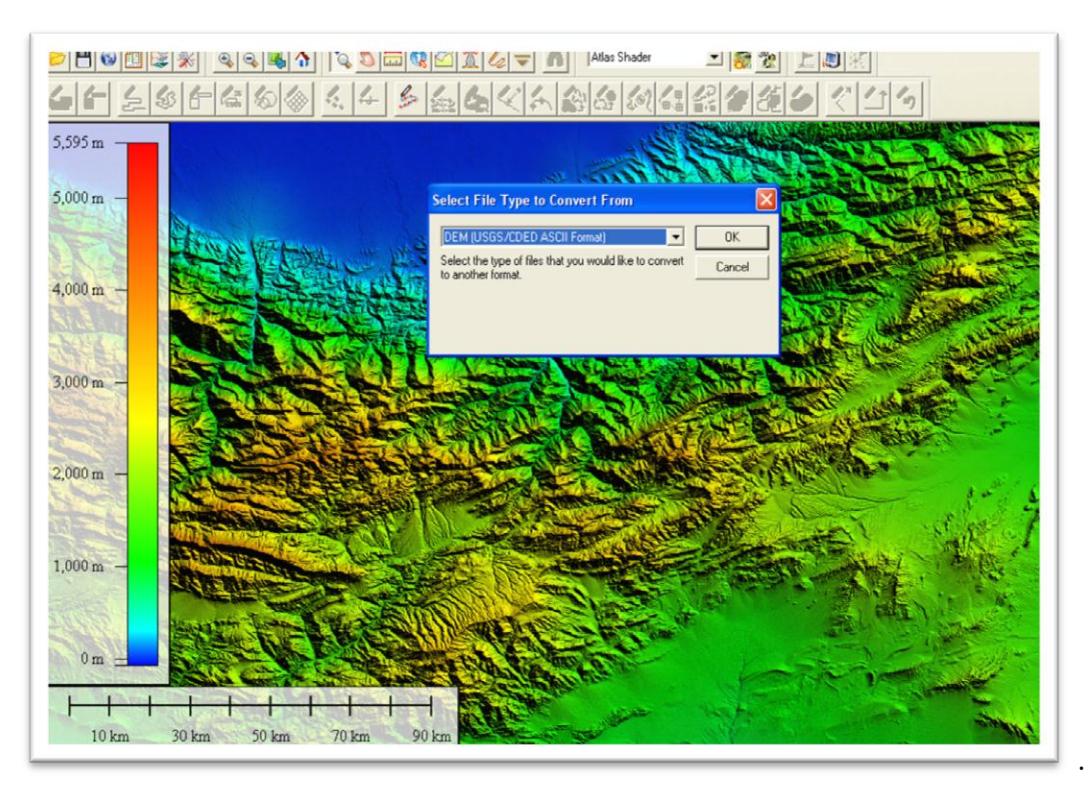

شکل )۱-۰( نمایی از محیط نرمافزار Mapper Global از لیست گزینههای موجود برای دریافت خروجی فرمت DEM را انتخاب کرده و Mapper Global نقشهی TIF را به نقشهای با فرمت DEM تبدیل گردانید.

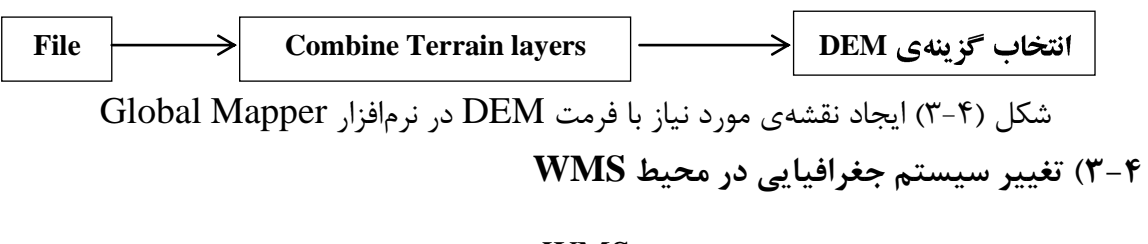

پس از فراخوانی نقشهی حوضه در نرمافزار WMS بایستی سیستم مختصات جغرافیایی بازسازی گردد. انجام این عملیات از این جهت ناگزیر میباشد که اگر نقشهها با سیستم مختصات جغرافیایی یکسان قرار نگیرد نقشهها روی هم همپوشانی نمیشود و عمالً انجام محاسبات اشتباه خواهد بود. از این رو برای اصالح سیستم مختصات جغرافیایی به منوی Edit رفته و در منوی Coordinate Conversion این عمل انجام گرفت، سپس System Horizontal از سمت چپ در حالت Geographic قرار داده و متناظر با آن در سمت راست در حالت Utm قرار میگیرد و Elipsoid به حالت 1984 WGS قرار میگیرد و چون حوضهی کسیلیان در 39 Zone Utm قرار دارد باید تنظیمات نقشه مطابق با شکل )۰-۰( گردد.

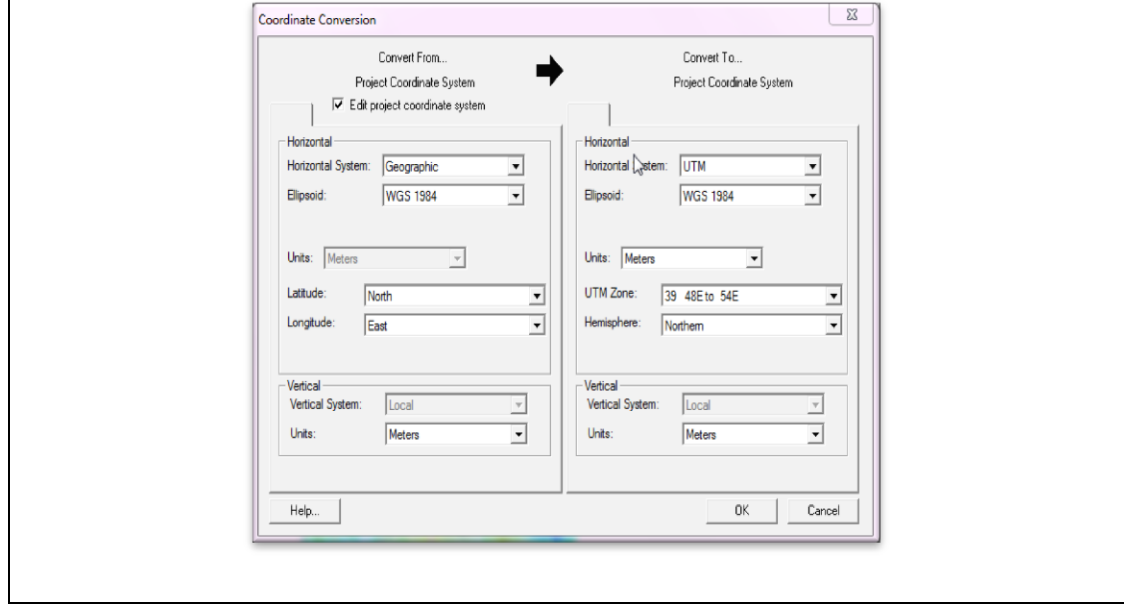

شکل )۰-۰( تغییر سیستم مختصات جغرافیایی در نرمافزار WMS **۱-۱( مشخص کردن مرز حوضه**

نرمافزار WMS قابلیت محاسبهی بسیاری از پارامترهای فیزیوگرافیکی یک حوضهی آبریز را دارا میباشد به همین دلیل با استفاده از مدل WMS/TOPAZ که در درون این نرمافزار تعبیه شده است و با دادن مختصات جغرافیایی ایستگاه هیدرومتری ولیک بن که در ۸۱/۸۱ شمالی و ۱۸/۱۸ شرقی قرار دارد مرز حوضه ترسیم شد و نرمافزار به شکل خودکار مرزهای حوضه و شبکهی آبراههی زیر حوضهی ولیک بن را ترسیم نمود. سپس با گزینش ابزار Point Outlet Create در ماژول Module Drainage ایستگاه هیدرومتری شیرگاه که در طول جغرافیایی ۱۱/۱۸ و عرض ۸۱/۱۳ قرار دارد به عنوان خروجی کل حوضهی کسیلیان- شیرگاه در نظر گرفته شد و مرزهای کل حوضه به شکل خودکار ترسیم گردید. بنا بر محاسبات مدل، مساحت زیرحوضهی ولیک بن برابر ۱۳/۱۳ کیلومترمربع و مساحت کل حوضهی کسیلیان تا شیرگاه برابر با ۸۰۱/۳۳ کیلومترمربع تعیین گردید.

**5-۱( قابليت ویرایش پستی و بلندیهای حوضه در مدل WMS**

در بخشهایی از یک نقشهی DEM احتمال آن وجود دارد که گودرفتگیهای غیرطبیعی گودالها و ... مالحظه شود؛ لذا باید مسیر جریان آبراهه تصحیح گردد. انجام این مرحله از عملیات شبیهسازی زمانبر بوده و ممکن است روزها و هفتهها به طول انجامد. بدین منظور نقشهی موجود حوضهی کسیلیان با حضور در منطقه و بهرهگیری از نقشههای گوناگون به دقت محاسبه گردید و برای انتقال اطالعات مربوط به پستی و بلندیهای حوضه در نرمافزار WMS از ماژول Terrain Data و ابزار Arc Feature Select استفاده شد. گودرفتگیها یا خطای نقشه تصحیح گردید و در بخشهایی نیز مسیر آبراهه انترپوله شد.

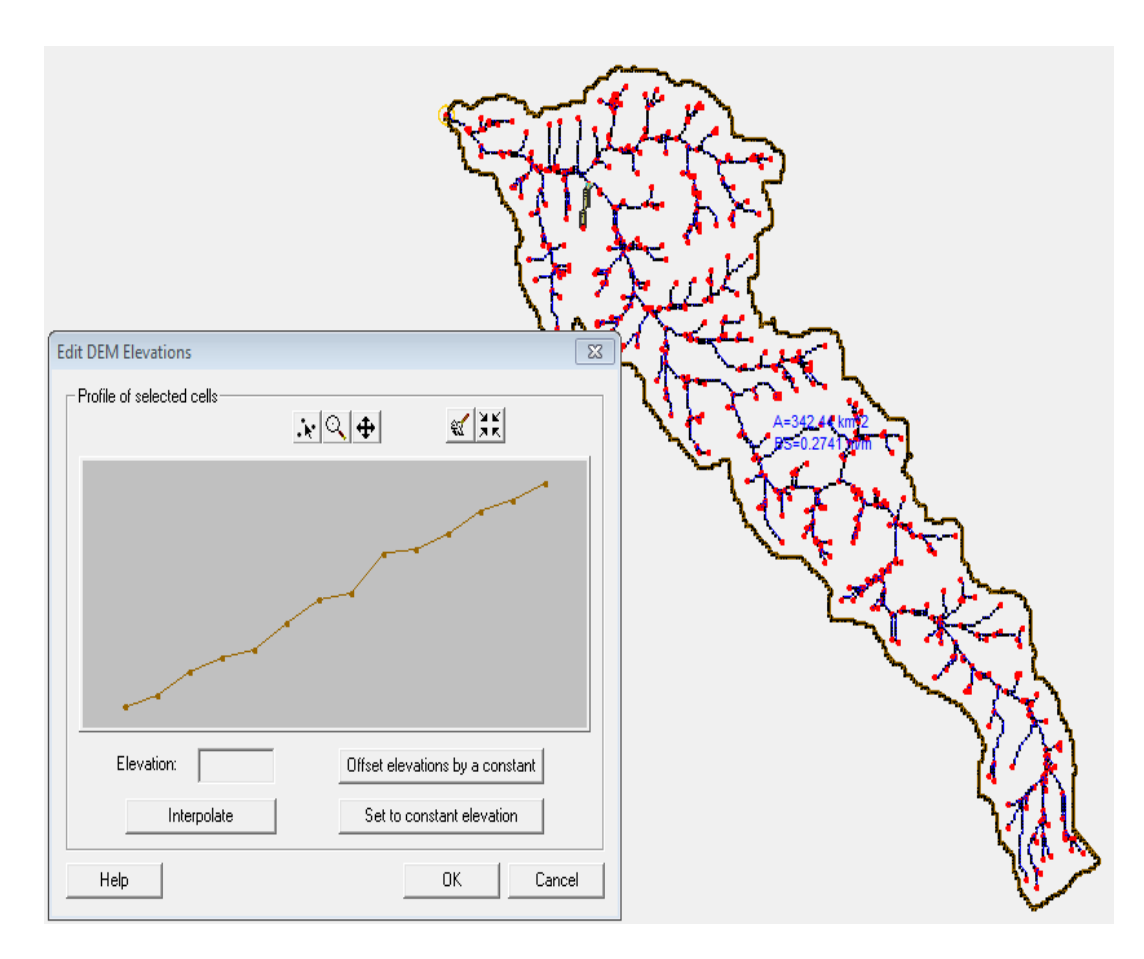

شکل )۱-۰( نمایی از ویرایش پستی و بلندی حوضه در نرمافزار WMS
**۶-۱( محاسبهی خودکار پارامترهای فيزیوگرافيکی**

پس از اجرای TOPAZ که مرز حوضه ترسیم گردید. به ویرایش پستی و بلندیها و آبراههها مبادرت شد، در این مرحله خصوصیات فیزیوگرافیکی زیرحوضهی ولیک بن و حوضهی کسیلیان در خروجی شیرگاه بهصورت خودکار محاسبه شد.

در جدول )۱-۰( خصوصیات فیزیوگرافیکی محاسبهشده توسط نرمافزار WMS مربوط به زیرحوضههای ولیکبن و کسیلیان- شیرگاه آورده شده است. در این جدول عالمتهای اختصاری استفاده شده در مدل با معادل فارسی آن برای زیرحوضههای ولیکبن، زیرحوضهی میانی که دربرگیرندهی نواحی ایستگاه هیدرومتری ولیکبن تا شیرگاه میباشد به همراه کل حوضهی کسیلیان آورده شده است.

| پارامترهای فیزیوگرافیکی     |                                        | وليک بن                     | وليک بن تا                                                                                                    | كل حوضه              |
|-----------------------------|----------------------------------------|-----------------------------|----------------------------------------------------------------------------------------------------|----------------------|
| حوضهى كسيليان               |                                        |                             | شير گاه                                                                                                    | كسيليان              |
| مساحت حوضه                  | $A(km^2)$                              | $5Y/\lambda$                | $\Upsilon V \Delta / S$ .                                                                                          | YYY/Y                |
| شيب حوضه                    | $BS(\frac{m}{m})$                      | $\cdot$ /٢٨١٣               | $\cdot$ /۳ $\cdot$ ۴۲                                                                                              | .7990                |
| ميانگين طول جريان           | AOFD(m)                                | $\cdot$ /YY                 | $\cdot/\gamma$ .                                                                                                   | $\cdot$ / $\vee\tau$ |
| دامنەھای شمالی حوضه         | %NF                                    | $\cdot$ / $\epsilon$ $\vee$ | $\cdot/\Delta\Upsilon$                                                                                             | $\cdot$ /00          |
| دامنههای جنوبی حوضه         | %SF                                    | $\cdot$ /٣٣                 | $\cdot$ /۴۸                                                                                                    | $\cdot$ /۴۵          |
| فاصله مستقيم نقطه خروجي تا  | L(km)                                  | $\frac{17}{51}$             | $\tau \tau / \tau \tau$                                                                                            | fV/TV                |
| ابتداى حوضه                 |                                        |                             |                                                                                                    |                      |
| محيط حوضه                   | P(km)                                  | $\Delta V/\Upsilon$ .       | 159/TT                                                                                                    | 184171               |
| ضريب شكل حوضه               | Shape $\left(\frac{mi'2}{mi'2}\right)$ | $Y/Y$ ۶                     | $f/\gamma\lambda$                                                                                                  | 9/20                 |
| ضریب سینوسی                 | $\sin(\frac{msl}{l})$                  | $1/\cdot 5$                 | 1/7V                                                                                                    | 1/TT                 |
| ارتفاع متوسط حوضه           | Avel (m)                               | 1817/0                      | $\lambda$ ۴۱/ $\lambda$                                                                                            | AY/A                 |
| بزرگترين طول آبراهه         | MFD (km)                               | 18/79                       | $PQ/\mathcal{F}$ .                                                                                                 | 9.1991               |
| شيب بلندترين آبراهه         | $MFS(\frac{m}{m})$                     | .71717                      | $\cdot$ /۳۵۷                                                                                                    | $\cdot$ /۴۸۱         |
| بزرگترین طول آبراهه اصلی    | MSL(km)                                | 15.                         | $f(\gamma/\gamma)$                                                                                                 | <b>AA/15</b>         |
| شیب بزرگترین آبراهه اصلی    | $MSS(\frac{m}{m})$                     | .1646.                      | $\cdot$ /۲ $\cdot$ ۲                                                                                               | $\cdot$ /٣١١         |
| فاصله مركز ثقل حوضه به      | CTOSTR(K                               | $\cdot$ /٢٣                 | $\cdot$ /٣ $\wedge$                                                                                                | $\cdot/\lambda$ ۶    |
| نزديکترين جريان             | m)                                     |                             |                                                                                                    |                      |
| فاصله مركز ثقل تا خروجي     | CSD(km)                                | 999                         | $Y \cdot 99$                                                                                                    | $\frac{1}{2}$        |
| شیب جریان فاصله مرکز ثقل تا | $CSS(\frac{m}{m})$                     | $\cdot$ /٣۵٨                | $\boldsymbol{\cdot} \mathcal{\mathcal{\mathcal{\mathcal{F}}}} \boldsymbol{\cdot} \mathcal{\mathcal{\mathcal{F}}}}$ | $\cdot/\Lambda$ .    |
| خروجى                       |                                        |                             |                                                                                                    |                      |

جدول )۱-۰( مشخصات فیزیوگرافیکی حوضهی کسیلیان

**۴-۶-۱( خصوصيات فيزیوگرافيکی زیرحوضهی وليکبن**

همانطور که در جدول باال مشاهده میشود در زیرحوضهی ولیکبن که مناطق کوهستانیتر حوضهی کسیلیان را تشکیل میدهد. ۱۳ درصد دامنهها به سمت شمال میباشد. ارتفاع متوسط زیرحوضهی ولیکبن برابر ۱۱۱۱.۱ متر از سطح دریا میباشد و شرایط کوهستانی حاکم میباشد. بزرگترین طول آبراههی اصلی در زیرحوضهی ولیکبن برابر ۱۰.۰ کیلومتر میباشد. مساحت زیرحوضهی ولیکبن ۱۳.۱ کیلومتر مربع و محیط آن برابر ۱۳.۱۸ کیلومتر میباشد.

# **2-۶-۱( خصوصيات فيزیوگرافيکی حوضهی کسيليان**

مطابق جدول (۴-۱) حوضهی کسیلیان ۳۴۲٫۸ کیلومتر مربع مساحت دارد محیط حوضه ۱۶۴٫۸ کیلومتر می باشد ارتفاع متوسط حوضه ۰۰۸ متر از سطح دریا می باشد و دارای ۱۱ درصد دامنه ی شمالی در برابر ۰۱ درصد دامنه ی جنوبی می باشد.

**7-۱( نقشههای مورد نياز برای محاسبه شماره منحنی رواناب**

## **۴-7-۱( نقشهی کاربری اراضی**

برای به دست آوردن شمارهی منحنی )CN )در روش هیدروگراف واحد SCS نیاز به نقشهی کاربری اراضی )Use Land )و نقشهی بافت خاک )Type Soil )جهت تعیین گروه هیدرولوژیک خاک میباشد؛ بدین منظور با استفاده از نقشههای Landsat و با استفاده از تصاویر تاریخ ۱۸۱۰/۸۱/۸۳ نرمافزار Earth Google پلی گونهای الزم جهت ترسیم محدودهی کاربری اراضی مورد استفاده قرار گرفت و سپس با استفاده از دادههای مشاهداتی و بازدید از منطقهی کسیلیان به همراه دادههای سازمان منابع طبیعی و آبخیزداری اطالعات مربوط به آن وارد گردید و نقشهی کاربری اراضی با فرمت TIF در محیط GIS آماده شد؛ سپس با استفاده از جدول Lucode که کدهای مرتبط با هر نوع کاربری اراضی در محیط WMS میباشد نقشهی کاربری اراضی تکمیل گردید. نقشهی کاربری اراضی حوضهی کسیلیان در شکل (۳-۷) در فصل سوم آورده شده است.

### **2-7-۱( بافت خاک**

برای نقشهی شماره منحنی داشتن اطالعات دربارهی گروه هیدرولوژیک خاک حوضهی آبریز ضروری میباشد برای اخذ اطالعات در این زمینه ۱۱ نمونه از خاک حوضه برداشت شد سعی شد نمونه های انتخاب شده از پراکندگی مناسبی در حوضه برخوردار باشد نمونه های تهیه شده در آزمایشگاه تعیین بافت خاک گردید و پس از راستیآزمایی به همراه نقشههای موجود در سازمان منابع طبیعی و آبخیزداری پلیگونهای مربوطه بر روی حوضه در محیط Gis Arc ترسیم گردید و نقشهی بافت خاک حوضهی کسیلیان ساخته شد. شکل )۱-۰( نقشه ی گروه هیدرولوژیک خاک در حوضهی کسیلیان را نشان میدهد.

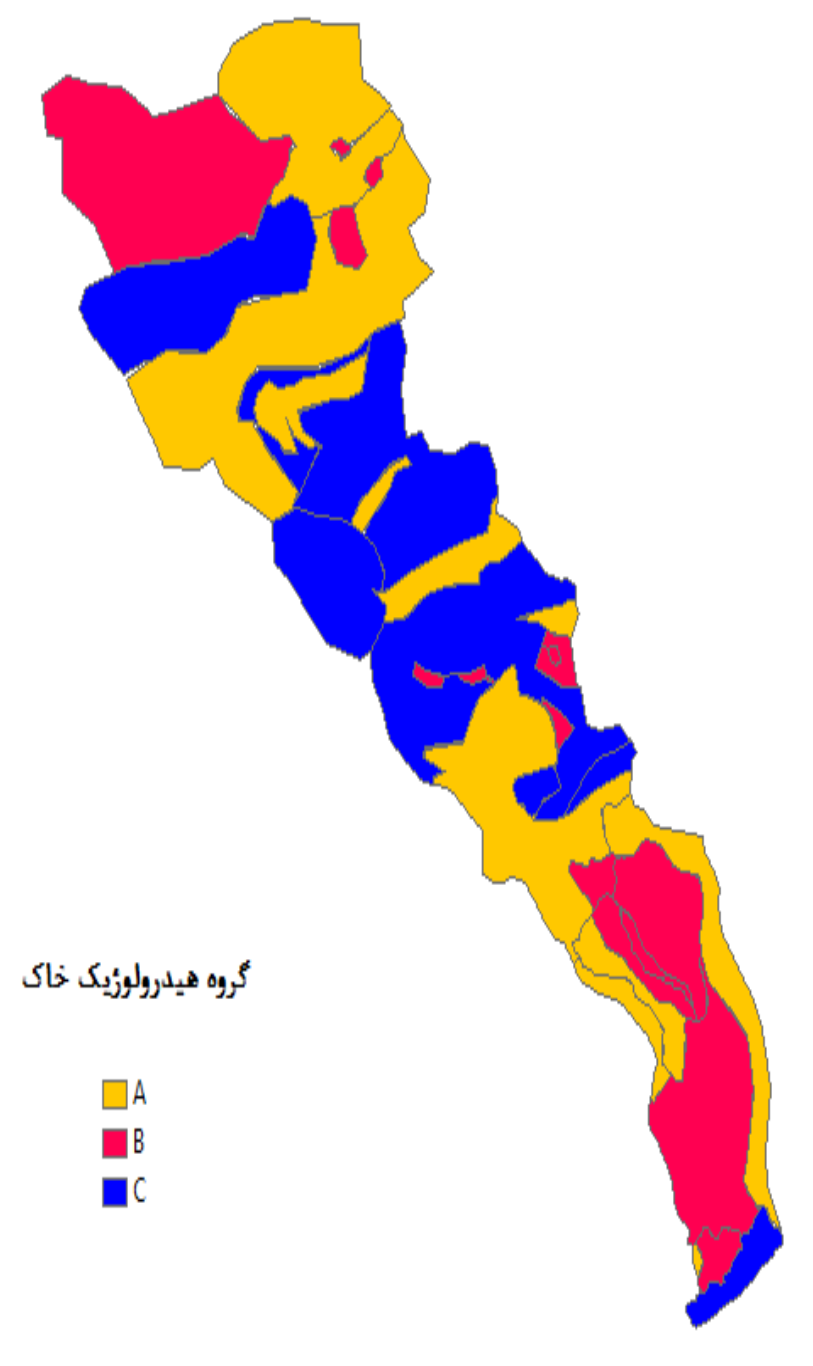

شکل )۱-۰( نقشهی گروه هیدرولوژیک خاک در حوضهی کسیلیان

# **۹-7-۱( محاسبهی CN مرکب**

تهیهی  $\rm CN$  مرکب یکی از کاربردهای مهم نرمافزار  $\rm WMS$  می $_{\rm p}$ شد بهطوریکه پس از ورود اطلاعات بافت خاک و کاربری اراضی نرمافزار به شکل خودکار CN حوضه را محاسبه مینماید. بدین منظور برای حوضهی کسیلیان CN مرکب از ادغام دو نقشهی کاربری اراضی و گروه هیدرولوژیک خاک توسط مدل WMS محاسبه گردید. جهت محاسبهی CN مرکب نخست گروه هیدرولوژیک خاک و نقشههای کاربری اراضی وارد مدل گردید و در قسمت راست نرمافزار و در بخش منوهای شاخهای (New Coverage) دو نقشه به نام Land Use و Soil Type انتخاب گردید و پس از واردکردن ( نقشههای فوق و همپوشانی آنها با استفاده از گزینهی Gis Compute در قسمت Calculator جدول Land SCS را که شرح کاربری اراضی میباشد Import کرده تا به شکل خودکار CN حوضه را محاسبه نماید. CN مرکب محاسبه شده برای زیرحوضهی ولیکبن، زیر حوضه میانی و کل حوضه شیرگاه- کسیلیان در جدول )۱-۰( آمده است.

| جدوں (۱-۱۰) مخاسبهی خود تار ۲۰۱ مر تب توسط کردی د |                  |  |  |
|---------------------------------------------------|------------------|--|--|
| محاسبات CN مرکب                                   | حوضهي آبريز      |  |  |
| ۷۵/۴                                              | زیرحوضهی ولیک بن |  |  |
| 747                                               | زیرحوضهی میانی   |  |  |
| ۷۵/۲                                              | كل حوضهى كسيليان |  |  |

WMS  $\mu_{12}$  (  $\zeta$  of  $\zeta$   $\zeta$ 

محاسبات نرمافزار WMS بر اساس نقشههای آماده شده؛ مبین تطابق عدد ۳۱=CN محاسباتی با عدد CNپیشنهادی سازمان آب منطقهای استان مازندران میباشد. الزم به ذکر است هرچقدر شماره ی منحنی به عدد ۱۸۸ نزدیک تر باشد بیانگر این مطلب می باشد که حجم وسیعی از بارش به رواناب تبدیل شده است و هرچقدر شمارهی منحنی به عدد صفر نزدیکتر باشد یعنی مقدار کمی از بارش به رواناب تبدیل شده است.

**8-۱( بارش**

دیگر پارامتر مورد نیاز برای اجرای مدل، بارش میباشد. برای این منظور از آمار ایستگاه بارانسنجی ثبات سنگده استفاده گردید. ایستگاه هواشناسی سنگده دارای بارانسنج ثبات میباشد و بارشها را در بازههای زمانی معین ثبت میکند. برای اجرای مدل نیاز به آمارهای بارشی بود که رواناب متناظر با آن ثبت و موجود باشد. لذا تنها از سه بارش موجود متناظر با سیالب برای شبیهسازی تا ایستگاه هیدرومتری ولیک بن و از ۸ بارش دیگر متناظر برای کل حوضهی کسیلیان تا شیرگاه مورد استفاده قرار گرفت. برای ایستگاه ولیک بن از سه بارش روزهای ۱۸۳۱/۸۱/۱۸ و ۱۸۰۱/۸۱/۱۱ و ۱۸۳۳/۸۱/۱۰ مورد استفاده قرار گرفت. برای ایستگاه شیرگاه نیز از سه بارش روزهای ۱۸۳۳/۱۱/۱۸ و ۱۸۰۱/۱/۱۱ و ۱۸۳۳/۸۱/۱۰ جهت شبیهسازی استفاده شد. میزان بارش هر یک از تاریخهای فوق در جدول )۸-۰( آمده است.

| جدول (۲-۱) ارتفاع بارش به همراه تاریخ وفوع |                           |                                         |  |
|--------------------------------------------|---------------------------|-----------------------------------------|--|
| ایستگاه مورد استفاده                       | ميزان بارش                | تاريخ بارش                              |  |
| وليک بن                                    | ۱۳/۲ میل <sub>ی</sub> متر | $\lambda$ ۶/۰۱/۱۳                       |  |
| شير گاه                                    | ۸ میل <sub>ی</sub> متر    | $\lambda Y/\lambda \lambda/\lambda Y$   |  |
| ولیک بن و شیر گاه                          | ۷ میل <sub>ی</sub> متر    | $\lambda\lambda/\cdot$ $\lambda\lambda$ |  |
| وليک بن                                    | ۸/۳ میلی متر              | 91/21/1                                 |  |
| شير گاه                                    | ۷/۷ میل <sub>ی</sub> متر  | 911.5170                                |  |

 $\frac{1}{2}$  +  $\frac{1}{2}$  +  $\frac{1$ 

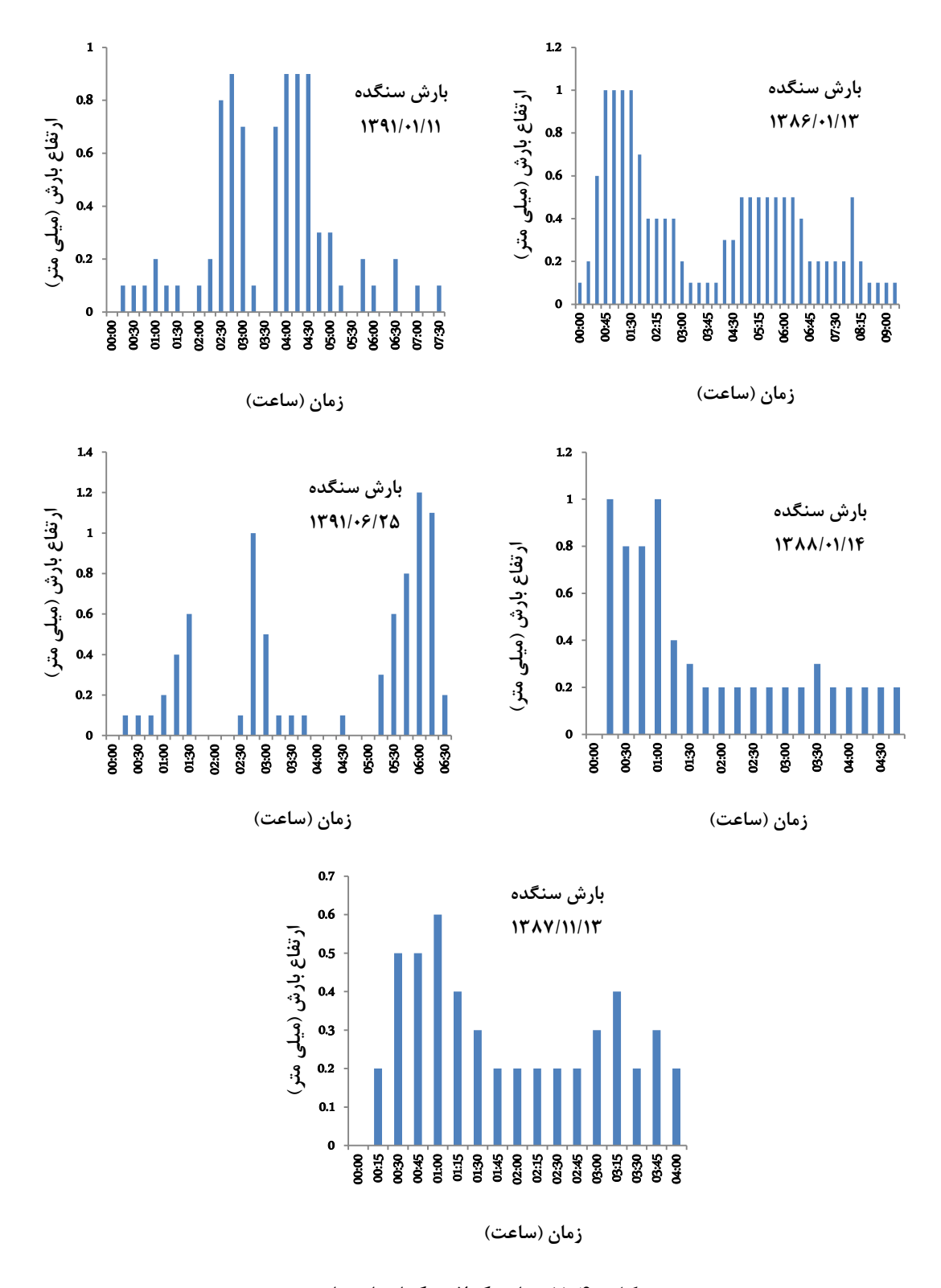

شکل )۳-۰( هایتوگراف رگبارهای بارش جهت کالیبره نمودن مدل از ایستگاههای هیدرومتری ولیک بن و شیرگاه به صورت مجزا استفاده شد. به عبارتدیگر ابتدا زیرحوضهی ولیک بن کالیبره و با دو بارش دیگر صحت سنجی شد. سپس

کل حوضهی کسیلیان کالیبره شد و با دو بارش دیگر صحت سنجی انجام پذیرفت. انجام هریک از دو مورد فوق در ۰ مرحله برای کالیبره نمودن انجام گرفت.

**۳-۱( شبيهسازی بارش-رواناب ایستگاه وليک بن**

**۴-۳-۱( مقدمه**

شبیه سازی ابتدا در زیرحوضهی ولیک بن انجام گرفت. زیرحوضهی ولیک بن با مساحت حدود ۱۳.۱۳ کیلومترمربع در شمال سلسله ارتفاعات البرز شرقی و در استان مازندران واقع میباشد. ارتفاع متوسط زیرحوضهی ولیکبن ۱۱۱۱.۱ متر از سطح دریا میباشد. بارش در ایستگاه باران سنجی سنگده اندازه گیری شده و میزان رواناب نیز در ایستگاه هیدرومتری ولیک بن اندازه گیری شده است. ابتدا از یک بارش که به صورت تصادفی انتخاب گردید. شبیه سازی انجام شد و مدل کالیبره گردید و از دو بارش دیگر جهت صحت سنجی بهره گرفته شد.

# **2-۳-۱( مرحلهی کاليبره نمودن**

برای شبیهسازی بارش\_رواناب در زیرحوضهی ولیکبن از آمار موجود در بارانسنج ثبات سنگده و برای اندازهگیری رواناب از ایستگاه هیدرومتری ولیکبن استفاده گردید. برای شبیهسازی این زیرحوضه از بارش روز ۰۱/۱/۱۱ جهت کالیبره کردن و از بارشهای روز ۳۱/۱/۱۸ و ۱۸۳۳/۸۱/۱۰ جهت صحت سنجی مدل مورد استفاده قرار گرفت. جهت اجرای مدل ابتدا از ماژول module modeling Hydrologic استفاده میکنیم و مدل هیدرولوژیکی -1HEC را انتخاب میکنیم و در منوی Time Interval Computational بازههای ۱۸ دقیقهای برای رواناب محاسباتی جهت مطابقت با دادههای مشاهداتی ساعتی انتخاب میکنیم و در قسمت Units Computation واحد محاسباتی مورد نظر را از Unit English به Metric تغییر

میدهیم.

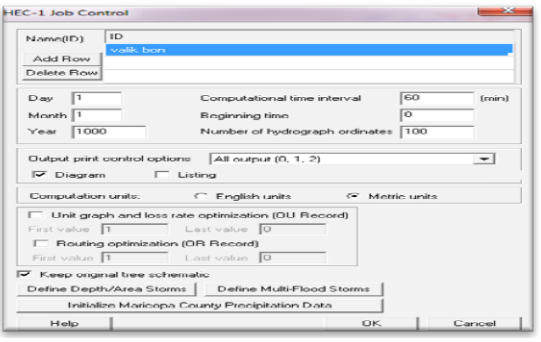

job control نمایی از محیط job control

سپس از طریق ابزار Basin وارد منوی Data Basin شده و دبی پایهی مشاهداتی را که برابر با ۱

مترمکعب بر ثانیه میباشد در قسمت Parameters Flow Base وارد مینماییم.

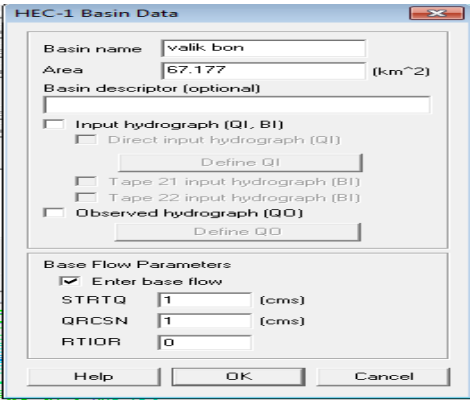

شکل )۰-۰( نمایی از محیط Data Basin

سپس وارد منوی Precipitation شده و با استفاده از گزینه Series Define میزان بارش تجمعی

در بازههای ۱۱ دقیقهای را وارد میکنیم. شکل )۱۸-۰( در زیر بارش تجمعی را نشان میدهد.

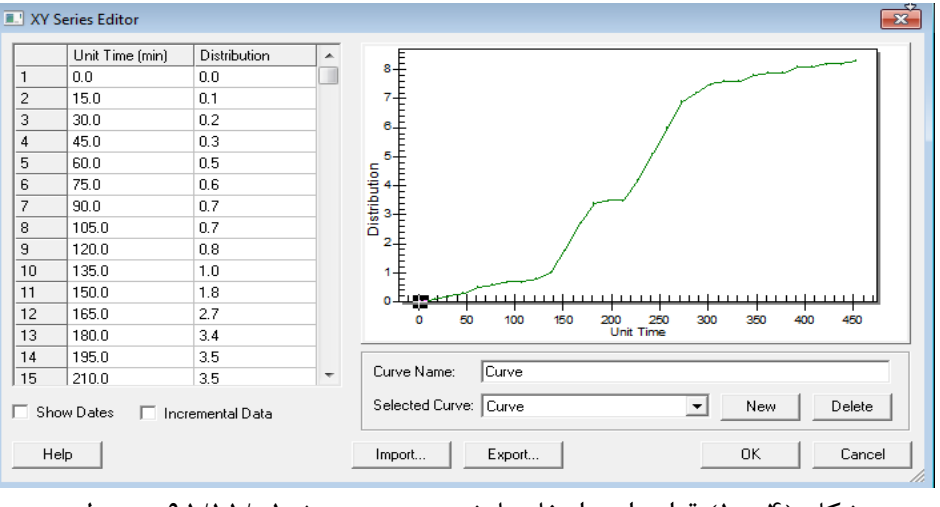

شکل )۱۸-۰( قرار دادن ارتفاع بارش تجمعی مورخ ۰۱/۱۱/۸۱ در مدل

**۹-۳-۱( شبيه سازی به روش Number Cruve SCS در زیرحوضهی وليکبن** در ابتدا شبیه سازی به روش هیدروگراف واحد SCS انجام گرفت در این مرحله متغیر ما شامل CN و STRTL و RTIMP یا درصد غیر قابل نفوذ بوده است.

الف- سپس به Method Loss رفته و (Ls (Number Cruve SCS را انتخاب میکنیم برای شروع محاسبات شمارهی منحنی )CN (را بنا بر دادههای بهدستآمده برابر ۳۱ در نظر میگیریم و درصد غیر قابل نفوذ که در نرمافزار به شکل RTIMP نمایش داده شده را بنا بر پیشنهاد سازمان آب منطقهای ۸۸ فرض میکنیم برای محاسبه STRTL مطابق با رابطهی موجود در راهنمای نرمافزار از رابطهی زیر استفاده گردید.

STRTL =  $0.2(^{1}$  $\frac{-(10CN)}{CN}$  $(1-f)$ 

پس از جای گذاری ۳۱=CN در رابطهی باال STRTL برابر با ۸/۱۱ اینچ محاسبه گردید و چون تنظیمات در Control job از واحد انگلیسی به متریک تغییر کرد مقدار ۱۱/۳ میلیمتر در محاسبات وارد گردید.

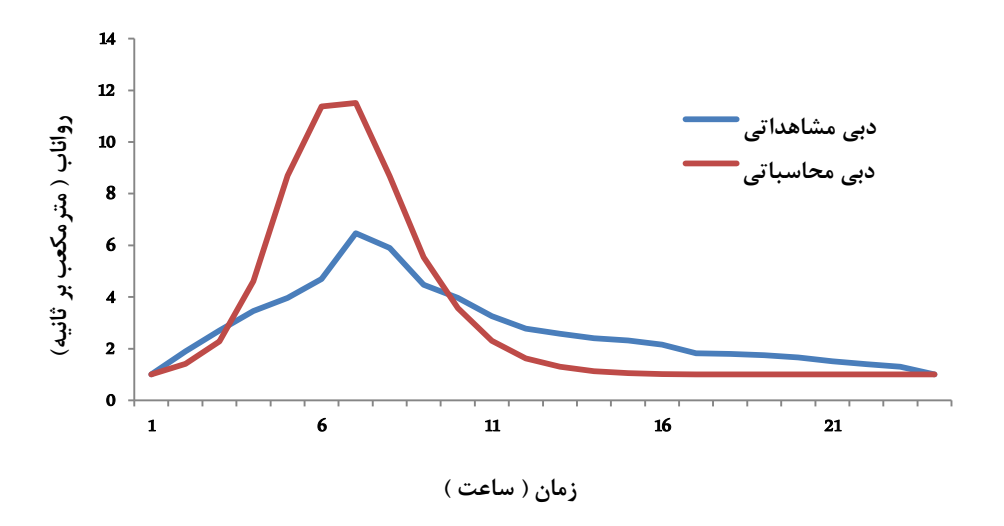

شکل )۱۱-۰( هیدروگراف سیالب مشاهداتی و محاسباتی ولیک بن در اجرای اول )**75=CN(**

همانطور که در شکل )۱۱-۰( و جدول محاسبات )۰-۰( مالحظه میگردد در مرحلهی نخست اجرای مدل اختالف میان دبی اوج محاسباتی و مشاهداتی بسیار زیاد میباشد. علت این اختالف باال بودن مقدار CN تشخیص داده شد. به عبارت دیگر چون مقدار کمتری از بارش به رواناب تبدیل شده است و باید میزان CN کاهش یابد.

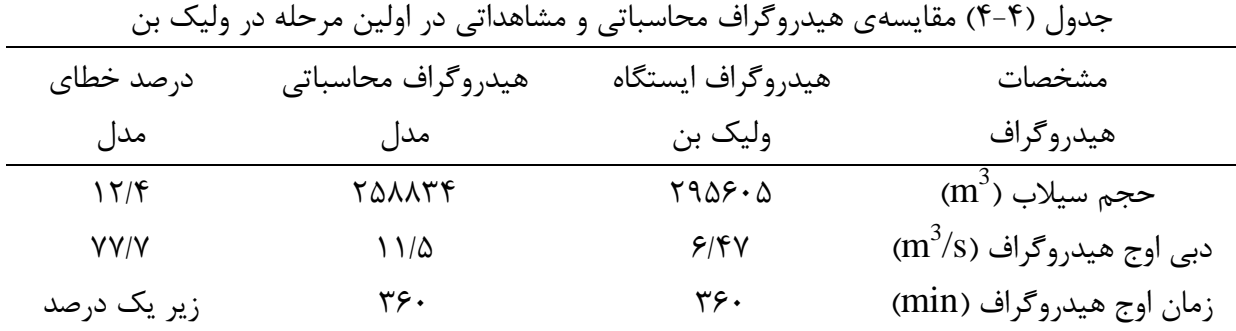

ب- در مرحلهی بعد عدد شماره منحنی را به ۳۰ و ۳۸ و سرانجام ۳۱ رساندیم و بهتبع آن **STRTL** به ۱۱.۳ و ۱۱.۰ و ۱۳.۱ میلیمتر تغییر داده شد و محاسبات به شکل خودکار با محاسبه خودکار زمان تأخیر، دبی اوج، زمان رسیدن به اوج و حجم رواناب انجام گرفت.

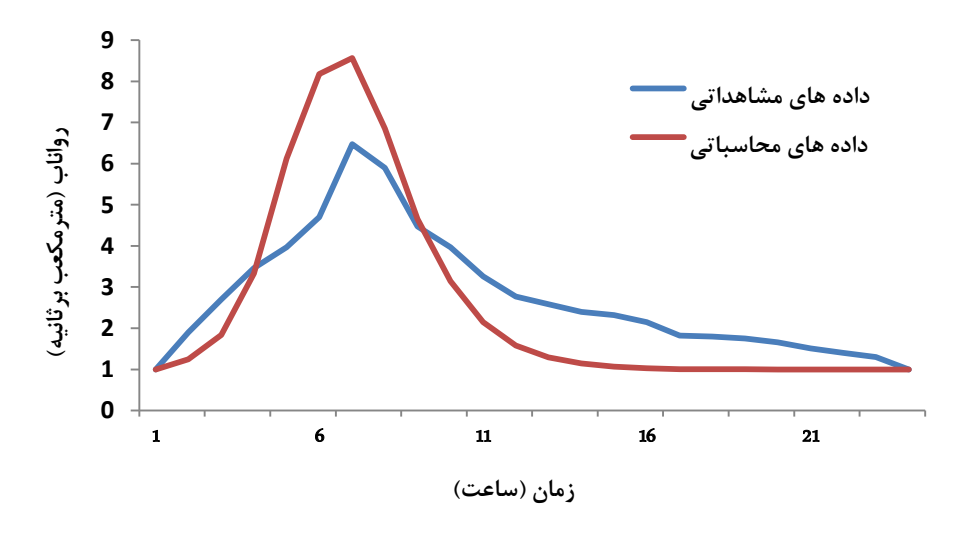

شکل )۱۱-۰( هیدروگراف سیالب مشاهداتی و محاسباتی ولیک بن در اجرای دوم )72=CN(

| ----            | ت <i>ت ت</i> ب ت                                     | . <i>. .</i>      |                            |
|-----------------|------------------------------------------------------|-------------------|----------------------------|
| در صد خطای      | هیدروگراف محاسباتی                                   | هیدروگراف ایستگاه | مشخصات                     |
| مدل             | مدل                                                  | وليک بن           | هيدر وگراف                 |
| $\gamma$        | $\mathsf{Y}\cdot\mathsf{Y}\mathsf{Y}\mathsf{Y}\cdot$ | ٢٣٤٩٣۶            | $\text{(m}^3)$ حجم سيلاب   |
| $\tau\tau/\tau$ | $\lambda/\Delta Y$                                   | 9/8V              | $(m^3/s)$ دبی وج هیدروگراف |
| ٠               | ۳۶.                                                  | ۳۶۰               | زمان اوج هيدروگراف (min)   |

جدول )۱-۰( مقایسهی هیدروگراف محاسباتی و مشاهداتی در دومین مرحله در ولیک بن

همان طور که در جدول )۱-۰( مالحظه میگردد. درصد خطای نسبی در دبی اوج محاسبه شده با مشاهداتی به ازاء ثابت ماندن زمان اوج هیدروگراف کاهش یافته است؛ اما اختالف حجم سیالب محاسباتی و مشاهداتی رو به افزایش گراییده است. با توجه به این که هنوز اختالف بین دبی اوج و حجم سیالب محاسباتی و مشاهداتی زیاد می باشد. لذا در ادامه از روش هیدروگراف واحد کالرک جهت شبیه سازی استفاده شد.

# **۱-۳-۱( روش هيدروگراف واحد کالرک**

روش هیدروگراف واحد کالرک یکی از روشهای موجود در مدل WMS بوده است که از ۱ متغیر ضریب ذخیرهی حوضه و زمان تمرکز برخوردار می باشد. در مرحلهی سوم و چهارم کالیبره کردن مدل از روش هیدروگراف واحد کالرک استفاده شد.

ج- در این مرحله با توجه به اینکه دادههای مشاهداتی و محاسباتی به هم نزدیک شدهاند. ولی اختالف زیاد در حجم سیالب مشاهداتی و محاسباتی دیده میشود. لذا در روش انتقال، روش هیدروگراف واحد کالرک را جایگزین روش هیدروگراف واحد **SCS** مینماییم و مدل به شکل خودکار زمان تمرکز را برابر ۸/۱۳ و ضریب ذخیره حوضه را برابر ۸/۱۱ محاسبه میکند و مدل را بار مجدد اجرا مینماییم. شکل )-۰ ۱۸( که بیانگر دادههای مشاهداتی و محاسباتی میباشد. نشانگر آن است که درصد خطا در روش هیدروگراف واحد کالرک بهبود نسبی پیداکرده است.

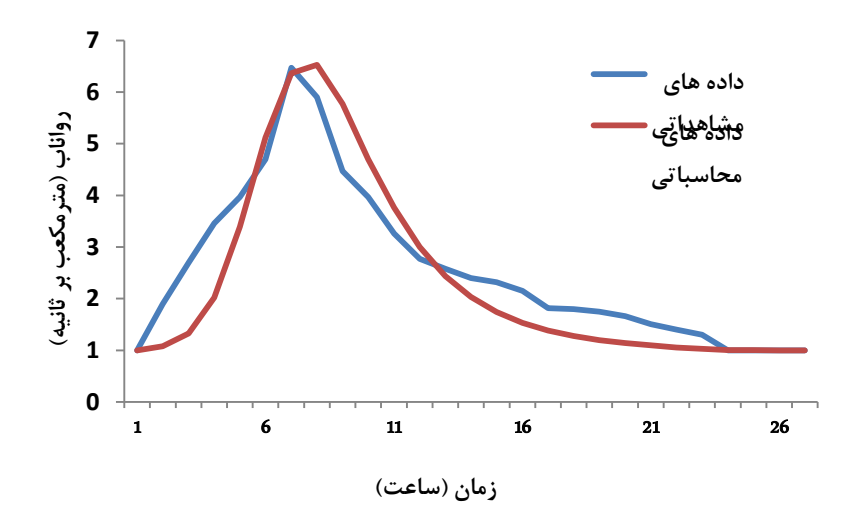

شکل )-۰ ۱۸( هیدروگراف سیالب مشاهداتی و محاسباتی ولیک بن در اجرای سوم شکل )۱۸-۰( بیانگر نزدیک شدن داده های محاسباتی و مشاهداتی بوده است؛ اما جهت تنظیم زمان پایهی هیدروگراف باید مقدار ضریب ذخیرهی حوضه در روش هیدروگراف واحد کاهش داده می شد. تا اختالف بین زمان پایهی محاسباتی و مشاهداتی به حداقل ممکن کاهش یابد.

د- در این مرحله در روش هیدروگراف واحد کالرک زمان تمرکز را که به شکل خودکار محاسبه گردیده را ثابت نگه میداریم و ضریب ذخیرهی حوضه که میتوان آن را تغییر داد. جهت کالیبره نمودن طی چند مرحله تا ۱/۱ کاهش میدهیم و مدل دوباره اجرا گردید.

| ر ب.<br>.   | $\cdots$                      |                   | , ,, <u>.</u>                             |
|-------------|-------------------------------|-------------------|-------------------------------------------|
| در صد خطای  | هيدروگراف محاسباتي            | هيدروگراف ايستگاه | مشخصات                                    |
| مدل         | مدل                           | وليک بن           | هيدروگراف                                 |
| ٨           | $Y \setminus 5 \cdot \cdot 9$ | ٢٣٤٩٣۶            | $(m^3)$ حجم سیلاب                         |
| $V/\Delta$  | 9/9                           | 9/8V              | $\text{(m}^3\text{/s)}$ دبی اوج هیدروگراف |
| زیر یک درصد | ۳۶۰                           | ۳۶۰               | زمان اوج هيدروگراف                        |
|             |                               |                   | (min)                                     |

جدول )۱-۰( مقایسهی هیدروگراف محاسباتی و مشاهداتی در مرحلهی نهایی شبیهسازی ولیک بن

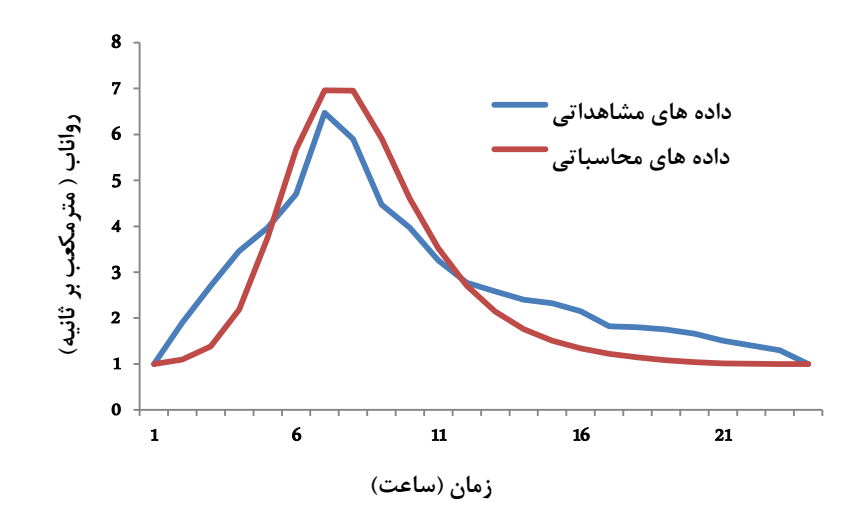

شکل )۱۰-۰( هیدروگراف سیالب مشاهداتی و محاسباتی ولیک بن در اجرای نهایی

همانطور که در جدول )۱-۰( مشاهده میگردد با استفاده از روش هیدروگراف واحد کالرک میزان خطا در برآورد مشخصات هیدروگراف به نسبت زیادی قابل قبول گردیده است و میزان خطا در حجم سیالب و دبی اوج هیدروگراف و زمان اوج آن به ترتیب به مقادیر ۳ و ۳/۱ و زیر یک درصد کاهشیافته است. در روش هیدروگراف واحد کالرک می توان با کالیبره کردن ضریب ذخیره ی حوضه به نتایج دقیق تری در امر شبیه سازی ذست یافت.

**5-۳-۱( صحت سنجی نتایج مدل -1HEC برای زیرحوضهی وليک بن**

نکتهای که باید در محاسبات شبیهسازی بارش\_رواناب توجه نمود این است که ممکن است پارامترهای ورودی در شبیهسازی دقیقاً مشابه یکدیگر نباشند. بهعنوان نمونه در مرحلهی صحت سنجی مشاهده گردید که میزان شمارهی منحنی در دو نمونه صحت سنجی با شمارهی منحنی مرحلهی واسنجی مدل متفاوت میباشد. طبق پژوهشی که توسط شریفی و همکاران )۱۸۳۱( مطابق جدول )۱-۱( انجام گرفته است نشانگر این است که برای هر ۱۰ بارش میزان شماره منحنی متفاوت بوده است اما می توان مقداری برای شروع عملیات شبیه سازی پیشنهاد نمود.

مطابق شکلهای )۱۱-۰( و )۱۱-۰( برای صحت سنجی مدل -1HEC در شبیهسازی زیرحوضهی ولیک بن از ۱ بارش دیگر در تاریخهای ۱۸۳۳/۸۱/۱۰ و ۱۸۳۱/۸۱/۱۸ استفاده گردید و مدل اجرا گردید در بارش مورخ ۱۸۳۳/۸۱/۱۰ تطابق زیادی بین داده های مشاهداتی و محاسباتی وجود داشته است.

هیدروگرافهای شبیهسازی شده و مشاهداتی هر واقعهی سیلاب در شکل های (۴-۱۵) و (۴-۱۶) ترسیم گردید؛ همچنین خطا در برآورد دبی اوج، حجم سیالب و زمان رسیدن به اوج محاسبه گردیده و بیانگر دقت بالای مدل HEC-1 در شبیهسازی زیر حوضهی ولیک بن بوده است.

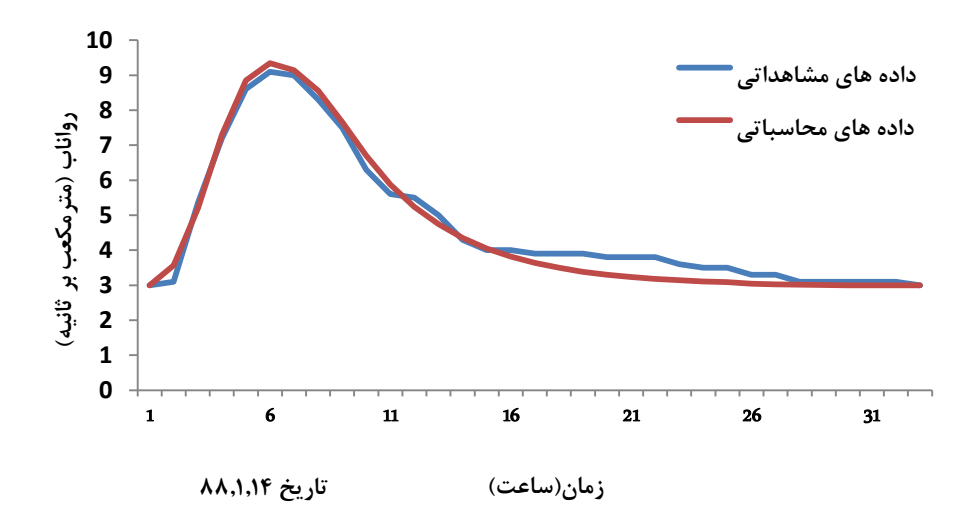

شکل )۱۱-۰( هیدروگراف سیالب محاسباتی و اندازهگیری شده در مرحلهی صحت سنجی حوضهی آبریز ولیک بن )سیالب ۳۳/۸۱/۱۰(

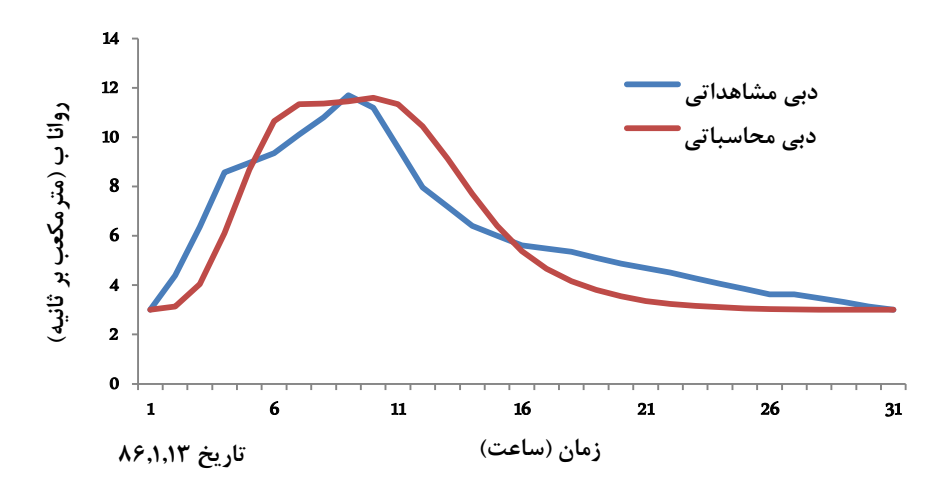

شکل )۱۱-۰( هیدروگراف سیالب محاسباتی و اندازهگیری شده در مرحلهی صحت سنجی حوضهی آبریز ولیک بن )سیالب ۳۱/۸۱/۱۸(

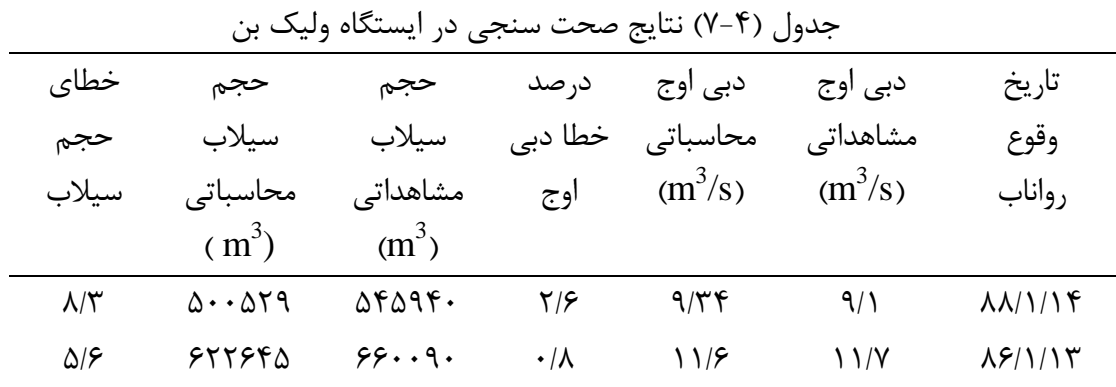

**۴1-۱( شبيهسازی بارش-رواناب کل حوضهی کسيليان )شيرگاه(**

#### **۴-۴1-۱( مقدمه**

رودخانهی حوضهی آبریز کسیلیان از شمال ارتفاعات البرز شرقی در استان مازندران سرچشمه می گیرد و با پیمودن مسیری به طول ۱۳ کیلومتر در شیرگاه به رودخانهی تاالر متصل میگردد. ایستگاه هیدرومتری شیرگاه در شهر شیرگاه قرار دارد و در محل اتصال با رودخانه ی تاالر میزان رواناب حوضهی کسیلیان را اندازهگیری میکند. حوضه کسیلیان ۰۰۸ متر از سطح دریا ارتفاع دارد الزم به ذکر است که غالب حوضه ی کسیلیان را پوشش انبوه جنگلی تشکیل می دهد. مساحت این حوضه نیز ۸۰۱.۳۳ کیلومتر مربع می باشد. در کل حوضه ی کسیلیان نیز همانند زیرحوضهی ولیکبن ابتدا مدل با یک بارش متناظر کالیبره شد و از دو بارش دیگر جهت صحت سنجی مورد استفاده قرار گرفت. انتخاب بارش جهت کالیبره شدن به شکل تصادفی انتخاب گردید. جهت شبیه سازی بارش\_رواناب ابتدا از روش هیدروگراف واحد SCSاستفاده شد و در مراحل بعدی به روش هیدروگراف واحد کالرک تغییر داده شد و مدل کالیبره شد. در ادامه مراحل شبیه سازی کل حوضه ی کسیلیان توسط مدل WMS قرار داده شده است.

# **2-۴1-۱( مرحلهی کاليبره نمودن کل حوضهی کسيليان**

پس از شبیهسازی زیرحوضهی ولیک بن سرانجام شبیهسازی بارش\_رواناب کل حوضهی کسیلیان تا ایستگاه هیدرومتری شیرگاه انجام گرفت از بارش روز ۱۸۳۳/۸۱/۱۰ جهت واسنجی مدل و از دو بارش روزهای ۱۸۰۱/۸۱/۱۱ و ۱۸۳۳/۱۱/۱۸ جهت صحت سنجی مدل استفاده گردید. جهت شبیهسازی هم زمانی بارش و رواناب امری ضروری میباشد. در این مرحله نیز همانند زیرحوضهی ولیک بن چندین مرتبه پارامترهای مدل تغییر داده شد تا بهترین پاسخ ممکن از مدل به دست آید و کالیبره گردد در زیر مراحل انجام مدلسازی شرح دادهشده است.

الف- در ابتدا با استفاده از مقادیر پیشنهادی آب منطقهای میزان ضریب نفوذناپذیری برابر ،۱۳ عدد شماره منحنی نیز برابر ۳۰ فرض گردید. علت کاهش انتخاب عدد ضریب نفوذ ناپذیری نسبت به زیرحوضهی ولیکبن را می توان به دلیل پوشش انبوه جنگلی در دشت ها و جلگه های پایین دست زیر حوضهی میانی از ولیک بن تا شیرگاه ذکر نمود پوشش انبوه جنگلی همانند آنچه پژوهشگرانی همچون احمدی ایلخچی و همکاران )۱۸۳۱(، علیدوست و همکاران )۱۸۳۱(، ذاکری نیری و همکاران )۱۸۰۱(، یمانی و همکاران )۱۸۰۱(، مقصودی و همکاران )۱۸۰۱( و... که در مطالعات پیشین در فصل دوم آمده است به آن پرداختند تاثیر به سزایی بر رواناب و سایر پارامترها در حوضهی آبریز دارد.

STRTL نیز برابر ۱۸/۱ میلیمتر محاسبه گردید. جهت شبیهسازی ابتدا روش هیدروگراف واحد SCSمورد بررسی قرار گرفت. نتایج نخستین مرحله نشان داد که اختالف زیادی بین دادههای مشاهداتی و محاسباتی وجود دارد و نیازمند کالیبره شدن میباشد

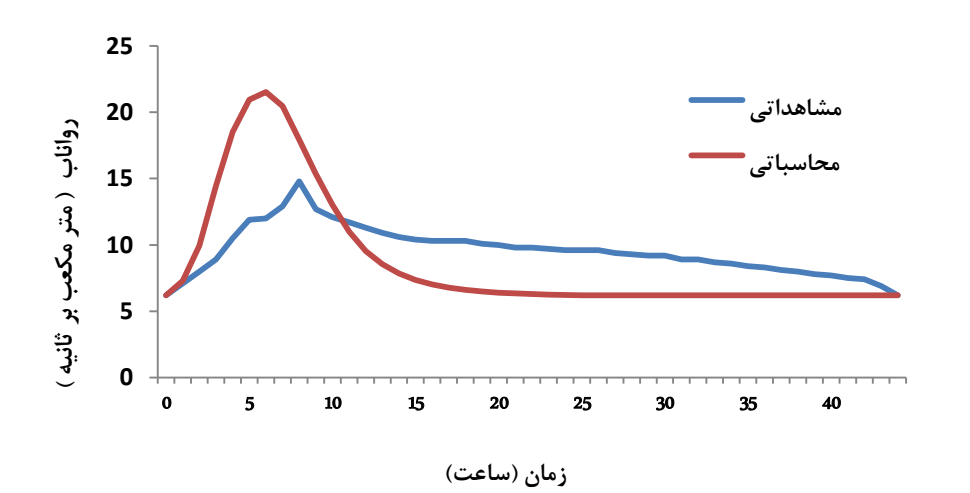

شکل )۱۳-۰( هیدروگراف سیالب شیرگاه حاصل از اجرای اول مدل و اندازهگیری جدول )۳-۰( مقایسهی هیدروگراف محاسباتی و مشاهداتی در مرحلهی اول شبیهسازی در شیرگاه

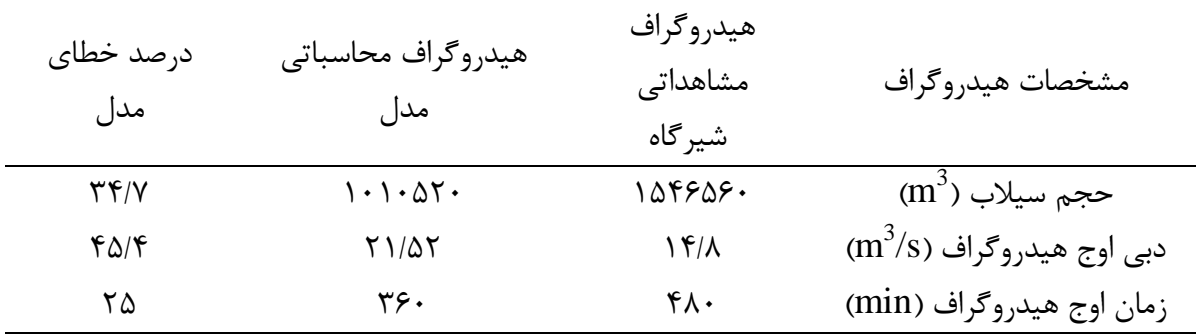

همان گونه که در جدول )۳-۰( مشاهده می شود در هر سه پارامتر اختالف زیادی بین داده های مشاهداتی و محاسبه شده مالحظه می گردد. لذا برای کاهش اختالف مقدارCN را کاهش می دهیم. با این عمل باید پارامترهای محاسباتی و مشاهداتی به هم نزدیک تر گردد.

ب) در این مرحلهی شماره منحنی (CN) را از ۷۹ به ۷۸ و ۷۷ و ۷۶ تا ۷۵ کاهش دادیم میزان STRTL که وابسته به شماره منحنی CN میباشد را از ۱۸/۱ به ۱۱/۱ میلیمتر مطابق ۳۱=CN رسانده و مدل دوباره اجرا گردید.

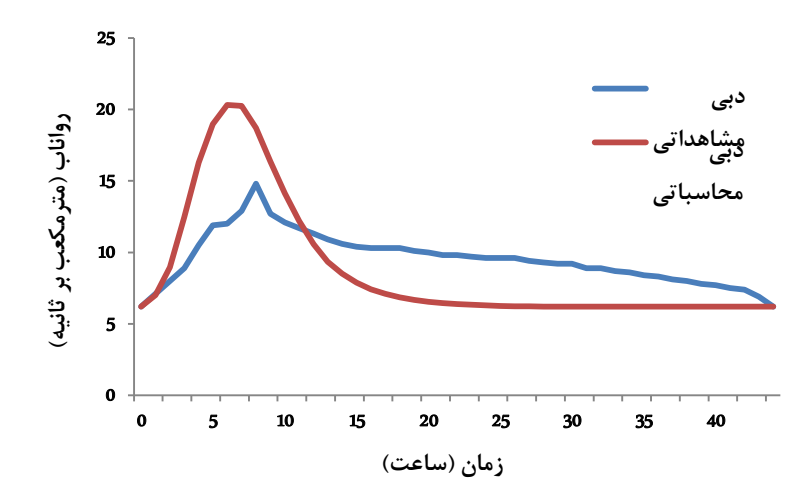

شکل )-۰ ۱۳( هیدروگراف سیالب شیرگاه حاصل از اجرای دوم مدل و اندازهگیری جدول )۰-۰( مقایسهی هیدروگراف محاسباتی و مشاهداتی در مرحلهی دوم شبیهسازی در شیرگاه مشخصات هیدروگراف هیدروگراف مشاهداتی هیدروگراف محاسباتی درصد خطای شیرگاه مدل مدل حجم سیلاب (m<sup>3</sup>)  $\mathrm{(m}^3\mathrm{/s})$  دبی اوج هیدروگراف زمان اوج هیدروگراف )min) ۱۱۰۱۱۱۸ ۱۰/۳ ۰۳۸ ۱۸۳۳۰۰۳  $\mathbf{Y} \cdot \mathbf{X}$ ۳۶.  $\mathbf{r} \cdot \mathbf{r}$  $\Upsilon$  $\mathsf{Y}\Delta$ به دلیل اینکه هنوز درصد خطای نسبی باالست؛ در ادامه از روش هیدروگراف واحد کالرک جهت

شبیه سازی استفاده می کنیم.

**۹-۴1-۱( هيدروگراف واحد کالرک در شبيه سازی حوضهی کسيليان**

ج) در مرحلهی سوم جهت شبیهسازی روش هیدروگراف واحد کلارک را جایگزین روش هیدروگراف واحد SCS مینماییم با اینکه روش SCS روش مناسب جهت شبیهسازی میباشد اما در پژوهش اخیر بارها برتری روش هیدروگراف واحد کالرک بر روش SCS در شبیهسازی بارش\_رواناب در حوضهی کسیلیان ثابت گردید. حال در روش هیدروگراف واحد کالرک، CN و ضریب نفوذناپذیری

را ثابت نگهداشته و اجازه میدهیم زمان تمرکز بهطور خودکار توسط مدل اجرا گردد. سپس ضریب نفوذ حوضه را برابر ۱ فرض میکنیم تا در صورت لزوم در مراحل بعد آن را تغییر داده و کالیبره نماییم.

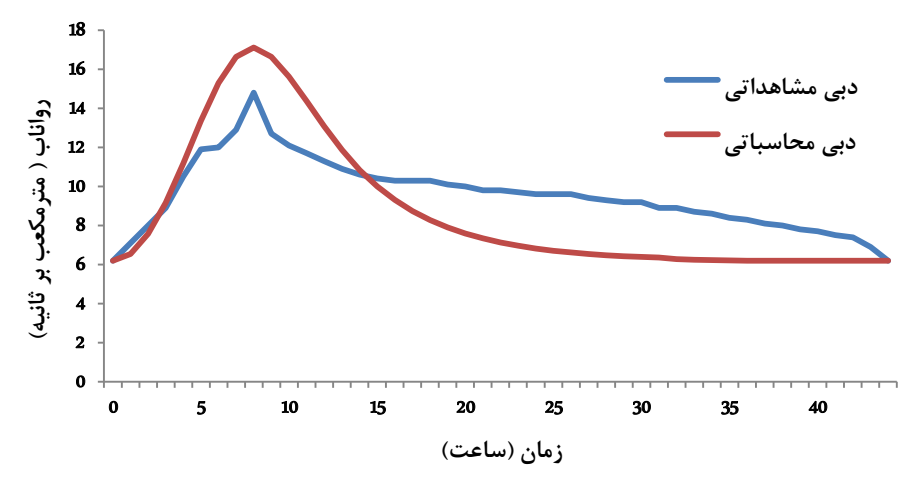

شکل )-۰ ۱۰( هیدروگراف سیالب شیرگاه حاصل از اجرای سوم مدل و اندازهگیری همانگونه که در نمودار )۱۰-۰( قابل مالحظه میباشد. زمان پایه بین دبی مشاهداتی و محاسباتی اختالف چشمگیری وجود دارد و در هیدروگراف محاسباتی رواناب زودتر از حوضه تخلیه شده و نشانگر آن است که ضریب ذخیره ی حوضه کم فرض شده است. لذا باید ضریب ذخیره را در روش هیدروگراف واحد کالرک افزایش داد.

د) در مرحلهی پایانی با ثابت نگهداشتن بقیه متغیرهای ورودی به افزایش تدریجی ضریب حوضه تا عدد ۳ مبادرت شد تا رواناب محاسباتی دیرتر تخلیه گردد و اختالف زمان پایهی دبی مشاهداتی و محاسباتی به حداقل برسد.

| رواناب (مترمکعب بر ثانیه                                                | 18<br>16<br>14<br>12<br>${\bf 10}$<br>8<br>$\bf 6$<br>$\overline{\mathbf{4}}$<br>$\overline{2}$<br>$\mathbf 0$<br>5<br>10<br>0 | 15<br>20<br>25<br>زمان (ساعت) | دبى<br>مشاهداتى<br>30<br>35<br>40                                             |
|-------------------------------------------------------------------------|----------------------------------------------------------------------------------------------------|-------------------------------|-------------------------------------------------------------------------------|
| شکل (۴- ۲۰) هیدروگراف سیلاب شیرگاه حاصل از اجرای چهارم مدل و اندازهگیری |                                                                                                    |                               |                                                                               |
|                                                                         |                                                                                                    |                               | جدول (۴-۱۰) مقایسهی هیدروگراف محاسباتی و مشاهداتی در مرحلهی چهارم شبیهسازی در |
|                                                                         |                                                                                                    | شير گاه                       |                                                                               |
| درصد خطاى                                                               | هيدروگراف محاسباتي                                                                                                    | هيدر وگراف                    | مشخصات                                                                        |
| مدل                                                                     | مدل                                                                                                    | مشاهداتی                      | هیدروگراف                                                                     |
|                                                                         |                                                                                                    | شير گاه                       |                                                                               |
| $\lambda/\lambda$                                                       | 141.79V                                                                                                    | 104909.                       | $(m^3)$ حجم سيلاب                                                             |
| ٣                                                                       | 10/7f                                                                                                    | 15/1                          | $(m^3/s)$ دبي اوج هيدروگراف                                                   |
| زیر یک درصد                                                             | $f \wedge \cdot$                                                                                                    | $f \wedge \cdot$              | زمان اوج هيدروگراف (min)                                                      |

همانگونه که در جدول )۱۸-۰( مشاهده میگردد اختالف دبی اوج، حجم رواناب و زمان رسیدن به اوج به مقدار زیادی کاهش یافته است و قابل قبول میباشد لذا مدل کالیبره شد و جهت صحت سنجی از دو بارش دیگر جهت شبیهسازی استفاده گردید و چکیدهی محاسبات انجامگرفته درجدول )۱۱-۰( قرار داده شده است.

**۱-۴1-۱( صحت سنجی برای حوضهی کسيليان )شيرگاه(** همانگونه که در مدلسازی بارش رواناب در حوضهی کسیلیان شیرگاه مشاهده گردید. مؤید مناسب بودن شبیهسازی بارش-رواناب توسط مدل WMS در این حوضهی آبریز دارد و با صحت سنجی نیز این مطلب اثبات گردید. هرچند طبق مطالب عنوانشده پیشین دلیلی وجود ندارد بر اینکه دو بارش و رواناب متناظر و متغیرهای آن خصوصیات عیناً مشابه یکدیگر را داشته باشند.

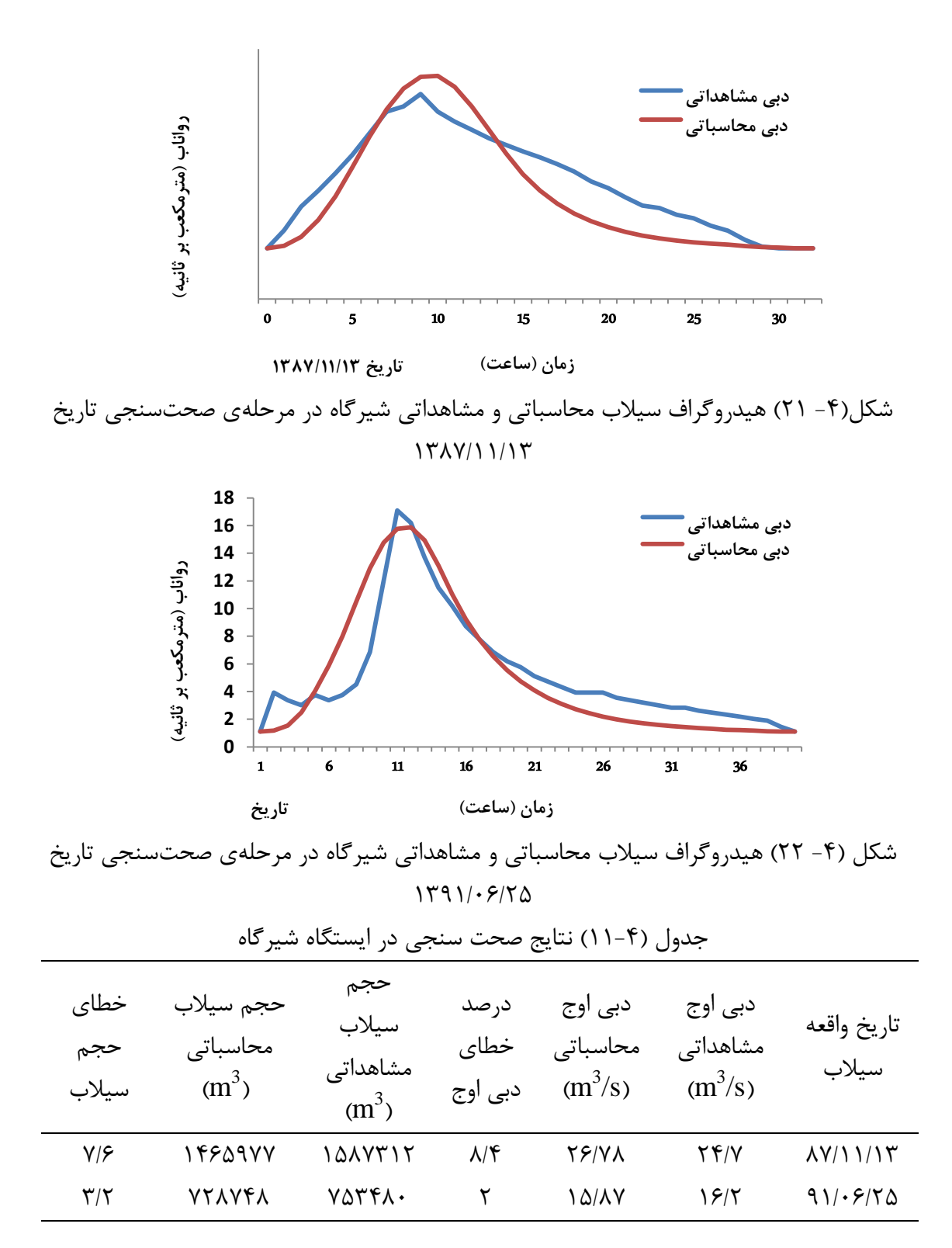

**فصل پنجم**

# **نتيجهگيری و ارائهی پيشنهادات**

**5( نتيجهگيری و ارائهی پيشنهادات**

**۴-5( نتيجهگيری**

در این پژوهش سعی بر آن شد تا کارایی مدل WMS با شبیه ساز هیدرولوژیکی HEC-1 در حوضهی شیرگاه مورد بررسی قرار گیرد محدودهی مورد پژوهش از سلسله ارتفاعات البرزشرقی تا ایستگاه هیدرومتری شیرگاه که به حوضهی کسیلیان موسوم است شامل میشود به دلیل وجود ۱ ایستگاه هیدرومتری در این حوضه شبیهسازی بارش\_رواناب در دو مرحله صورت گرفت نخست شامل مناطق کوهستانیتر حوضه که از سلسله ارتفاعات دو برار و گلیرد آغاز گشته و تا ایستگاه هیدرومتری ولیک بن را شامل میشد. در این مرحله با توجه به دادههای موجود از یک بارش برای واسنجی و از دو بارش دیگر جهت صحت سنجی استفاده گردید. بیشترین خطای محاسباتی ۳/۸ درصد مرتبط با حجم سیالب در تاریخ ۱۸۳۳/۸۱/۱۰ بوده است و نتایج حاکی از موفقیت مدل در شبیهسازی بارش\_رواناب در زیرحوضهی ولیک بن بوده است و توانمندی مدل به اثبات رسید. در مرحلهی دوم شبیهسازی کل حوضهی کسیلیان تا ایستگاه هیدرومتری شیرگاه انجام گرفت در این مرحله نیز مشابه زیرحوضهی ولیکبن از یک بارش جهت کالیبره نمودن و از دو بارش دیگر جهت صحت سنجی مدل استفاده گردید. پارامترهای اندازهگیری مشابه زیرحوضهی ولیکبن، دبی اوج، زمان رسیدن به اوج و حجم رواناب بوده است در این مرحله بیشترین اختالف بین دادههای مشاهداتی و محاسباتی به میزان ۳/۳ درصد؛ و مربوط به حجم رواناب در تاریخ ۱۸۳۳/۸۱/۱۰بوده است و چون خطای نسبی در هر بار مدلسازی چه در حوضه ی ولیک بن و چه در کل حوضهی کسیلیان زیر ۱۸ درصد بوده است کارآیی و توانمندی مدل برای حوضهی کسیلیان مورد تایید قرار گرفت.

**2-5( پيشنهادات**

متأسفانه یکی از مشکالت مهم در این پژوهش کمبود ایستگاههای هواشناسی و هیدرومتری در حوضهی کسیلیان بوده است و بعضی از این ایستگاهها در جایی قرار دارند که از مناطق شهری یا روستایی به دور هستند و گاهی به دلیل صعبالعبور بودن مسیر دسترسی به ایستگاهها، آمار و دادههای بارش و رواناب به موقع قرائت نمیگردند. به همین دلیل پژوهشگر با کمبود اطالعات جهت تحقیق مواجه میباشد. بهعنوان مثال حوضهی کسیلیان تنها دارای یک ایستگاه هواشناسی فعال در روستای سنگده میباشد که دارای بارانسنج ثبات میباشد. آمار ایستگاههای هیدرومتری نیز بهندرت در دسترس میباشد. لذا لزوم تجهیز گستردهی ایستگاههای خودکار هواشناسی و هیدرومتری در سراسر حوضههای آبریز کشور ضروری به نظر میرسد تا اطالعات همیشه به روز و کامل در دسترس پژوهشگر قرار گیرد. بنابراین جهت ارائهی پیشنهادات با توجه به نتایج حاصل از این پژوهش در دو بخش خالصه میگردد:

- پیشنهاد میشود بررسی و انجام شبیهسازی با استفاده از مدلهای دیگر و مقایسه با مدل WMS/HEC-1
- پیشنهاد میشود با بهکارگیری مدل RAS-HEC و با معرفی مقاطع عرضی رودخانه، روندیابی سیالب این رودخانه مورد ارزیابی قرار گیرد.

**منابع و مآخذ**

- .۱ احمدی ایلخچی، ع،. حاجی عباسی، م..،.جاللیان، ا. )۱۸۳۱(. اثر تغییر کاربری زمینهای مرتعی به دیمکاری بر تولید رواناب، هدررفت و کیفیت خاک در منطقه دوراهان، چهارمحال بختیاری. نشریه علوم و فنون کشاورزی و منابع طبیعی. جلد ششم. شماره چهارم، ص ۱۱۰-۱۸۸
- .۱ اکبرپور،ا،. شریفی، م.ب )۱۸۳۰( بررسی و کاربرد مدل WMS در مهندسی رودخانه، مطالعه موردی: حوضههای بایگ و رشتخوار در استان خراسان. پنجمین کنفرانس هیدرولیک ایران، دانشگاه شهید باهنر کرمان، ۳ صفحه
- .۸ اوجاقلو، ح .و سهرابی، ت و صابری م،)۱۸۳۳(. ارزیابی مدل WMS در تخمین مشخصههای هیدروگراف سیل (مطالعه موردی: حوضه معرف کسیلیان)، اولین کنفرانس بینالمللی بحران آب، دانشگاه زابل، ۱۱صفحه
- .۰ تاجیکی، م )۱۸۳۱(. ارزیابی تأثیر اقدامات آبخیزداری بر سیلخیزی و رسوبدهی. مطالعه موردی حوضهی آبریز رامیان، پایاننامه
- .۱ [جعفری،](http://fa.journals.sid.ir/SearchPaper.aspx?writer=112911) غ، [رامشت، م](http://fa.journals.sid.ir/SearchPaper.aspx?writer=5293) ، [معیری، م،](http://fa.journals.sid.ir/SearchPaper.aspx?writer=78132) )۱۸۳۳(. رابطهی بارش و رواناب حوضههای فاقد ایستگاههای هیدرومتری (مطالعه موردی حوضهی آبریز صغاد). نشری[ه](http://fa.journals.sid.ir/JournalList.aspx?ID=5368) [جغرافیا و](http://fa.journals.sid.ir/JournalList.aspx?ID=5368)  [برنامهریزی،](http://fa.journals.sid.ir/JournalList.aspx?ID=5368) [زمستان ،۱۸۳۳](http://fa.journals.sid.ir/JournalListPaper.aspx?ID=32764) دوره ،۱۰ شماره ۸۸ ;
- .۱ حقگو،ک. )۱۸۱۱) . ارزیابی تأثیر اقدامات آبخیزداری بر خصوصیات هیدرولوژیکی رودخانه مطالعه موردی رودخانه غازمحله، پایان نامه
- .۳ دالور، ع، روش تحقیق در روانشناسی و علوم تربیتی، تهران، نشر ویرایش، )۱۸۳۳(. ص  $\Delta \Upsilon-\Delta$
- .۳ روحانی زاده، س. کالرستاقی، ع. الجوردی،. م ثروتی م. )۱۸۳۱(. تأثیر عملیات آبخیزداری

بر کاهش میزان فرسایش و تولید رسوب(مطالعه موردی حوضهی آبریز سد برنجستانک شهرستان قائمشهر )چهارمین همایش ملی علوم و مهندسی آبخیزداری ایران. دانشگاه تهران. صفحه. ۸۱۳

- .۰ امامقلی زاده، ص،. بینا، م،. قمشی، م،. و جهانی، ح. .۱۸۳۱ بررسی و ارزیابی رسوبشوئی تحت فشار در سدهای مخزنی. مجله تحقیقات منابع آب ایران، جلد سوم، شماره ،۱ صفحات .۳۰-۱۳
- .۱۸ سیستم مدلسازی حوضهی آبریز: آشنایی با نرمافزار WMS .( ۱۸۳۳)[آزمایشگاه](http://www.adinebook.com/gp/search/ref=pd_sa_top/540-1121741-5478304?search-alias=books&author=%D8%A2%D8%B2%D9%85%D8%A7%DB%8C%D8%B4%DA%AF%D8%A7%D9%87+%D8%AA%D8%AD%D9%82%DB%8C%D9%82%D8%A7%D8%AA%DB%8C+%D9%85%D8%AF%D9%84+%D8%B3%D8%A7%D8%B2%DB%8C+%D9%85%D8%AD%DB%8C%D8%B7+%D8%B2%DB%8C%D8%B3%D8%AA+%D8%AF%D8%A7%D9%86%D8%B4%DA%AF%D8%A7%D9%87+%D8%A8%D8%B1%DB%8C%DA%AF&select-author=author-exact)  [تحقیقاتی مدل سازی محیطزیست دانشگاه بریگ،](http://www.adinebook.com/gp/search/ref=pd_sa_top/540-1121741-5478304?search-alias=books&author=%D8%A2%D8%B2%D9%85%D8%A7%DB%8C%D8%B4%DA%AF%D8%A7%D9%87+%D8%AA%D8%AD%D9%82%DB%8C%D9%82%D8%A7%D8%AA%DB%8C+%D9%85%D8%AF%D9%84+%D8%B3%D8%A7%D8%B2%DB%8C+%D9%85%D8%AD%DB%8C%D8%B7+%D8%B2%DB%8C%D8%B3%D8%AA+%D8%AF%D8%A7%D9%86%D8%B4%DA%AF%D8%A7%D9%87+%D8%A8%D8%B1%DB%8C%DA%AF&select-author=author-exact) [ا](http://www.adinebook.com/gp/search/ref=pd_sa_top/540-1121741-5478304?search-alias=books&author=%D8%A7%D8%A8%D9%88%D8%A7%D9%84%D9%81%D8%B6%D9%84+%D8%A7%DA%A9%D8%A8%D8%B1%D9%BE%D9%88%D8%B1&select-author=author-exact)( مترجمین)ابوالفضل اکبرپو[رمحمد](http://www.adinebook.com/gp/search/ref=pd_sa_top/540-1121741-5478304?search-alias=books&author=%D9%85%D8%AD%D9%85%D8%AF+%DA%A9%D8%A8%D8%A7%D8%B1%D9%81%D8%B1%D8%AF&select-author=author-exact)  [کبارفرد،](http://www.adinebook.com/gp/search/ref=pd_sa_top/540-1121741-5478304?search-alias=books&author=%D9%85%D8%AD%D9%85%D8%AF+%DA%A9%D8%A8%D8%A7%D8%B1%D9%81%D8%B1%D8%AF&select-author=author-exact) [فهیمه عنابی،](http://www.adinebook.com/gp/search/ref=pd_sa_top/540-1121741-5478304?search-alias=books&author=%D9%81%D9%87%DB%8C%D9%85%D9%87+%D8%B9%D9%86%D8%A7%D8%A8%DB%8C&select-author=author-exact) [سیدرضا هاشمی،](http://www.adinebook.com/gp/search/ref=pd_sa_top/540-1121741-5478304?search-alias=books&author=%D8%B3%DB%8C%D8%AF%D8%B1%D8%B6%D8%A7+%D9%87%D8%A7%D8%B4%D9%85%DB%8C&select-author=author-exact) [هادی معمایان،](http://www.adinebook.com/gp/search/ref=pd_sa_top/540-1121741-5478304?search-alias=books&author=%D9%87%D8%A7%D8%AF%DB%8C+%D9%85%D8%B9%D9%85%D8%A7%DB%8C%D8%A7%D9%86&select-author=author-exact) تهران، نشر :سخنگستر
- .۱۱ شرکت مهندسین مشاور روان آب (۱۸۳۰ ) طرح جامع جنگلداری چندمنظوره حوضهی آبریز چهل چای .(وزارت جهاد کشاورزی، سازمان جنگلها، مراتع و آبریزداری کشور، ادارهی کل منابع طبیعی استان گلستان. ص ۰۱
- .۱۱ شریفی، ف. صفارپور، ش. ایوب زاده، س. )۱۸۳۸(. ارزیابی مدل رایانهای AWBM در شبیهسازی فرآیندهای هیدرولوژیکی تعدادی از حوضههای آبریز ایران، ص ۸۱-۰۱
- .۱۸ صدراالشرافی، سیده سارا و خیاط خلقی، مجید و محمدعلی تامر احمد، )۱۸۳۳( تهیه مدل پهنهبندی سیلاب با استفاده از نرمافزار WMS) (مطالعه موردی حوضهی آبریز دز). هفتمین کنفرانس هیدرولیک ایران، ص ۳-۱
- .۱۰ علیزاده، امین، )۱۸۳۱( اصول هیدرولوژی کاربردی، انتشارات آستان قدس رضوی، چاپ شانزدهم، ص ۰۱۰
- .۱۱ قهرودی تالی، م. ) ۱۸۳۱( ارزیابی مدل CN- SCS در تخمین رواناب، مطالعه موردی حوضه سد امیرکبیر، مجله جغرافیا و توسعه، شماره ،۳ ص -۰۳ ۱۸
- ۱۶. کبیر، آ؛ نجفی نژاد، ع؛ همت زاده، ی و کورکی نژاد، م. (۱۳۸۶). بررسی احداث سازههای

اصالحی بر روی زمان تمرکز .مطالعه موردی کردکوی .(پایاننامه ی کارشناسی ارشد آبخیزداری. دانشگاه علوم کشاورزی و منابع طبیعی گرگان69.

- .۱۳ گنجی خرم دل، ن و عیوضی حسن آبادی، م و فیروزی نظامآبادی، ف و غفاری م، )۱۸۰۱( برآورد دبی پیک حوضه با استفاده از مدل WMS ( مطالعه موردی: حوضهی آبریز رودخانه سراب دوره ). کنفرانس ملی مدیریت سیلاب
- .۱۳ مجموعه مقاالت هفتمین همایش ملّی علوم و مهندسی آبخیزداری، اصفهان، ۳ و ۳ اردیبهشت ،۱۸۰۸ گروه مهندسی مرتع و آبخیزداری دانشکده منابع طبیعی دانشگاه صنعتی اصفهان
- ۱۹. یمانی، م.، ویسی، ع.، و پرتوی منش، س. (۱۳۹۲). ارزیابی اثرات تغییر کاربری اراضی بر مؤلفه های هیدرولوژیکی حوضهی آبریز گیالن غرب. سومین کنفرانس برنامه ریزی و مدیریت محیط زیست.
- .۱۸ مالئی ع، شفیعی ا، پرهمت ج .(۱۸۳۳) بررسی بارش مازاد در زیرحوضه سپیدار با استفاده از دستگاه شبیهساز باران. دانشگاه تربیت مدرس. ششمین همایش ملی علوم و مهندسی آبخیزداری ایران. ص. ۱۱۱
- .۱۱ مالئی، )۱۸۳۱( تعیین شماره منحنی برای برآورد حجم رواناب با استفاده از سیستم اطالعات جغرافیایی. مجموعه مقاالت ششمین سمینار بینالمللی مهندسی رودخانه جلد دوم –ص ۱۱۸۰
- .۱۱ ملکیان، آ. محسنی ساروی، م و مهدوی، م. )۱۸۳۸(. بررسی کارایی روش شماره منحنی در برآورد عمق رواناب، منابع طبیعی ایران، ص ۱۱۱-۱۸۸
- .۱۸ مهدوی، محمد، )۱۸۰۱( هیدرولوژی کاربردی، انتشارات دانشگاه تهران، چاپ چهارم، ص ۱۸۰
- .۱۰ نجفی نژاد، ع، )۱۸۳۱( .راهنمای آبخیزداری مطالعات و برنامهریزی حوضههای آبریز،

گرگان انتشارات دانشگاه علوم کشاورزی و منابع طبیعی ص. .۱۱۸

- .۱۱ نوری، فریده و بهمنش، جواد و محمد نژاد، بایرامعلی و رضایی حسین،)۱۸۰۱(. ارزیابی مدل HMS-HEC/WMS در پیشبینی سیالب آبریز قروه. مجله پژوهش حفاظت آبوخاک جلد نوزدهم شماره چهارم، صفحه ۱۱۸-۱۸۱
- ۲۶. وحدتی، فتح ا…، ( ۱۳۸۳ ) تغییر کاربری اراضی کشاورزی و باغات در توسعه فیزیکی شهر سمنان، پایاننامه کارشناسی ارشد، دانشگاه آزاد اسالمی سمنان، ص ۳
- .۱۳هاشمی، م. )۱۸۳۱(. استخراج هیدروگراف سیالب رودخانه با استفاده از GIS. هفتمین سمینار بین المللی مهندسی رودخانه.
- .۱۳هفتمین همایش ملی علوم و مهندسی آبخیزداری ایران .۸۳ شریفی، م،. رفاهی، ح،. و معز اردالن، م. )۱۸۳۱(. ارزیابی ضریب رواناب ناشی از بارش در حوضهی معرف کسیلیان. مجله علوم کشاورزی ایران، .۱۸-۳۰
- ۲۹. مقصودی، م.، مهرجونژاد، ا.، درفشی، خ. ب.، و دارابی، س. (۱۳۹۲). اثرات تغییر کاربری اراضی بر مؤلفه های بیالن هیدرولوژیکی حوضه الموت با استفاده از مدل HMS -HEC. مجموعه مقاالت کنفرانس ملی مدیریت سیالب.
- .۸۸ مریانجی، زهره، معروفی، صفر، )۱۸۳۰( بررسی رواناب ناشی از بارش حداکثر ۱۰ ساعته در حوضهی آبریز قره چای با استفاده از SCS و کاربرد GIS مجله پژوهش کشاورزی، شماره ۵، ص ۸۳-۷۱
- .۸۱ کریمی، م،. غفاری، گ،. و عزیزیان، م. )۱۸۰۸(. شبیهسازی فرآیند بارش- رواناب با استفاده از مدل HMS-HEC در حوضه لیقوان.
- ۳۲. علیدوست، م.، صبح زاهدی، ش.، و پور نصراله، م. ر. (۱۳۸۵). اثرات پوشش جنگلی در کاهش و جلوگیری از بروز سیل و تخریب در مناطق کوهستانی شرق گیالن. صفحات  $.05 - 001$
- .۸۸ سیدکابلی، ح،. و آخوندعلی، ع. م. )۱۸۳۳(. ارزیابی روشهای تلفات باران در شبیهسازی هیدروگراف سیل در حوضه آبخیز کسیلیان. پنجمین همایش ملی علوم و مهندسی آبخیزداری ایران.
- .۸۰ خیرفام، ح،. اسدی نلیوان، ا،. و روحانی، ح. )۱۸۰۸(. شبیهسازی بارش رواناب با استفاده از مدل IHACRES. هفتمین همایش ملی علوم و مهندسی آبخیزداری ایران.
- .۸۱ جاجرمی زاده، م،. حسونی زاده، ه،. و عباسی چناری، س. )۱۸۰۱(. ارزشیابی توانمندی مدل WMS در شبیهسازی حوضه آبخیز و رفتار دیواره سازی مجازی. اولین همایش ملی توسعه پایدار در مناطق خشک و نیمه خشک، ابرکوه، ایران.
- .۸۱ پورکاظمی، ا،. فضل اولی، ر،. و رائینی، م. )۱۸۳۳(. بررسی و کاربرد مدل WMS در مهندسی رودخانه در حوزه کامه در استان خراسان رضوی. سومین کنفرانس مدیریت منابع آب ایران.
- .۸۳ شکوهی، ع،. و جعفرزاده، س. )۱۸۳۰(. پرسش های چهارگزینه ای هیدرولوژی. تهران: موسسه ی فرهنگی هنری دیباگران.
- .۸۳ حسینی، ی. )۱۸۰۱(. ارزیابی مدل WMS در تعیین دبی حداکثر سیالب در استان خوزستان. اولین کنفرانس ملی راهکارهای دستیابی به توسعه ی پایدار .

۳۹. علیزاده. ا. (۱۳۸۰). *اصول هیدرولوژی کاربردی.* انتشارات دانشگاه فردوسی مشهد.

.۰۸عبدی – پ-1385-بررسيپتانسيلسيلخيزیحوضهزنجانرودباروشsCS و سيستم اطالعات جغرافيايی

۴۱ سيد کابلي آخوند علی-جلد۲۳-شمار ه ۳-سال ۸۸ ارزيابي روشهای تلفات باران در شبيه سازی هيدروليک سيل (مطالعه موردی حوزه أبريز سيکيان) 42"Application of Watershed Modeling System (WMS) for Integrated Management of a Watershed in Turkey," Journal of Environmental Science and Health

43.Calvo-Cases A. Boix-Fayos C. Imeson A. C. (2003) Runoff generation sediment and soil water behaviour on calcareous (limestone) slopes of some Mediterranean environments in southeast Spain.

Geomorphology 50, 269-291

44.Chi M. H., Roger, A. Cropp, and Braddock, R. D.  $(2005)$ . On the Sensitivity Analysis of Two Hydrologic Models, MODSIM (2005) International Congress on Modelling and Simulation. Modelling and Simulation Society of Australia and New Zealand

45. Croke, B.F.W., Andrews, F., Jakeman, A.J. Cuddy, S.M. and Luddy.

A.  $(2005)$ . Redesign of the IHACRES rainfall runoff model. In:

Proceedings of the 29th Hydrology and Water Resources Symposium. Engineers Australia.

46. Donker, N. H., (2001). A Simple Rainfall-runoff model based on Hydrogical Units applied to the teba catchment (south-east Spain) Hydrological processes. Vol 15, PP. 135-149.

 $47.$ Eturk, A., and Gurel, M., Baloch, M.A., Dikerler, T., Varol, E., Akbulut, N., Tanik, A.,  $(2006)$ ,

 $48.Fox$ , D: M, and R.B. Bryan.(1999). The relationship of soil loss by interill erosion to slope graditent. Catena,  $38:211-222$ 

49. Grosh, J.L., and A.R. Jarrett. (1994). Interril erosion and runoff on very steep slopes. Trans. Of the ASAE 37 (4):1127-1133

50. Gupta, H.V., Sorooshian, S. and Yapo, P.O., (1999). Status of Automatic Calibration for

51. Hundecha, Y., A. Bardossy & H-W. theisen.,  $(2001)$ , Development of a fuzzy ligic-based rainfall-runoff model. Hydrological Sciences Journal, 46(3), PP. 363-376

52.Hydrologic Models comparison with multi-level expert calibration Journal Of Hydrologic Engineering, ASCE 4(2), 135-143

53.Kabashi Skender, Bekteshi Sadik, Ahmetaj Skender, Kabashi Gazmend. Najdovski Dimitrij.

54. Mwendera, E.J., & M.A. Mohamed saleem (1997). Infiltration rates, surface runoff, and soil loss as influenced by grazing pressue in dhe Ethiopian highlands. Soil Use and management. pp.13-29

55. Sheridan, G.J.; H.B. So, and R.J. Loch. 2003. Improved slope adjustment function for soil erosion Prediction. Aust.J. Soil Res.41:1489-1508.

56. Silviera، L.F.، Charboanier، F.، and Genta، L. (2000). The antecedent soil moisture condition. Hydrol. Sci. J. 45: 3:3-12 57. Viessman, JR.W., and Lewis, G.L. (2002). Introduction to Hydrology. 5th ed. Harper Collins.  $p \n\overline{612}$ .

58. Zidanšek Aleksander, Šlaus Ivo. (2011); Applied Energy pp. 88-

473-478

59.http://daneshnameh.roshd.ir

60.http://fa.wikipedia.org

61.[http://forum.arcgis.ir](http://forum.arcgis.ir/)

62.http://profdoc.um.ac.ir

63.[http://rasekhoon.net](http://rasekhoon.net/)

64.http://www.banabgroup.com

65.http://www.inio.ac.ir

66.[http://www.modares.ac.ir](http://www.modares.ac.ir/)

67.http://Climatology.ir

68.www.mazandaranmet.ir

## Rainfall-Runoff simulation of Shirgah Basin using WMS Model

# Abstract

Flood occurrence is one of the natural destructive phenomena that every year it leads to financial losses and great physical harms around the world and has been the concerns of different scientists and researchers which reduce the damages caused by flood; therefore، the various hydrological models have been formed to simulate rainfall-runoff in recent decades، which flood volume، peak flow and time to reach the peak flow could be calculated by means of these models. In the present study WMS/HEC1 model was used to simulate the rainfall-runoff in Kasilian basin. Kasilian basin is located in Mazandaran province in northern Iran. In this study، by using land use maps and soil type map، CN curve number was calculated and it was used in the simulation. The Rainfall-runoff simulation once was conducted in Valikbon sub-basin in an area of 67.18 km2 with three rainfalls Apr. 02، 2007، Apr. 03، 2009 and Mar. 30، 2012 that Apr. 03، 2009 rainfall was used to calibrate and other two rainfalls were used for the authenticity survey. Then the total Kasilian basin to Shirgah which is 342.78 km2 was simulated using the rainfalls dated Apr. 01، 2008، Apr. 03، 2009 and Sep. 15، 2012. Initially، the SCS unit hydrograph method was performed with three input variables of CN، Rtimp and STRTL. The output of calculation and observation were closed together، but to calibrate and for more precise، the Clark unit hydrograph method was also used and the error was decreased dramatically. In the rainfall-runoff simulation in shirgah sub-basin، the error rate of flood volume، peak flow and time reach the peak
was 8/8, 3 and 0 percent Respectively and the error rate for the above three parameters in the whole Kasilian basin was 8/4 percent Therefore، it was concluded، the rainfall-runoff modeling using the WMS/HEC1 model is a good option to simulate in the Kasilian basin and this model can be used in future studies.

Keywords: WMS/HEC1 model، CN curve number، Shirgah، Kasilian basin، Rtimp، STRTL

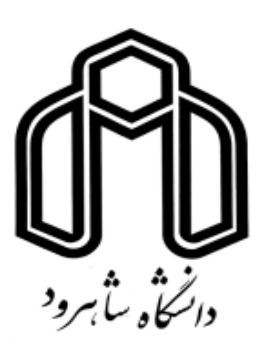

**University of Shahrood**

**Faculty of Agriculture**

## **Rainfall-Runoff simulation of Shirgah Basin using WMS Model**

**Sayed Amin Emadi**

**Supervisor(s):**

**Dr. Samad Emamgholizadeh**

**Dr. Khalil ajdari**

**July 2015**